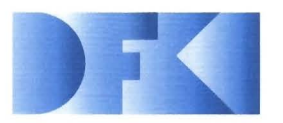

**Deutsches Forschungszentrum**  für Künstliche **Intelligenz GmbH** 

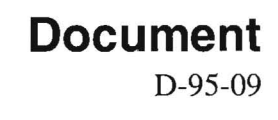

## **PROXIMA: Ein System zur Generierung graphischer Abstraktionen**

**Antonio Kruger** 

**September 1995** 

### Deutsches Forschungszentrum für Künstliche Intelligenz **GmbH**

Postfach 20 80 67608 Kaiserslautern, FRG Tel.: +49(631)205-3211 Fax: + 49 (631) 205-3210

Stuhlsatzenhausweg 3 66123 Saarbriicken, FRG Tel.: + 49 (681) 302-5252 Fax: + 49 (681) 302-5341

### **Deutsches Forschungszentrum fur Kunstliche Intelligenz**

The German Research Center for Artificial Intelligence (Deutsches Forschungszentrum für Künstliche Intelligenz, DFKI) with sites in Kaiserslautern and Saarbrücken is a non-profit organization which was founded in 1988. The shareholder companies are Atlas Elektronik, Daimler-Benz, Fraunhofer Gesellschaft, GMD, IBM, Insiders, Mannesmann-Kienzle, Sema Group, Siemens and Siemens-Nixdorf. Research projects conducted at the DFKI are funded by the German Ministry for Research and Technology, by the shareholder companies, or by other industrial contracts.

The DFKI conducts application-oriented basic research in the field of artificial intelligence and other related subfields of computer science. The overall goal is to construct systems with technical knowledge and common sense which - by using AI methods - implement a problem solution for a selected application area. Currently, there are the following research areas at the DFKI:

- $\Box$  Intelligent Engineering Systems
- $\Box$  Intelligent User Interfaces
- $\Box$  Computer Linguistics
- $\Box$  Programming Systems
- $\Box$  Deduction and Multiagent Systems
- $\Box$  Document Analysis and Office Automation.

The DFKI strives at making its research results available to the scientific community. There exist many contacts to domestic and foreign research institutions, both in academy and industry. The DFKI hosts technology transfer workshops for shareholders and other interested groups in order to inform about the current state of research.

From its beginning, the DFKI has provided an attractive working environment tor **AI** researchers from Germany and from all over the world. The goal is to have a statt of about 100 researchers at the end of the building-up phase.

Dr. Dr. D. Ruland **Director** 

## **PROXIMA: Ein System zur Generierung graphischer Abstraktionen**

**t\.ntonio Kriiger** 

DFKI-D-95-09

This work has been supported by a grant from The Federal Ministry of Education, Science, Research and Technology (FKZ ITWM-9400).

 $\copyright$  Deutsches Forschungszentrum für Künstliche Intelligenz 1995

This work may not be copied or reproduced in whole of part for any commercial purpose. Permission to copy in whole or part without payment of fee is granted for nonprofit educational and research purposes provided that all such whole or partial copies include the following: a notice that such copying is by permission of the Deutsche Forschungszentrum für Künstliche Intelligenz, Kaiserslautern, َ Federal Republic of Germany; an acknowledgement of the authors and individual contributors to the work; all applicable portions of this copyright notice. Copying, reproducing, or republishing for any other purpose shall require a licence with payment of fee to Deutsches Forschungszentrum für<br>Künstliche Intelligenz

## **PROXIMA: Ein System zur Generierung graphischer Abstraktionen**

..

Antonio Krüger

12. September 1995

 $\mathbf{i}$ 

## **Inhaltsverzeichnis**

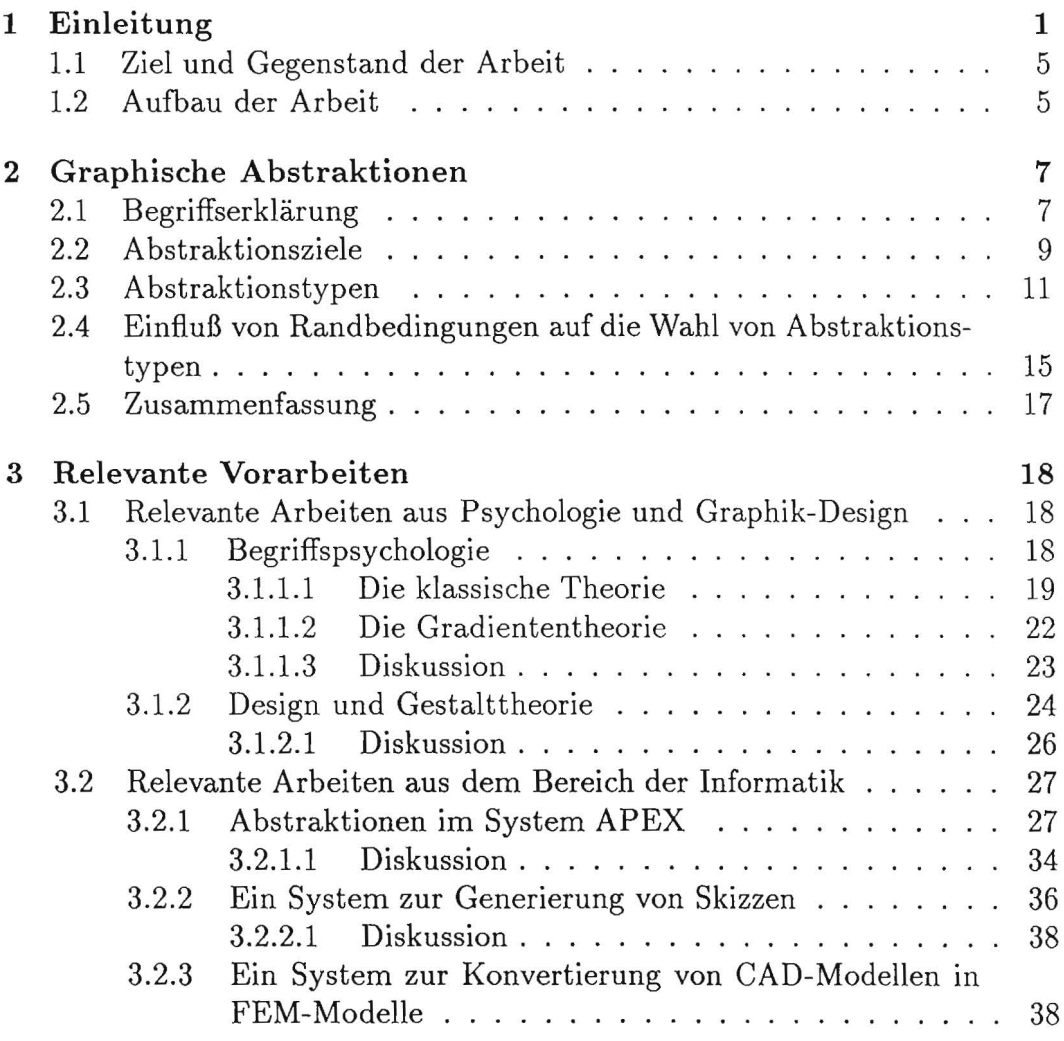

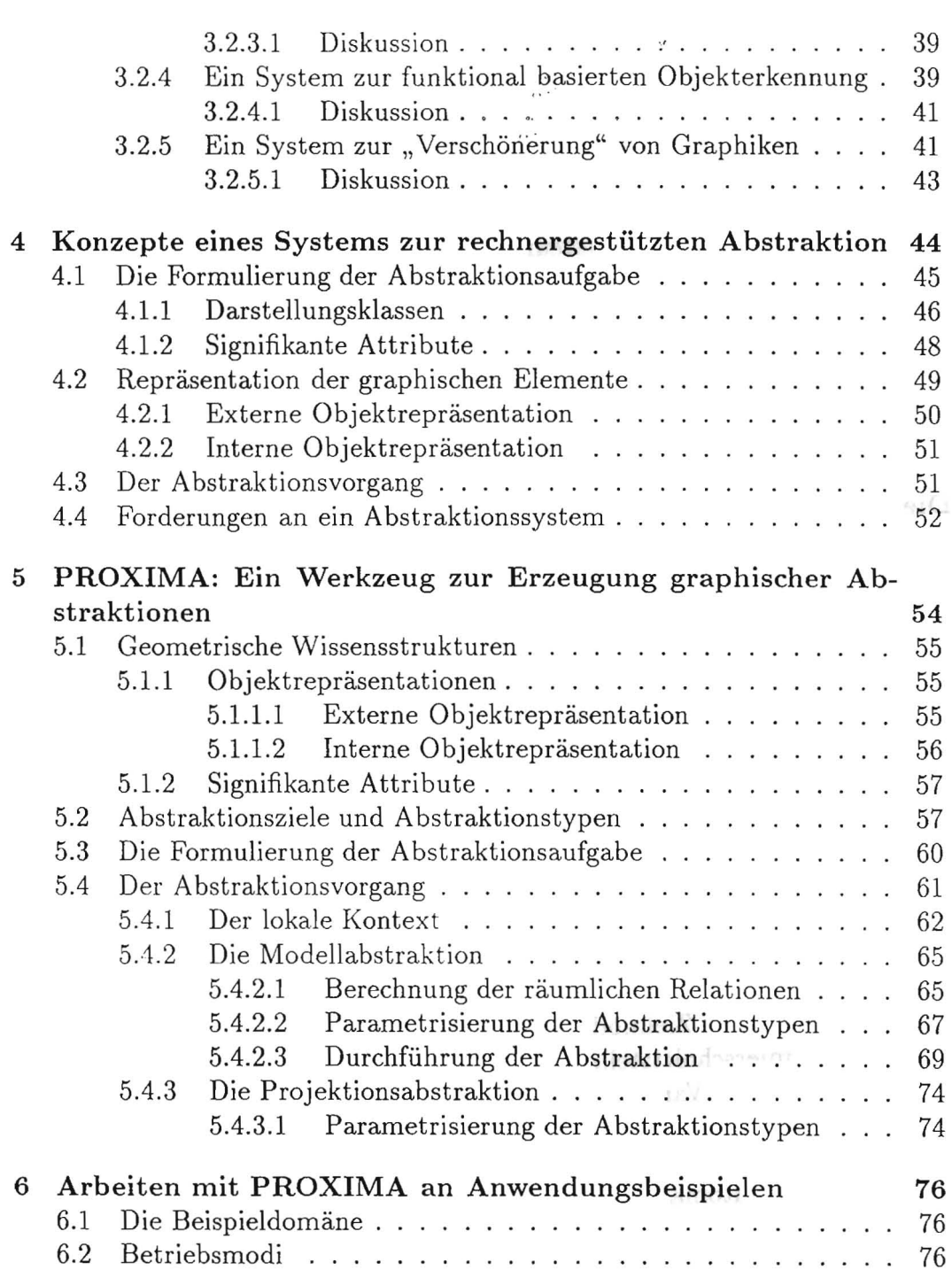

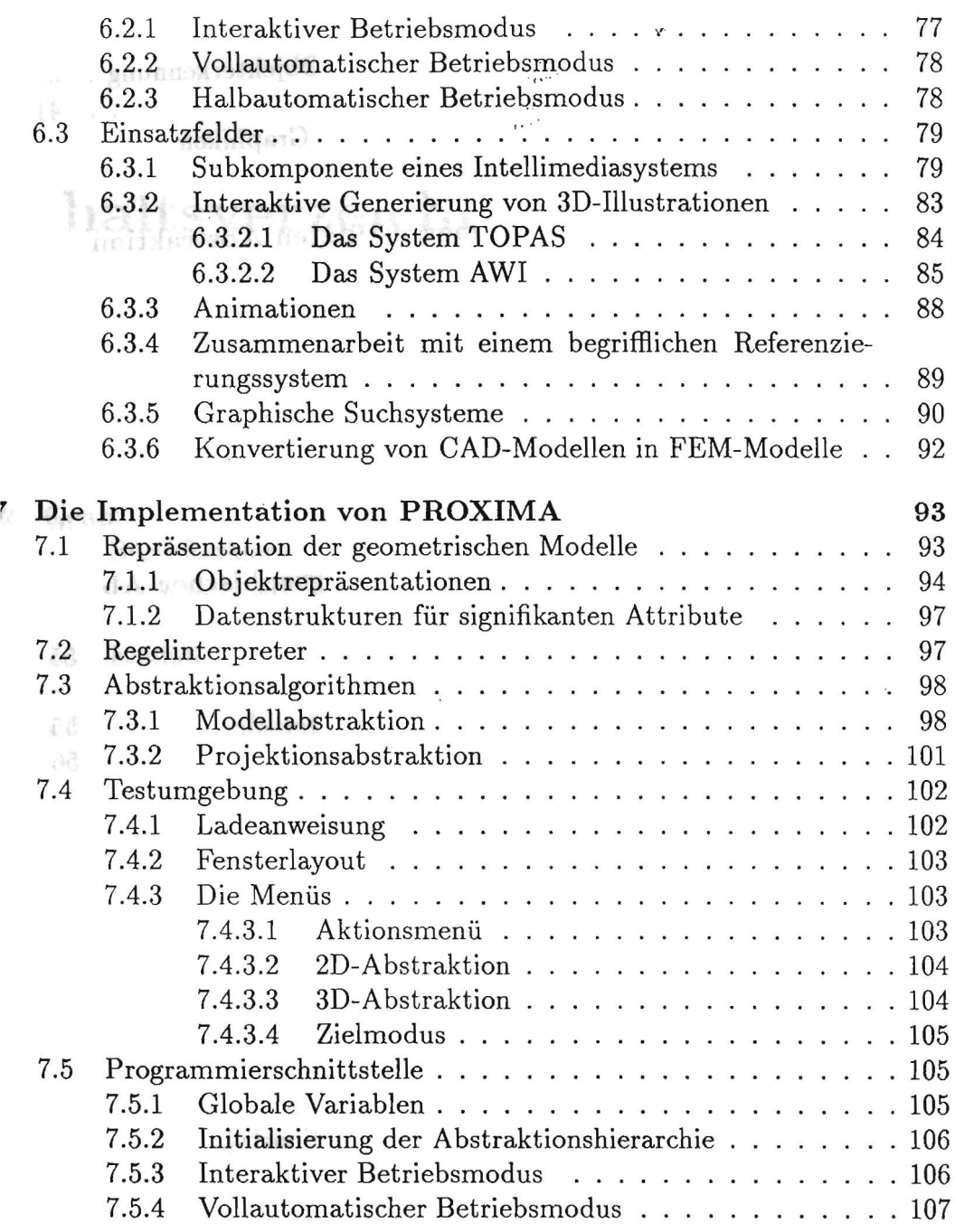

 $\mathbf{y}$ 

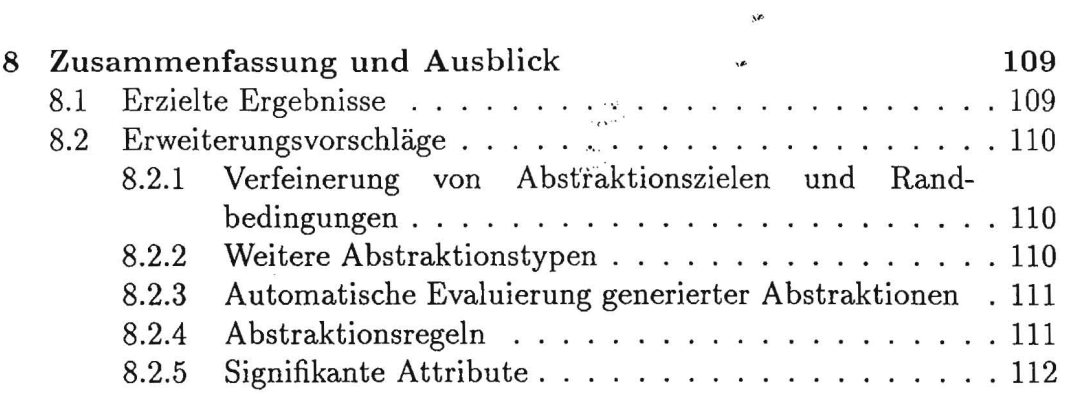

#### Zusammenfassung

In dieser Diplomarbeit wird das System PROXIMA vorgestellt, das in der Lage ist, ausgehend von Modelldaten graphische Abstraktionen zu erzeugen. Eine graphische Abstraktion ist die vereinfachte Darstellung eines in der Realität komplexeren Gegenstandes. Werden Details gezielt verringert, um z.B. eine Fokussierung auf einen bestimmten Bildbereich zu erreichen, so kann die Information vom Betrachter ungestorter aufgenommen werden. Auf diese Weise gelingt es, relevante von irrelevanten Einzelheiten zu trennen. Ausgehend von detaillierten 3D-Modelldaten erzeugt PROXIMA mithilfe von *Abstraktionstypen* vereinfachte Modelle. Die wesentlichen Abstraktionstypen sind das *Dimensionieren,* das *Verschmelzen* und das *Weglassen* von Teilobjekten. Bildgenerierungsverfahren (z.B. ein Projektionsalgorithmus oder ein Renderer) generieren aus abstrahierten Modellen dann eine III ustration, die auf der Bildebene durch die Abstraktionstypen *Veriindern der Strichstiirken*  und *Vereinheitlichen* weiter bearbeitet werden kann.

Eine hohe Flexibilitat wird dadurch erreicht, daB PROXIMA die Abstraktionen nicht vorberechnet, sondern einen inkrementellen Ansatz benutzt. Zum einen lassen sich so von ein und demselben Modell je nach Zielsetzung unterschiedliche Ergebnisse erzeugen. Zum anderen kann der Abstraktionsgrad wahrend des GenerierungsprozeBes beinfiuBt werden.

PROXIMA unterstützt zwei Betriebsmodi. Im interaktiven Betriebsmodus kann der Benutzer über eine graphische Schnittstelle abstrahierte Illustrationen generieren. Dazu wählt er die zu abstrahierenden Details direkt mit der Maus an und beeinflußt über verschiedene Parameter das Abstraktionsresultat. 1m zweiten Betriebsmodus erzeugt PROXIMA Abstraktionen vollautomatisch. Die gewlinschten Ergebnisse werden durch die Formulierung von Darstellungsbedingungen spezifiziert, die zu erfiillen sind. Mithilfe der Information liber signifikante Attribute des Modells, propagiert PROXIMA dann für jedes Objekt des Modells eine Sichtbarkeitsbedingung. Auf dieser Basis wird anschließend der Abstraktionsgrad des Modells schrittweise erhöht.

PROXIMA ist das zur Zeit umfangreichste und flexibelste Werkzeug zur Erzeugung graphischer Abstraktionen. Trotz ·des experimentellen Charakters bieten sich aufgrund seiner Konzeption viele Anwendungsgebiete an. Im interaktiven Modus kann PROXIMA einen Graphiker oder technischen Zeichner beim Generieren schematischer Darstellungen unterstiitzen. Der vollautomatische Modus ermoglicht den Einsatz in der multimodalen Informationsprasentation.

# **Kapitel 1**

## **Einleitung**

Es ist nicht einfach, sich der Bedeutung des Begriffs der Abstraktion zu nähern, da seine vielfältige Verwendung die Eingrenzung erschwert. Der große Brockhaus [10] notiert unter Abstraktion schlicht:

*"Philos.: allgemeiner BegriJJ; Sprachw.: Hauptwort, das etwas Nichtgegenstiindliches bezeichnet. it* 

Schlagt man das Verb *abstrahieren* nach, so ist zu lesen:

*"Das Allgemeine vom Einzelnen absondern, zum BegriJJ erheben, verallgemeinern. it* 

Diese Fahigkeit der Begriffsbildung kennzeichnet eine bedeutende Leistung des menschlichen Geistes und ermoglicht es ihm, auBergewohnliche kognitive Leistungen zu erbringen. Der mächtige Prozeß der Kategorisierung und der Strukturierung von Wissen, zu dem der Mensch Abstraktionsmechanismen verwendet, spiegelt sich in vielen seiner Wirkungsbereiche wider.

So werden die meisten technischen Arbeitsprozesse durch Abstraktion hierarchisch organisiert, urn effizienter abzulaufen. Beim Entwurf eines hochintegrierten Schaltkreises<sup>1</sup> wird z.B. die Funktion der Schaltung zunächst auf einer hohen Abstraktionsebene beschrieben. Schrittweise wird diese Beschreibung in niedrigere Abstraktionsebenen überführt, bis die unterste Ebe-

<sup>1</sup>VLSI-Entwurf, siehe dazu [36].

ne der physikalischen Realisierung erreicht ist. Ein wei teres Beispiel im Bereich der Informatik sind objektorientierte Programmiersprachen (z.B. CLOS oder *C++).* Sie versetzen den Programmlerer, gerade aufgrund ihrer Abstraktionsmechanismen, in die Lage, Aufgaben einfaeh darzustellen und zu lösen.

Auch in der Kiinstlichen Intelligenz werden Abstraktionsmechanismen untersucht, um sie zur Lösung von komplexen Problemen zu verwenden. Bei der Repräsentation von Wissen auf Computern wird, basierend auf kognitiven Modellen, Abstraktion als Strukturierungswerkzeug verwendet<sup>2</sup>. Planungsansatze, die mit wiederverwendbaren Planen aus einer Planbibliothek arbeiten<sup>3</sup>, können mithilfe eines Abstraktionsprozesses generellere Anfragen an die Planungsbibliothek formulieren. So werden auch Plane gefunden , die erst nach einer geringfügigen Modifikation eingesetzt werden können. Abstraktionsmechanismen finden auch Verwendung bei der rechnergestützten, intelligenten Zusammenfassung von Texten4 .

Neben diesen technisch orientierten Gebieten hat die Abstraktion, vor allem in der Kunst, durch Maler und Bildhauer<sup>5</sup>, seit Beginn dieses Jahrhunclerts einen festen Platz eingenommen. Abstrakte Kiinstler versuehen ihre Empfindungen und Eindriicke dureh abstrakte Konzepte in ihren Bildern und Skulpturen zu vermitteln. Die Wirkung ihrer Werke ist dabei abhangig vom Betrachter. Dieser hat oft gar nicht die Möglichkeit, den Abstraktionsprozeß konkret nachzuvollziehen und greift auf viele seiner eigenen Erfahrungen und Vorstellungen zuriick. Einen Einbliek in den kiinstlerischen Abstraktionsprozeß ermöglicht der spanische Maler Joan Miró. Sein im Jahre 1933 entstandenes Werk6 *Gemiilde nach einer Collage* (Abbildung 1.1) abstrahiert von einer konkreten Vorlage, auf der technische Gegenstände abgebildet sind (Abbildung 1.2). Die so entstandene Abstraktion ist nicht funktional, aber dennoch nicht völlig losgelöst von der ursprünglichen Vorlage. Obschon Miró im gemalten Bild sehr stark abstrahiert, kann der Betrachter mithilfe der Collage jeden Gegenstand identifizieren, da die Lage der Objekte zueinander und ihre wesentliche Form erhalten bleibt. Aufierdem werden gleichartige Objekte, wie z.B. die beiden Gefafireihen, im Gemalde ahnlich dargestellt.

<sup>2</sup>Z.B. bei terminologischen Logiken [28].

<sup>3</sup>Siehe dazu [35].

<sup>4</sup>Einige Arbeiten dazu werden in [19] vorgestellt.

<sup>5</sup>Einen Uberblick bietet [15].

<sup>6</sup>Die Abbildungen stammen aus [41].

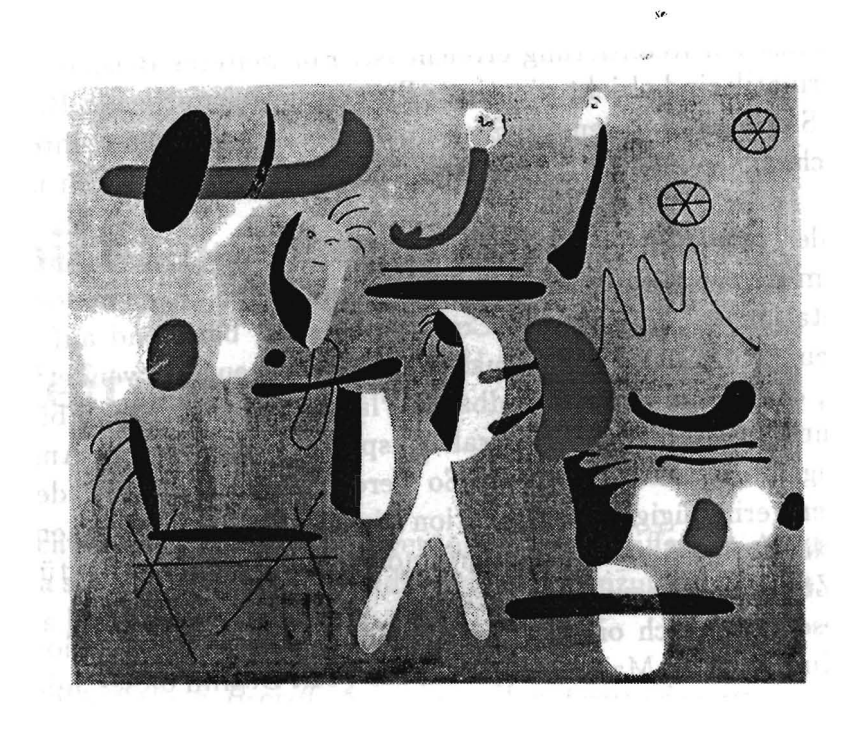

Abbildung 1.1: Joan Mir6: *Gemalde nach einer Collage (1933 )* 

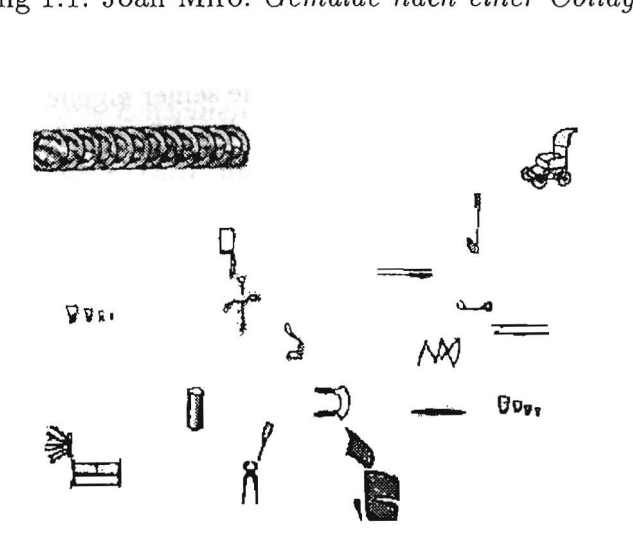

Abbildung 1.2: Vorbereitende Collage für das Gemälde in Abb. 1.1

Abstraktionen finden allerdings nicht nur in der Kunst Verwendung, sondem werden ebenso in Gebrauchsgraphiken eingesetzt. Der Graphikdesigner kann mithilfe der Abstraktion seine Arbeitsergebnisse übersichtlicher gestalten. Dabei mochte er aber Zweideutigkeiten vermeiden. Ihm liegt vielmehr daran, durch verschiedene graphische Mittel seine Illustration zu abstrahieren, ohne relevante Details zu unterschlagen. Dieser Umstand wird in Abbildung 1.3 und 1.4 verdeutlicht. Die erste Abbildung zeigt einen mikroskopisch vergrößerten und dann photographierten Teil eines Libellenflügels. Diese Form der Darstellung ist aber für viele Zwecke nicht geeignet. Der Betrachter wird durch viele Einzelheiten verwirrt und abgelenkt. Die abstrahierte Abbildung 1.4 ist wesentlich besser geeignet, um bestimmte Aspekte, z.B. die tragenden Teile des Flügels zu erläutern.

Unter Berücksichtigung der Aufgaben, die Illustrationen erfüllen sollen (siehe dazu auch Kapitel 2), kann durch den Einsatz von Abstraktionen ein übersichtlicheres Ergebnis erzielt werden.

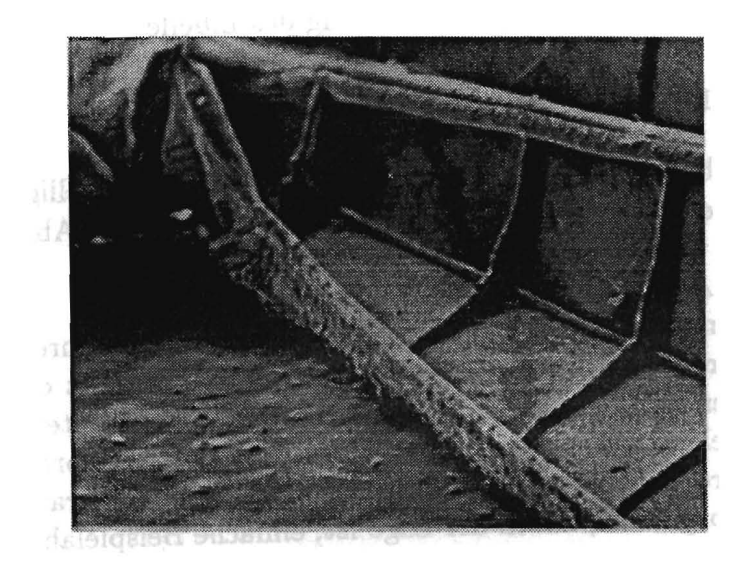

Abbildung 1.3: Die vergrößerte Darstellung eines Libellenflügelstücks.

<sup>6</sup>Die Abbildungen stammen aus [67).

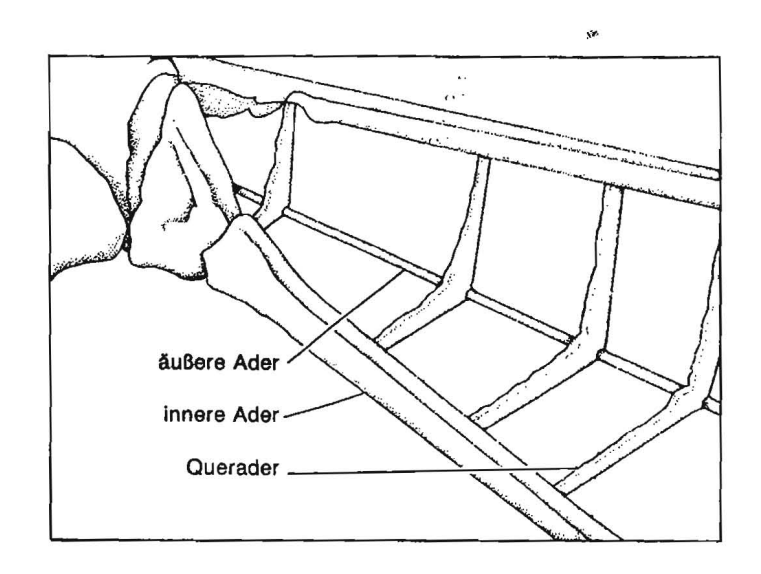

Abbildung 1.4: Die abstrahierte Darstellung des Libellenfliigelstiicks.

### **1.1 Ziel und Gegenstand der Arbeit**

Die vorliegende Arbeit ist im Schnittbereich von Kiinstlicher Intelligenz und Graphikdesign angesiedelt. Sie untersucht, inwiefern graphische Abstraktionen automatisiert werden können, und welches Wissen für diesen Prozeß benotigt wird. Als Ausgangslage dienen 3D-Modelldaten, die z.B. aus einem CAD-System stammen könnten. Es sollen also Abstraktionsverfahren gefunden werden, die direkt mit diesen Modelldaten arbeiten. Bedingt durch die wenigen Vorarbeiten auf diesem Gebiet ist eine grundlegende Untersuchung der Abstraktionsziele und Abstraktionsmethoden notwendig. 1m praktischen Teil der Arbeit wird darauf aufbauend das experimentelle Abstraktionssystem PROXIMA vorgestellt, das in der Lage ist, einfache Beispielabstraktionen zu erzeugen.

### **1.2 Aufbau der Arbeit**

Das folgende Kapitel beschaftigt sich mit den verschiedenen Erscheinungsformen von graphischen Abstraktionen. Anhand von Bildbeispielen wird eine

Klassifikation von Illustrationen durchgefiihrt. In Kapitel 3 werden interdisziplinäre Grundlagen und die wenigen Vorarbeiten vorgestellt und diskutiert. In Kapite14 werden grundlegende Aspekte.der Automatisierung der Abstraktion diskutiert, um dann aufbauend auf diesen Erkenntnissen, in Kapitel 5 das Abstraktionssystem PROXIMA vorzustellen. Kapitel 6 illustriert an verschiedenen Anwendungsbeispielen die Einsatzmoglichkeiten und Abstraktionsfahigkeiten des Systems. Kapitel 7 wendet sich an den Anwendungsprogrammierer und den SchluB bildet Kapite18 mit einer Zusammenfassung und einem Ausblick auf Erweiterungsmoglichkeiten des Systems.

## **Kapitel 2**

## **Graphische Abstraktionen**

In diesem Kapitel werden unter der Beriicksichtigung diverser Fallbeispiele hauptsachlich drei Fragen beantwortet:

- Welche Ziele kann man mithilfe graphischer Abstraktionen erreichen?
- Wie wird eine graphische Abstraktion realisiert?
- Welche Auswirkungen haben Randbedingungen auf die Abstraktionen?

Nach der Vereinbarung und Erlauterung diverser Begriffe wird zunachst im Abschnitt *Abstraktionsziele* die erste Frage behandelt. Daraufhin werden die Mittel (die sogenannten *Abstraktionstypen)* untersucht, durch die Abstraktionen entstehen (siehe zweite Frage). Ein weiterer Teil des Kapitels beschaftigt sich mit dem Kontext, in dem Abstraktionen verwendet werden. Er definiert *Randbedingungen,* die Einflufi auf die Auswahl der Abstraktionstypen haben. Zum Abschlufi wird der Zusammenhang zwischen Abstraktionszielen, Abstraktionstypen und Randbedingungen erläutert.

### **2.1 BegriffserkHirung**

Es folgen einige kurze Begriffsvereinbarungen, um Mißverständnisse von vornherein zu vermeiden .

*• Objekte* sind graphische Objekte, d.h. entweder CAD-Objekte oder einfach nur Bildobjekte.

- *(3D-)Modelle* sind CAD-Modelle.
- *Modellrepriisentation* ist die Art, in der 3D-Modelle rechnerintern repräsentiert werden. Geläufige Repräsentationen sind das Drahtrahmenmodell, das Flächenmodell (b-reps) oder die Konstruktion mit Raumprimitiven (CSG). Einen Überblick verschiedener Repräsentationsformen geben [24] und [22].
- Die *Zusammenbauhierarchie* beschreibt den hierarchischen Aufbau eines Modells.
- Die *materiel/en Attribute* eines Objekts bezeichnen seine Form, seine Farbe, sein Material und seine Größe.
- *Bildschirmkoordinaten* bezeichnen die Koordinaten eines Punktes nach seiner Projektion in die Bildschirmebene.
- *Weltkoordinaten* sind die dreidimensionalen Koordinaten eines Punktes im Raum.
- Die *Darstellung* eines Objekts, ist immer die Ansicht eines Objekts auf einem zweidimensionalen Medium (Papier oder Bildschirm).
- Der *Bildentstehungsprozeß* bezeichnet den Generierungsprozeß einer Darstellung, ausgehend von 3D-Modelldaten, und beinhaltet sowohl die beliebige Manipulation der Modelle, als auch den notigen Projektionsvorgang.
- *Abstraktion* wird im folgenden immer als graphische Abstraktion aufgefaßt.
- *Abstraktionsalgorithmen* sind Verfahren, die durch Modifikation von 3D-Modellen und ihren Projektionen graphische Abstraktionen erzeugen.
- *Abstraktionsdomiinen* sind 3D-Modelldaten, die Ausgangsbasis fur Abstraktionsalgorithmen sind.
- Das *Abstmktionsergebnis* ist das Resultat eines Abstraktionsalgorithmus.

### **2.2 Abstraktionsziele**

Bei der Untersuchung welche Zielsetzung mit Abstraktionen verfolgt werden, wird deutlich, daB dies vornehmlich *semantische* Ziele sind. Diese Zielsetzung nimmt Bezug auf den Bildinhalt, und man unterscheidet im wesentlichen zwei semantische A bstraktionsziele:

1. *Reduzierung des Bildinhaltes* 

mittels Beschrankung auf relevante Details. So wird der Betrachter nicht durch iibermaBige Information belastet. Es kann auch eine Fokussierung auf wesentliche Bildinhalte erreicht werden. Die Abbildungen 1.3 und 1.4 in Kapitel 1 sind ein gutes Beispiel für eine Fokussierung durch Abstraktion.

- 2. Erzeugung eines prototypischen Vertreters einer Kategorie
	- durch Mischung von Eigenschaften einer ganzen Klasse in einem einzelnen Objekt. Diese Form der Abstraktion entspringt einem Modell aus der Begriffspsychologie (siehe Kapitel 3.1.1), in dem eine Kategorie durch einen sogenannten Prototypen charakterisiert wird. In technischen Dokumentationen können mithilfe von Prototypen Handlungen visualisiert werden. Ein typisches Beispiel ist in Abbildung 2.1 zu sehen. Ein Schraubenzieher wird verwendet, um das Drehen einer Schraube zu verdeutlichen. Wäre dieser Schraubenzieher sehr speziell so bestünde die Gefahr, daß der Betrachter zu der Überzeugung käme, er müsse genau dieses spezielle Werkzeug verwenden. Dieser Eindruck kann vermieden werden, wenn die Darstellung des Werkzeugs so gewahlt wird. dal3 es eine ganze Klasse von Schraubenziehern vertritt.

AuBer den *semantischen Abstraktionszielen* existiert noch eine weitere Gruppe von Abstraktionszielen, die nicht ausschließlich mit der Generierung von Graphiken zusammenhangt. Abstraktion verringert die Komplexitat der Graphiken und damit auch die Komplexitat der ihnen zu Grunde liegenden Datenstrukturen. Somit kann der Wunsch nach Abstraktion in Hinblick auf die Ressourcen der verwendeten Computertechnologie auch *technische*  Griinde haben.

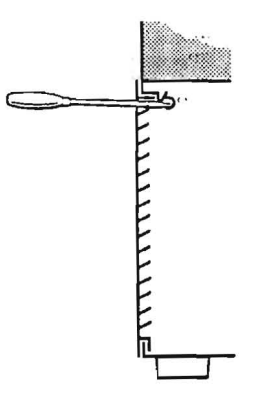

Abbildung 2.1: Der Schraubenzieher als prototypischer Vertreter.l

- *1. A uskommen mit beschriinkten Ressourcen* 
	- wird durch Abstraktion ermöglicht, wenn Restriktionen berücksichtigt werden müssen. Dies kann die Beschränkung der Darstellung auf bestimmte Farben, Strichstarken oder Auflosung sein (dies wird oft durch das Ausgabemedium vorgegeben, wie z.B. Drucker oder Bildschirm).
- *2. EjJizienzsteigerung*

durch Vereinfachung der Modelldaten mithilfe der Abstraktion. So ergeben sich Effizienzsteigerungen bei der photorealistischen Darstellung von Modellen (z.B. Rendern oder Radiosity), da weniger Modellteile in diesem Prozefi beriicksichtigt werden miissen. In Kapitel 6 wird ein Vorschlag gemacht, wie Animationsberechnungen durch Vereinfachung der Modelle beschleunigt werden können.

*3. Strukturvergleiche* 

anhand der abstrahierten geometrischen Modelldaten. 1st die Abstraktion eindeutig, so können abstrahierte Modelle für schnelle Vergleiche anstatt der urspriinglichen Modelle verwendet werden (siehe dazu auch Abschnitt 3.2.1). Desweiteren lassen sich mithilfe von Strukturvergleichen Bilddatenbankzugriffe beschleunigen. Diese Idee wird in Kapitel 6 vorgestellt.

<sup>&</sup>lt;sup>1</sup>Die Abbildung stammt aus [16].

### **2.3 Abstraktionstypen**

In diesem Abschnitt wird untersucht, wie Abstraktionsziele graphisch realisiert werden. Ausgangspunkt der Untersuchung ist wiederum Bildmaterial, das aus technischen Dokumentationen stammt. Folgende elementare Abstrak*tionstypen* konnten identifiziert werden.

1. Weglassen von Objekten

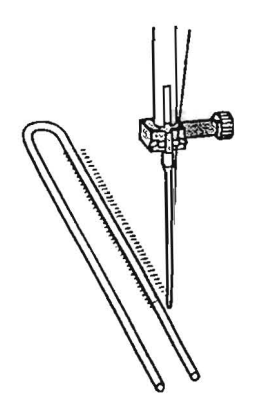

Abbildung 2.2: Unwichtige Teile der Nahmaschine wurden *weggelassen. <sup>2</sup>*

Unter dem *Weglassen* versteht man das Eliminieren eines Objekts. Abbildung 2.2 wurde der Bedienungsanleitung einer Nahmaschine entnommen. Es wird ein mögliches Stichmuster erklärt. Um diesen Sachverhalt zu unterstreichen, wurden nur relevante Teile der Nahmaschine abgebildet und unwichtige Objekte weggelassen. Diese starke Form der Abstraktion findet nur in einem Kontext, der Ambiguitaten ausschlieBt, eine sinnvolle Anwendung.

Es konnen aber auch komplexe Objekte durch *Weglassen* kleiner EinzeIteile schrittweise vereinfacht werden.

<sup>2</sup>Die Abbildung stammt aus [46].

#### 2. Verschmelzen von Objekten

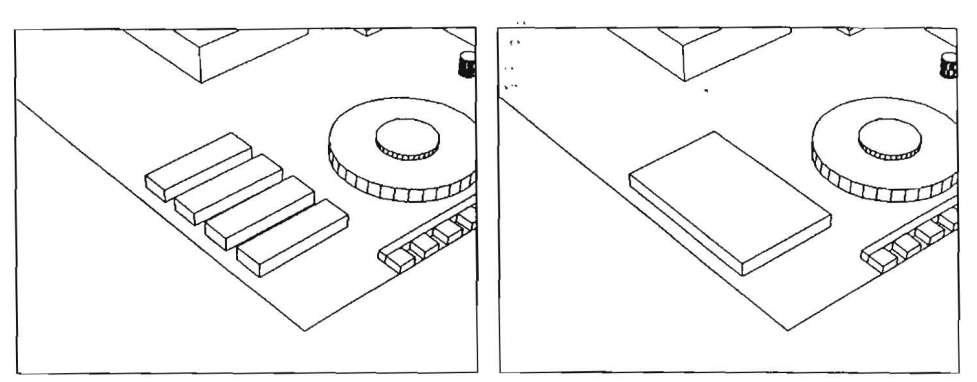

"

Abb.2.3 (a): Die IC-Bank auf einer Abb.2.3 (b): ... wird durch *Ver-*Platine... *schmelzen* abstrahiert.

Das Verschmelzen ist ein Abstraktionstyp, der aus räumlich getrennten Objekten ein einziges Objekt erzeugt. Dieser Typ gestattet es, Attribute der urspriinglichen Objekte im neuen Objekt zusammenzufassen. Betrachten wir hierzu Abbildung 2.3(a). Sie zeigt den Ausschnitt einer Platine, auf der sich verschiedene Bauteile befinden, unter anderem eine Reihe von ICs. In Abbildung 2.3(b) ist diese IC-Bank durch den Abstraktionstyp *Verschmelzen* abstrahiert worden.

#### 3. Verändern der Dimensionen von Objekten

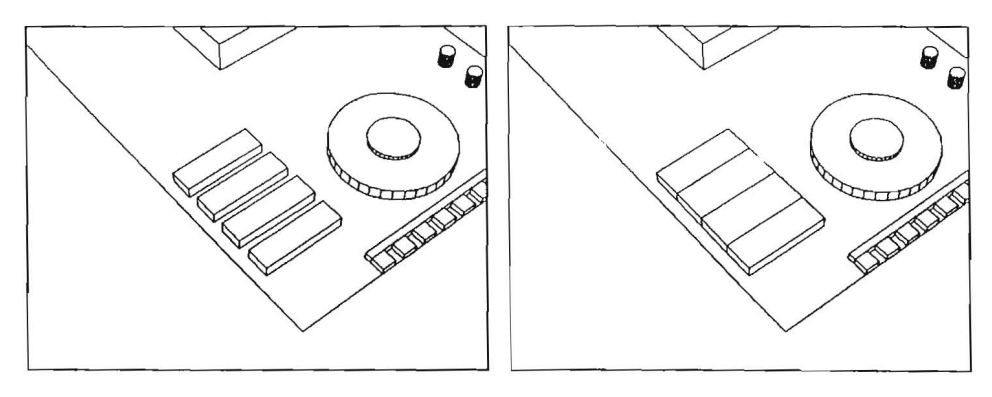

Abb.2.4 (a): Die IC-Bank auf einer Abb.2.4 (b): ... wird durch *Wachsen*  Platine... abstrahiert.

Durch *Veriindern der Dimensionen* konnen Qbjekte gruppiert werden, ohne daß sie verschmolzen werden. Dabei "wachsen" benachbarte Flächen der Objekte aufeinander zu, bis sie sich berühren. Nach dem Gestaltgesetz der Nahe (wird in Abschnitt 3.1.2 behandelt) werden dicht beieinander liegende Objekte eher als Gruppe gesehen als Objekte die weiter voneinander entfernt liegen. Dieser Abstraktionstyp abstrahiert ahnlich dem *Verschmelzen,* ist aber in seiner Wirkung auf das Resultat nicht ganz so stark. Die Bildsequenz 2.4 verdeutlicht dies am Beispiel der IC-Bank noch einmal.

t',

4. Vereinheitlichen von Objekten

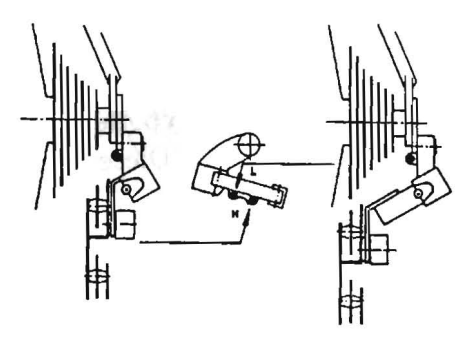

Abbildung 2.5: Strichstarken werden vereinheitlicht.3

Werden mehrere Objekte mit derselben Strichstärke dargestellt, so spricht man von *Vereinheitlichen.* Die Justierung einer Fahrradkettenschaltung wird in Abbildung 2.5 illustriert. In der gesamten Graphik wird nur eine Strichstärke verwendet, um die Bildobjekte zu vereinheitlichen.

#### 5. Skalieren von Objekten

Unter dem *Skalieren* ist ein Abstraktionstyp zu verstehen, der die relative Größe von Objekten beeinflußt. So können Hintergrundobjekte verkleinert und Objekte im Vordergrund vergroBert werden. In Abbildung 2.6 werden die Fassung des Zigarettenanziinders und der entsprechende

<sup>3</sup>Die Abbildung stammt aus [59].

Stecker im Verhaltnis zum Armaturenbrett vergro5ert dargestellt, da sie bezüglich der Bildaussage besonders wichtig sind.

 $\sqrt{2}$ 

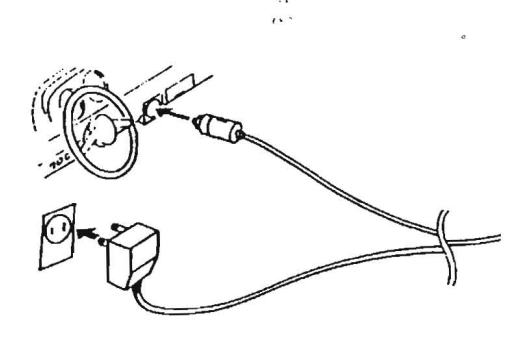

Abbildung 2.6: Bildinhalte werden skaliert. <sup>4</sup>

#### 6. **Verandern der Strichstarken**

kann dazu verwendet werden, Bildinhalte hervorzuheben bzw. in den Hintergrund zu legen. Objekte, die in den Vordergrund geriickt werden sollen, werden in dickeren Strichen gezeichnet als Hintergrundobjekte.

7. **Symbolisieren von Objekten** 

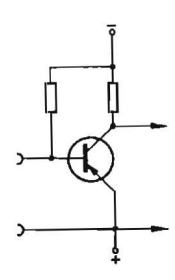

Abbildung 2.7: Die symbolische Darstellung eines Schaltkreises.5

<sup>4</sup>Die Abbildung stammt aus [56].

<sup>5</sup>Die Abbildung stammt aus [6].

Beim *Symbolisieren* wird sowohl von geometrischen, als auch von stofflichen Objekteigenschaften abstrahiert. Dies entspricht einem Ersetzungsvorgang. Bildobjekte werden du'rch symbolische Darstellungen ersetzt. Das Symbolisieren wird oft in"stark technisch orientierten Dokumentationen verwendet. Ein typisches Beispiel ist die Darstellung eines Schaltkreises, wie er in Abbildung 2.7 zu sehen ist.

## **2.4 EinfluB von Randbedingungen auf die Wahl von Abstraktionstypen**

Die Wahl der Abstraktionstypen wird in erster Linie durch das gewiinschte Abstraktionsziel bestimmt. Allerdings gibt es eine Reihe von Randbedingungen, die, unabhangig von den gewiinschten Abstraktionszielen, Einflu13 auf die Auswahl der Abstraktionstypen haben. Unterschiedliche Randbedingungen können die Aussagekraft einer Abstraktion erheblich verändern und sollten deshalb beriicksichtigt werden. In dieser Arbeit werden drei unterschiedliche Arten von Randbedingungen vorgestellt.

**• Konsistenzbedingungen** 

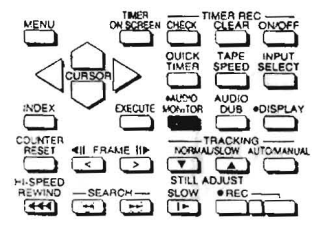

Abbildung 2.8: Konsistente Abstraktion innerhalb eines Bildes. <sup>6</sup>

Die *Konsistenzbedingungen* bewirken, daß gleichartige Objekte nicht grundlos verschieden abstrahiert werden. Abbildung 2.8 verdeutlicht dies. Die Aufmerksamkeit des Betrachters wird auf den invertierten

<sup>&</sup>lt;sup>6</sup>Die Abbildung stammt aus [47].

Knopf gelenkt. Die übrigen Knöpfe, die den Hintergrund bilden, werden alle im selben Detaillierungsgrad dargestellt.

ye.

#### • Persistenzbedingungen

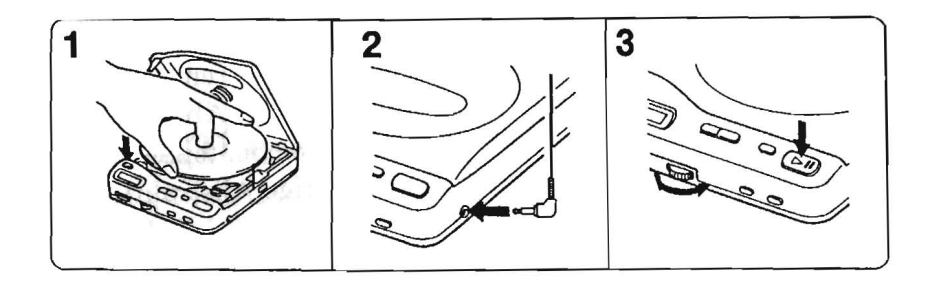

Abbildung 2.9: Persistenzbedingungen müssen beachtet werden.<sup>7</sup>

Die *Persistenzbedingungen* verhindern, daB ein Bildinhalt, dem am Ende einer Bildfolge Bedeutung zukommt, nicht zu Beginn der Folge beliebig starker Abstraktion unterzogen wird. Dies würde gegen "das Prinzip der kontinuierlichen Veränderung" verstoßen. Durch die Berücksichtigung von Persistenzbedingungen kann ein solcher Bruch vermieden werden. Abbildung 2.9 erläutert einige Schritte der Bedienung eines CD-Spielers. Dabei werden nacheinander verschiedene Knopfe betatigt. Die Knöpfe dürfen zwar abstrahiert werden, aber das Weglassen eines dieser Knöpfe wäre eine Verletzung der Persistenz.

#### • Bedingungen durch den situativen Kontext

Unter dem *situativen Kontext* versteht man äußere Faktoren, wie z.B. den bildlichen oder den textuellen Kontext. Auch das Hintergrundwissen des Betrachters flieBt mit ein. So ist es moglich, dem Betrachter eine Illustration mit starken Abstraktionen zu präsentieren, wenn in einem Textteil zusatzlich Information dargeboten wird. Auch sind zum Beispiel abstrahierte Darstellungen für Experten verschieden von solchen, die für Laien bestimmt sind.

<sup>7</sup>Die Abbildung stammt aus (56].

### **2.5** Zusammenfassung

In den vorangegangenen Abschnitten dieses Kapitels wurden Ziele vorgestellt, die durch graphische Abstraktion erreicht werden können. Es wurde erkHirt, durch welche graphischen Mittel abstrahierte Illustrationen entstehen und welche Rolle Randbedingungen spielen. In der nachfolgenden Tabelle ist zu sehen, wie die Wahl und Kombination der Abstraktionstypen mit den verfolgten Abstraktionszielen in Verbindung steht. Am oberen Rand der Tabelle sind die Abstraktionstypen, am rechten Rand sind die Abstraktionsziele aufgelistet. Ein Kreuz in der Tabelle bedeutet, daB der entsprechende Abstraktionstyp verwendet werden kann, um das zugehörige Abstraktionsziel zu verwirklichen. Beim Betrachten der Tabelle stellt man fest, daß die Abstraktionstypen *Weglassen* und *Verschmelzen* am universellsten einsetzbar sind.

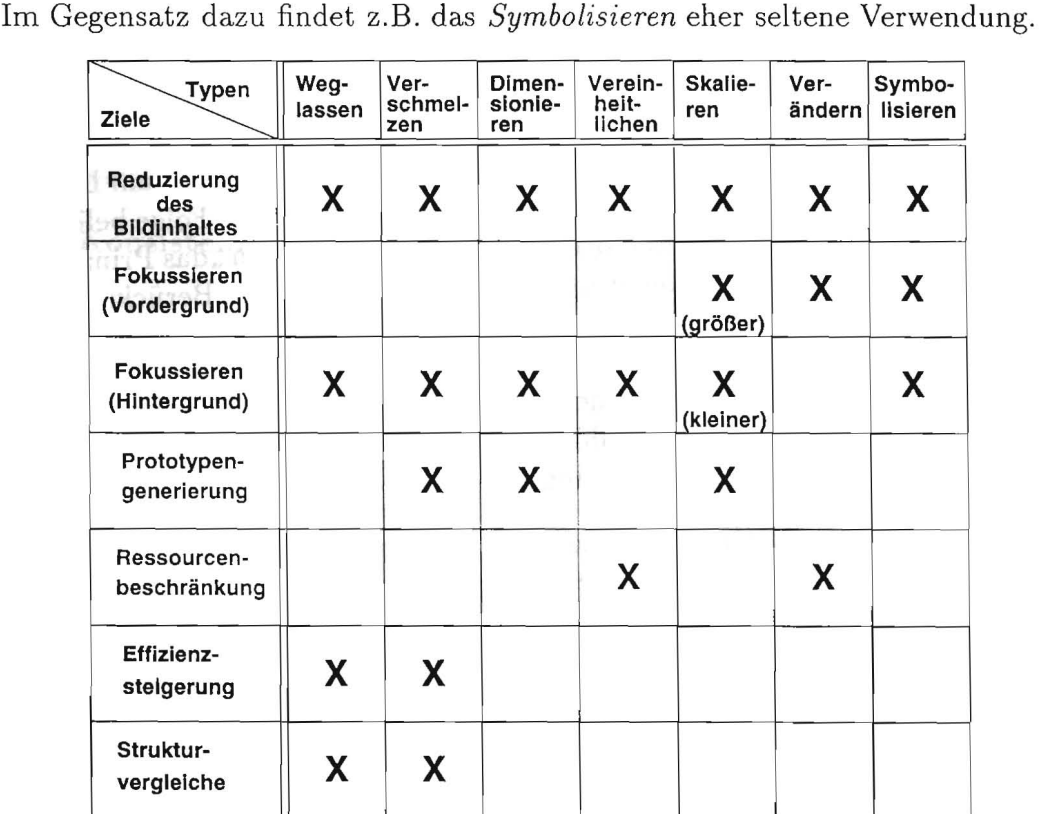

## **Kapitel 3**

## **Relevante Vorarbeiten**

Die graphisehe Abstraktion wird in der Literatur zum teehnisehen Zeiehnen und zur Künstlichen Intelligenz eher spärlich thematisiert. Aus diesem Grund soll dieses Kapitel nicht nur eine wissenschaftliche Basis für die vorliegende Arbeit sein, sondern auch eine Sammlung von Ideen und Ansätzen zu diesem Thema. So entsteht ein KompromiB insofern, als sowohl die wenigen, eng verwandten Systeme, als aueh die wichtigsten interdisziplinaren Grundlagen prasentiert und besprochen werden.

Der erste Abschnitt widmet sich der Begriffsforschung und den Gestaltungsrichtlinien, die im Graphik-Design Beriicksichtigung finden. 1m zweiten Abschnitt werden Vorarbeiten aus dem Bereich der Informationsverarbeitung vorgestellt. Besondere Aufmerksamkeit gilt dabei dem System APEX [20], welches als einziges System bisher in der Lage war, umfassendere graphische Abstraktionen zu erzeugen.

Damit *sleh* diese Besprechung der Grundlagen iibersichtlieh gestaltet, erfolgt am Ende jedes Teilabschnittes eine kurze Diskussion.

## **3.1 Relevante Arbeiten aus Psychologie und Graphik-Design**

#### **3.1.1 Begriffspsychologie**

Die Begriffpsychologie beschaftigt sich mit den kognitiven Vorgangen der Besriffsbildung und Kategorisierung. Genau diese Vorgange gilt es zu beachten, wenn man graphische Abstraktionen von Objekten vornehmen will. Der Versuch einer Abstraktion kann nämlich als gescheitert angesehen werden, wenn der Betrachter sich keinen Begriff von ihr machen kann. Es muß also darauf geachtet werden, daB, trotz einer durch die Abstraktion bedingte Veranderung der ursprilnglichen Objekte, die Begriffsbildung nicht behindert wird. Es gelingt sogar durch geeignete Abstraktionen, den begriffsbildenden Prozef3 zu beschleunigen. Ein weiterer Grund, die Erkenntnisse, die in diesem Teilgebiet der Psychologie gewonnen wurden, zu studieren, resultiert aus del' Tatsache, daß die empirischen Untersuchungen zum größten Teil anhand von Bildmaterial durchgefilhrt wurden.

Es folgt zunachst eine Zusammenstellung der Forschungsergebnisse, die der ilberarbeiteten Habilitationsschrift von Thomas Eckes [17] entnommen wurden. AnschlieBend wird erlautert, inwiefern diese Ergebnisse in der graphischen Abstraktion berücksichtigt werden müssen.

#### **3.1.1.1 Die klassische Theorie**

Die Grundidee der klassischen Theorie läßt sich bis auf den aristotelischen Substanzbegriff zurückführen. Mit Substanz ist hier der Wesensgehalt gemeint, durch den die Klassenzugehörigkeit eines Objekts eindeutig festgelegt wird. Der aristotelischen Logik zufolge gilt das Bivalenzprinzip (Zweifertigkeitsprinzip), d.h. jede Aussage der Form:

#### *Objekt A gehort der Klasse* C *an*

ist entweder wahr oder falsch. Daraus folgt, daß es eine Reihe von Merkmalen gibt, durch die ein Objekt eindeutig kategorisiert werden kann. Ferner ist jedes Objekt einer Kategorie gleichsam gut geeignet, diese zu vertreten, denn jedes Mitglied einer Kategorie besitzt genau diese charakteristischen Merkmale.

Eine Kategorisierung kann also, nach der klassischen Theorie, anhand eines Merkmalvektors vorgenommen werden. Demzufolge dilrfen bei einer graphischen Abstraktion nur solche Merkmale verandert oder weggelassen werden, die nicht Elemente des Merkmalvektors sind, um die Kategorisierung nicht zu gefahrden.

Die experimentelle psychologische Forschung zum Thema Begriffslernen wurde in den 20er und 30er Jahren von Ach [1], Fisher [23] und Hull [31] begonnen. Die *klassische Begriffstheorie* fand dann auch in verschiedenen anderen wissenschaftlichen Disziplinen Verwendung und galt bis zur Halfte des 20. Jahrhunderts als unangefochten bester Ansatz zur Begriffsforschung.

Ais einer der Ersten kritisierte Wittgenstein [66] die klassische Begriffstheorie. Er widersprach der Forderung der klassischen Theorie nach einer Menge von begriffsdefinierenden Merkmalen, die aile notwendig und gemeinsam hinreichend eindeutig über die Begriffszugehörigkeit eines Objekts entscheiden. Ais Beispiel flihrt Wittgenstein den Begriff *Spiel* an. Er argumentiert, daB es keine Menge von Merkmalen gibt, die allen Elementen dieses Begriffs gemeinsam ist. Hieraus folgt, daB zwei Elemente einer Kategorie nicht ein gemeinsames Merkmal besitzen müssen. Sehr wohl besteht aber eine Verkettung von Merkmalen quer durch eine Kategorie. Dieses Konzept nennt Wittgenstein die *Familieniihnlichkeit* innerhalb einer Kategorie. Das folgende Beispiel soli diesen Begriff verdeutlichen: Eine Kategorie hat fünf Objekte  $o_1, o_2, o_3, o_4$  und  $o_5$ , wobei jedes dieser Objekte durch den Besitz oder Nicht-Besitz von fünf Merkmalen  $X_1, X_2, X_3, X_4$  und  $X_5$  beschrieben sei. Die Matrix X (Objekt-Pradikat-Tafel) habe folgendes A ussehen:

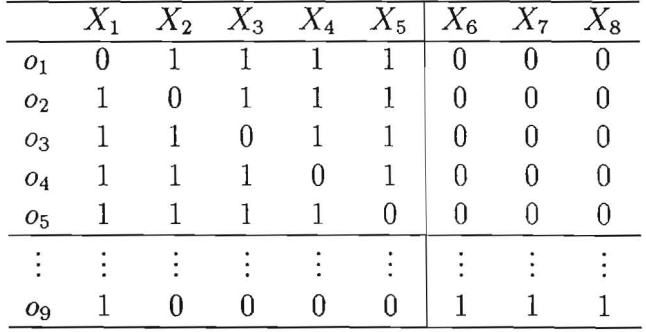

Jedem Objekt  $o_l$  fehlt das Merkmal  $X_l$ , so daß keines der fünf Merkmale allen Objekten gemeinsam ist. Allerdings besteht zwischen jeweils zwei Objekten ein gewisses Maß an Ubereinstimmung. Objekt o<sub>9</sub> besitzt die Merkmale X<sub>1</sub>  $X_6$   $X_7$  und  $X_8$  und hat damit *kein* Merkmal mit Objekt  $o_1$  gemeinsam.

'l'rotzdem sind sie durch eine *Familienähnlichkeit* miteinander verbunden.

Eine weitere Kritik kam vom Linguisten Labov [39], der zeigte, daß Kategorien unscharf sein können. In einer Untersuchung präsentierte Labov einer Reihe von Versuchspersonen (Vpn) die Umrißzeichnungen verschiedener GefaBe und bat urn eine Benennung. Abbildung 3.1 zeigt einige dieser GefaBe. Das mittlere GefaB in der oberen Reihe wurde von allen Vpn als *Tasse* 

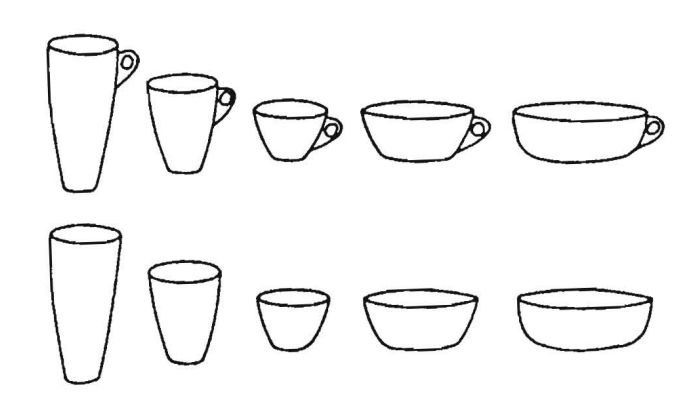

Abbildung 3.1: Beispiel zur Vagheit linguistischer Kategorien. <sup>1</sup>

benannt. Durch Veranderung des Hohe/Breite Verhaltnisses wurden zunehmend haufiger die Begriffe *Schiissel* bzw. *Vase* genannt. Fehlte den GefaBen der Henkel (untere Reihe), dann sank die Häufigkeit für die Benennung Tas*se* starker bei Veranderungen der Breite und Hohe. Labov zeigte ferner, daB auch funktionale Merkmale EinfluB auf die Wortwahl hatten. So bat er die V pn, sich vorzustellen, daB jemand das GefaB in der einen Hand halte und mit der anderen Zucker darin umriihre, urn dann daraus Kaffee zu trinken. Daraufhin wurde die Bezeichnung *Tasse* haufiger als im neutralen Kontext gewählt. Die perzeptuellen Merkmale wurden je nach funktionalem Kontext verschieden gewichtet, und die einzelnen Elemente somit von Fall zu Fall unterschiedlich kategorisiert.

Heute ist unbestritten, daB eine reine syntaktische Definition nicht geniigt, urn alltagssprachliche Kategorisierungsprozesse zu erklaren.

<sup>1</sup>Die Abbildung stammt aus [39].

#### $3.1.1.2$  Die Gradiententheorie  $*$

Als Alternative zur klassischen Begriffstheorie bildete sich eine Theorie, die wesentliche Kritikpunkte aufnahm und vorallem auch pragmatische Aspekte der Kategorisierung enthielt.

**:r"** 

Die zentralen Annahmen der Gradiententheorie sind:

- 1. Eine Liste definierender Merkmale reicht i.a. nicht aus, um Objekte eines Begriffes korrekt zu beschreiben. Es wird vielmehr davon ausgegangen, daB innerhalb einer Kategorie bestimmte Merkmale eine relativ höhere Auftretungswahrscheinlichkeit besitzen als andere oder mithilfe derer eine Abgrenzung zu anderen Klassen erleichtert wird. Es wird jedoch nicht ausgeschlossen, daB es eine Liste von Merkmalen gibt, die aile Objekte einer Kategorie gemeinsam haben. Diese Merkmale werden *charakteristische Merkmale* genannt.
- 2. Charakteristische Merkmale haben bei der Kategorisierung von Objekten unterschiedliches Gewicht. Dieses Gewichte ist abhangig von Kontexteinfllissen und somit nicht statisch.
- 3. Objekte sind unterschiedlich tauglich, um als Vertreter ihrer Klasse zu agieren. Das Ausmaß, in dem ein Objekt als typisch für seine Kategorie gilt wird als *Typikalitat* bezeichnet. Das Kontinuum, auf dem sich Objekte als mehr oder weniger typisch anordnen lassen, heiBt *Typikalitatsgrad.*

Die dritte Annahme gibt der Gradiententheorie ihren Namen. Innerhalb der Gradiententheorie gibt es mehrere Varianten und Modelle, die aus zwei grundlegenden Fragen resultieren:

- 1. Wird ein ProzeB der Abstraktion von Information liber Exemplare eines Begriffes angenommen, der zu einer summarischen Reprasentation führt, oder wird darauf verzichtet?
- 2. Werden die charakteristischen Merkmale von Begriffsexemplaren als kategorial (diskret) oder als dimensional (kontinuierlich) konzipiert?

Die Beantwortung der ersten Frage ergibt zwei unterschiedliche Modellvarianten. Die sogenannte *Prototypentheorie* [43] bejaht diese Frage und geht davon aus, daB charakteristische Merkmale einer Kat'egorie abstrahiert, und dann als ein kognitiver Prototyp im Gedächtnis gespeichert werden.

1m Gegensatz dazu steht die *Exemplartheorie* [11], welche einen solchen ProzeB vollig verneint und davon ausgeht, daB alle bekannten Exemplare einer Kategorie im Gedächtnis gespeichert werden.

Die zweite Frage befaBt sich mit den charakteristischen Merkmalen der Begriffsexemplare. Diskrete Merkmale sind rein binär. Das heißt, eine bestimmte Eigenschaft kann einem Objekt zugeordnet werden oder nicht. 1st ein Merkmal hingegen dimensional, so kann es innerhalb eines bestimmten Bereiches beliebige Werte annehmen. Wichtig ist diese Unterscheidung vor allem im Hinblick auf die Präzisierung des Prototypenkonzepts. Der sogenannte *Modal-Prototyp* ist eine Liste von gewichteten Merkmalen, die am häufigsten innerhalb einer Kategorie auftreten. Liegt allerdings ein dimensionaler Ansatz zugrunde, so erhiilt man den *Durchschnittsprototypen.* Schon 1883 beschäftigte sich Galton [25] mit einem ähnlichem Prototypenkonzept. Er versuchte, durch Ubereinanderlegen von Portraitphotographien charakteristische Merkmale eines Personenkreises zu ergründen. In diesem Fall wollte er die spezifischen Gesichtszüge von Straftätern untersuchen. Dazu erzeugte er ein Durchschnittsportrait, mithilfe dessen neue Gesichter klassifiziert werden sollten<sup>2</sup>.

Die Ahnlichkeit eines Objekts zu einem Prototypen, bzw. in der Exemplartheorie zu allen gespeicherten Exemplaren, entscheidet tiber die Typikalitiit des Objekts.

#### 3.1.1.3 Diskussion

Durch die graphische Abstraktion werden Objekte vereinfacht, indem einzelne Attribute veriindert bzw. ganz entfernt werden. Entscheidend ist dabei, daB Zielvorgaben trotz oder gerade durch die Abstraktion verwirklicht werden können. Die Fähigkeit des Betrachters, auch abstrahierte Objekte korrekt klassifizieren zu konnen, spielt dabei eine entscheidende Rolle. Die Begriffspsychologie bietet im Grunde zwei verschiedene Theorien an (die *klassische Theorie* und die *Gradiententheorie*), um dies zu gewährleisten. Dabei muß abgewogen werden, welche Theorie am besten geeignet ist, rechnergestutzte Abstraktionen zu ermoglichen.

<sup>&</sup>lt;sup>2</sup>Dabei spielten verschiedene Dimensionen eine Rolle, wie Länge der Nase, Größe des Mundes o. ä.

Die klassische Theorie bietet sich aufgrund der einfachen Umsetzung an: Eine wohldefinierte Menge von diskrimini¢renden Attributen bestimmt die Zugehörigkeit eines Objekts zu einer Klasse. Dies läßt sich relativ einfach für ein Abstraktionssystem formalisieren. ,, ''

Wie aber gezeigt wurde, existiert berechtigte Kritik an dieser Theorie. Pragmatische Aspekte der Objekte mussen berucksichtigt werden.

Beim Versuch, Abstraktionen auf Basis der *Gradiententheorie* zu erzeugen, darf die Exemplartheorie ausgeklammert werden, da es nicht realistisch erscheint, alle Objekte einer Kategorie zu speichern.

Dies gelingt am ehesten durch die Prototypentheorie, indem jeweils ein spezielles Objekt eine ganze Kategorie vertritt. Soll ein Objekt noch richtig kategorisiert werden, so muB sich die Abstraktion des Objekts an dem Prototypen der Kategorie orientieren und darf sich in ihrer Darstellung nicht zu weit von ihm entfernen.

#### **3.1.2 Design und Gestalttheorie**

Der Graphik-Designer muB bei der Ausiibung seiner Tatigkeit eine Zielgruppe berücksichtigen, für die seine Arbeit bestimmt ist. Er muß eine Nachricht visuell so umsetzen, daB diese von den potentiellen Betrachtern seiner Graphiken richtig interpretiert wird.

Im Prinzip ist mit jeder Anfertigung einer Graphik, die Gegenstände aus der realen Welt darstellt, ein Abstraktionsvorgang verbunden. Daß Gegenstände nicht so wiedergegeben werden können, wie sie sich dem Menschen in der realen Welt prasentieren, ist leicht einzusehen. Dies hangt mit dem zweidimensionalen Medium (Papier und Bildschirm) sowie den Mitteln (Pinsel. Farbe usw.) zusammen, die dem Designer im Normalfall zur Verfügung stehen. Ein Blick in ein Graphik-Design Standardwerk (z.B. [42]) macht deutlich, daß der Graphik-Designer darüber hinaus oft gezwungen ist, von den realen Gegenständen noch stärker zu abstrahieren, um mit wenigen Mitteln das Wesentliche zu zeigen. Dabei spielt die Kontur eines Gegenstandes eine entscheidende Rolle. Diese imaginare Grenzlinie zwischen Flachen, Korpern und Hintergrund genügt oft, um einen Gegenstand zu erkennen<sup>3</sup>.

<sup>3</sup>Vorausgesetzt, ein ausreichend starker Kontrast ermoglicht eine deutliche Unterscheidung vom Hintergrund.
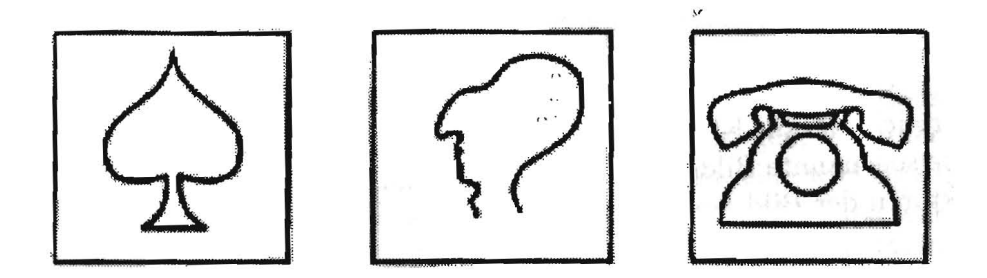

Sowohl das Kartenzeichen, das Gesicht und das Telefon werden als Figur wahrgenommen, obwohl nur die Umrifilinien gezeichnet wurden. Unter Berücksichtigung der Zielsetzung, daß seine Bilder korrekt interpretierbar bleiben, kann der Graphik-Designer also eine Abstraktion realisieren, indem er nur die Kontur eines Gegenstandes darstellt.

Es gibt aber auch noch andere Aspekte, die im DesignprozeB von Graphiken berücksichtigt werden müssen. Gerade bei der graphischen Abstraktion, die besonders die Vorstellungskraft des Betrachters beansprucht, darf die grundsatzliche Wirkung von Bildern auf den Betrachter nicht vernachlassigt werden. Die Kognitionspsychologie befaBt sich mit diesem Problem. Basierend auf physiologischen Fakten und empirischen Ergebnissen ilber die menschliche visuelle Wahrnehmung, werden dort verschiedene psychologische Aspekte der Wirkung optischer Reize eingehend untersucht. Dabei sind, unter dem Gesichtspunkt der graphischen Abstraktion, besonders die Teilgebiete der Asthetikforschung und der Gestaltpsychologie interessant.

Die Ästhetikforschung beschäftigt sich mit der "Schönheit" von Bildern. In [7] wird festgestellt, daß ein quantitatives Problem der Ästhetik existiert, das eng mit der Komplexitat der Bilder verbunden ist. Zuwenig Komplexitat wirkt aufgrund der geringen Stimulanz langweilig auf den Betrachter. Zuviel Komplexität bewirkt Unbehagen, das auf eine Überreizung zurückzuführen ist. Komplexitätsfaktoren können sein:

- Anzahl der Elemente
- Verschiedenartigkeit der Elemente

• Anordnung der Elemente, d.h. der Grad dessen', wie verschiedene Elemente als Einheit aufgefaßt werden...

Aber nicht nur die Komplexitat eines BIIdes beeinflufit die Wahrnehmung. Auch die sogenannte Bildstimmung wirkt sich auf die Bildwahrnehmung aus. Die Faktoren der Bildstimmung sind:

- Bildaufbau (Anordnung der Elemente)
- Bildstil (langerfristige konstante Merkmale)
- Farbe

Die Gestaltpsychologie erforscht die Pragnanz von Bildern. Die Untersuchung von Gestaltgesetzen und Gestaltfaktoren ([3] und [33]) geben Aufschlufi daruber, wie ein Betrachter hoherwertige Gruppierungen von Sachverhalten wahrnimmt. 1m folgenden sind die wichtigsten bisher gefundenen Gestaltgesetze zusammengefafit:

- Gesetz der Nahe: Benachbarte Objekte werden zusammengeschlossen wahrgenommen.
- Gesetz der Ahnlichkeit: Es besteht die Tendenz, nicht benachbarte, in Gestalt und Form ähnliche Objekte als zusammengehörend anzusehen.
- Gesetz des glatten Verlaufs: Untereinander kreuzende Linien werden so wahrgenommen, daß der Verlauf jeder einzelnen Linie möglichst wenige und kaum abrupte Knicke enthalt.
- Gesetz der Geschlossenheit: Teilweise verdeckte Bildelemente werden im verdeckten Bereich durch den Betrachter logisch nachvollziehbar fortgesetzt.

#### **3.1.2.1 Diskussion**

Die Erkenntnisse dieses Abschnitts ermutigen ausdrücklich, auch aus ästhetischen Gründen graphische Abstraktionen vorzunehmen, falls sich zu viele Elemente in einem Bild befinden. Eine Moglichkeit besteht darin, Darstellungen von Gegenstanden auf ihre Konturen zu reduzieren. In Abschnitt 2.3

wurden die Abstraktionstypen *Verschmelzen* und *Weglassen* vorgestellt, mit deren Hilfe eine solche Abstraktion realisiert werden kann.

Aus der Gestaltpsychologie kann man Bedingungen für Abstraktionstechniken ableiten. Sie sollten die Gestaltgesetze berucksichtigen. Vor allem das Gestaltgesetz der Nähe und das der Ahnlichkeit spielen eine wichtige Rolle. Es scheint sinnvoll, die durch diese Gesetze beschriebenen Gruppen wahrend der Abstraktion beizubehalten. Mithilfe der Abstraktionstypen *Veriindern der Dimensionen* und *Verschmelzen* kann diese Tatsache berucksichtigt werden, indem nah beieinanderliegende Objekte zu größeren Einheiten zusammengefaßt werden.

### **3.2 Relevante Arbeiten aus dem Bereich der Informatik**

Dieser Abschnitt stellt zunächst das einzige System vor, das in der Lage ist, graphische Abstraktionen zu erzeugen und widmet sich dann zwei weiteren verwandten Systemen.

### **3.2.1 Abstraktionen im System APEX**

Einen ersten Ansatz zur automatischen Erzeugung von abstrahierten Illustrationen, in denen 3D-Objekte unterschiedlicher Abstraktionen dargestellt werden, präsentierte Feiner 1985 im Rahmen seiner Doktorarbeit [20]. Er bezeichnet seine Abstraktionen als sogenannte *approximations,* also als Annaherungen der ursprünglichen Objekte.

Die Beschreibung der Objektmodelle erfolgt, wie in CAD Systemen ublich, durch eine hierarchische Beschreibung. Feiner benutzt dabei in seiner Modellwelt nur achsenparallele Quader, die in ihren Dimensionen variabel sind. Aus diesen Grundobjekten werden komplexere Objekte durch eine Zusammen bauhierarchie definiert.

Die grundlegende Idee ist es, nun eine Abstraktionshierarchie (ähnlich der Zusammenbauhierarchie) zu entwerfen, in der jeder Knoten eine Abstraktion seiner Sohne enthalt. In Abbildungen 3.2 ist auf der linken Seite die Zusammenbauhierarchie einer Knopfieiste zu sehen. Rechts erkennt man eine mögliche, dazugehörige Abstraktionshierarchie. Die Blätter der Zusammenbauhierarchie enthalten vier Knöpfe und die darunter liegende Leiste. Die Knöpfe 1 bis 3 werden in der ersten Abstraktionsebene (repräsentiert durch die tiefste Ebene von Knoten in der Abst'raktionshierarchie) zu einer Leiste abstrahiert, wahrend der vierte Knopf noch unverandert bleibt. Erst in der obersten Abstraktionsebene wird auch Knopf 4 in die Abstraktion miteinbezogen, und das Resultat ist ein einzelner Hinglicher Quader.

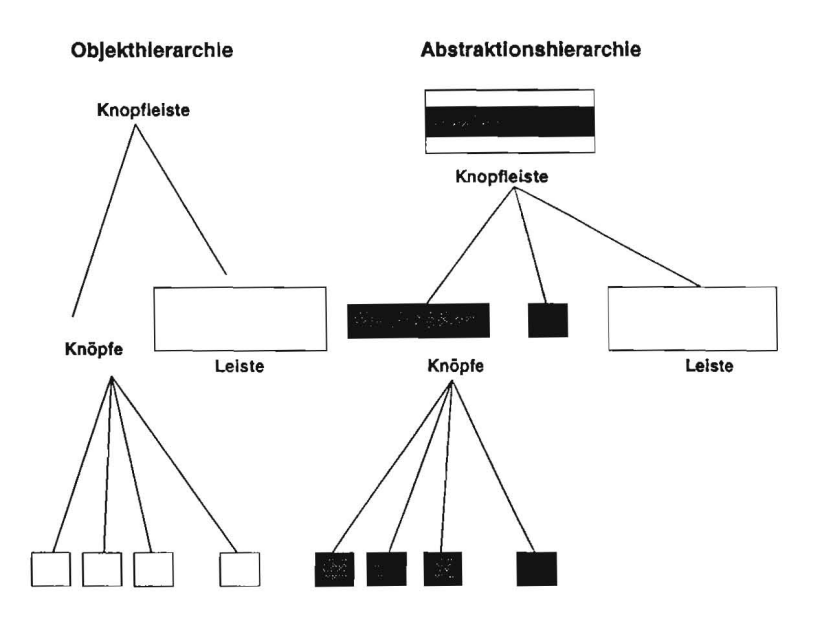

Abbildung 3.2: Die graphische Abstraktion einer Knopfieiste. <sup>4</sup>

Feiner steIIt fiinf Forderungen auf, die ein geeignetes Abstraktionsverfahren erfiillen soll:

- *H andhabung verschiedener M aterialarten* 
	- In APEX können Objekte aus verschiedenen Materialien bestehen. Dies mull das Abstraktionsverfahren beriicksichtigen, denn zwei Objekte mit vollig unterschiedlichen stoffiichen Eigenschaften soIIten nicht zu einem Objekt abstrahiert werden.

<sup>&</sup>lt;sup>4</sup>Abbildung stammt sinngemäß aus [20].

- *Benutzen der bestehenden Zusammenbauhierarchie*  Die bestehende Objekthierarchie so]lte von einem Abstraktionsalgorithmus berücksichtigt werden, denn sie liefert Information über Gruppierungen der Objekte und ihre relative Lage im Raum.
- *Flexible Reaktion auf Veranderungen der Zusammenbauhierarchie*  Dies ist notig, da in APEX die Zusammenbauhierarchie nicht starr ist, sondern Veranderungen unterworfen ist. Wird ein Modell modifiziert, z.B. durch die Bewegung eines Schalters, so sollte das Abstraktionsverfahren Kohärenzkriterien ausnutzen, um aufwendige Rechnungen einzusparen.
- *Berucksichtigung des Zusammenspiels von Teilen*  Einige Teile sind so entworfen, daB sie zusammenpassen. Ihre Abstraktionen sollen sinnvollerweise ebenfalls zusammenpassen.
- *Unabhangigkeit von der Wahl der Perspektive*  Dies ermoglicht es, abstrahierte Darstellungen eines abstrahierten Modells aus verschiedenen Perspektiven zu erhalten, ohne dabei jedesmal eine neue Abstraktion zu berechnen.
- *Abgeschlossenheit der Abstraktion*  Die Abstraktionen sollten aus den gleichen Primitiven bestehen wie die Originalobjekte. Bei Feiner sind dies ausschlieBlich achsenparallele Quader.
- *Eindeutigkeit der Repriisentation*  Zwei Objekte mit der gleichen Zusammenbauhierarchie sollen auch in einer gleichen Abstraktion resultieren.

Wie schon erwahnt, kann die Zusammenbauhierarchie durch einen Baum (im folgenden: *Objektbaum)* charakterisiert werden. Das Abstraktionsverfahren erzeugt nun eine ahnliche Datenstruktur, den sogenannten *Abstraktionsbaum.* Dieser Abstraktionsbaum wird aus dem Objektbaum berechnet, und beide Baumen werden an ihren Knoten und Blattern miteinander verbunden. So wirdjedem Teilobjekt (reprasentiert durch einen Knoten im Objektbaum) eine Abstraktion zugeordnet. Der Abstraktionsbaum wird von den Blattern aufwarts aufgebaut. Die Blatter des Abstraktionsbaums sind identisch mit denen des Objektbaums. Die inneren Knoten des Abstraktionsbaums jedoch, repräsentieren Abstraktionen der inneren Knoten des Objektbaums. In Abbildung 3.3 ist ein Objektbaum mit seinem dazugehörigen Abstraktionsbaum zu sehen. Quadratische Knoten und durchgezogene Kanten repräsentieren den Objektbaum. Die runden Knoten und' die gestrichelten Linien reprasentieren den Abstraktionsbaum. Die Blatter beider Strukturen sind identisch und enthalten die unveränderten Objekte.

Jeder Knoten des Abstraktionsbaums ist eine Abstraktion von einem oder mehreren Sohnen. Die Zusammenhange zwischen Abstraktionen und Originalobjekten werden durch Bogen verdeutlicht.

Die inneren Knoten des Objektbaums repräsentieren zwar stoffliche Eigenschaften, diese sind aber nicht explizit aufgeführt, sondern werden von unten nach oben innerhalb des Baumes vererbt. 1m Gegensatz dazu sind in allen Konten des Abstraktionsbaums stofRiche Eigenschaften explizit reprasentiert. Jeder dieser Knoten reprasentiert eine Abstraktion, die in einer adäquaten Modellrepräsentation zur Verfügung steht (z. B. als Drahtrahmenmodell in einem CAD System). Das von Feiner vorgestellte Abstraktionsverfahren besteht im wesentlichen aus drei Schritten, urn mehrere Knoten zu einer neuen Abstraktion zusammenzufassen:

- 1. Objekte (hier: achsenparallele Quader), die nahe nebeneinander liegen, verändern ihre Größe derart, daß die Lücke zwischen beiden geschlossen wird. Die zugewandten Flächen der Quader "wachsen"sozusagen aufeinander zu. Dies entspricht dem Abstraktionstyp *Veriindern der Dimensionen* (siehe Abschnitt 2.3).
- 2. Besitzen diese zwei Quader ähnliche stoffliche Eigenschaften, so entsteht ein neues Objekt mit den Dimensionen der beiden alten. Diese Abstraktionstechnik wurde in Abschnitt 2.3 als *Verschmelzen von Objekten* vorgestellt.
- 3. Zuletzt werden noch eventuelle Objekte eliminiert, wenn sie kleine oder sehr flache Teile eines groBeren Objekts sind.

Die Durchführung des ersten Schritts bestimmt zunächst für eine Fläche, ob sich eine andere Fläche in ihrer Nähe befindet. Der Suchraum beschränkt sich dabei auf bestimmte Abstande in X-, Y- und Z-Richtung. Eine andere Flache befindet sich dann in ihrer *Niihe,* wenn sie den durch diese Werte bestimmten Quader schneidet. Die Flache mit dem geringsten Abstand ist die

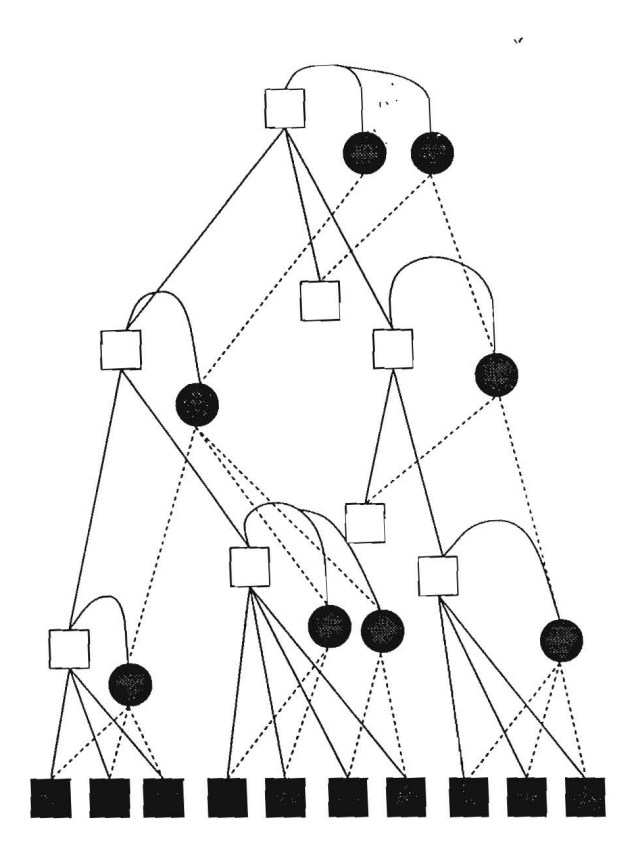

Abbildung 3.3: Ein Hierarchiebaum mit dem dazugehörigen Abstraktionsbaum. <sup>5</sup>

sogenannte *Nachbarsfläche*. Diese Nachbarsfläche wird nun für alle Flächen des zu abstrahierenden Objekts berechnet, und in einem nächsten Schritt "wachsen"<sup>6</sup> diese Nachbarsflächen paarweise aufeinander zu, so daß sich die zugehörigen Quader berühren. Dieser Prozeß wird in Abbildung 3.4 verdeutlicht. Alle Lucken zwischen benachbarten Objekten schlieBen sich. 1m zweiten Schritt werden Objekte dann miteinander *verschmolzen,* wenn sie annahernd die gleichen stofflichen Eigenschaften<sup>7</sup> besitzen, und wenn die sich berühren-

 $5$ Die Abbildung stammt sinngemäß aus [20].

<sup>&</sup>lt;sup>6</sup>Der Betrag, um den die einzelne Fläche sich bewegt, ist abhängig von ihrer relativen Größe.

<sup>7</sup>Diese Eigenschaften werden unter Beriicksichtigung eines sirnplen Beleuchtungsrno-

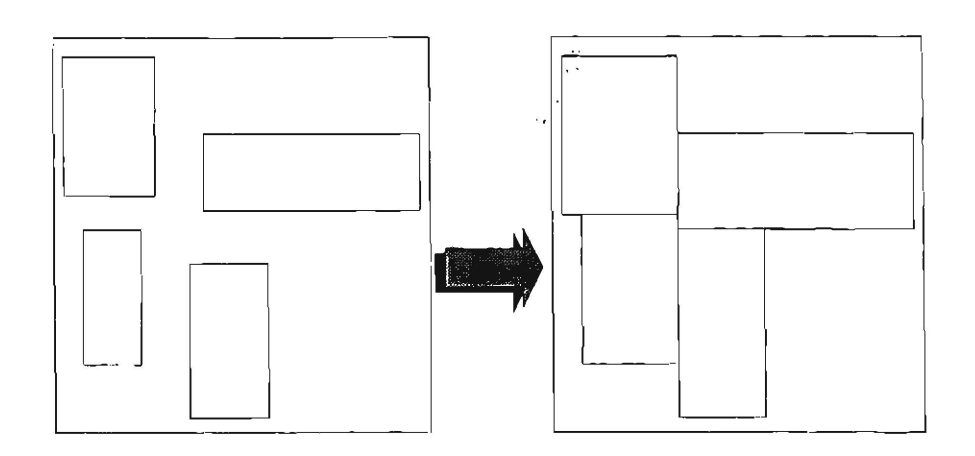

Abbildung 3.4: *Die* Lucken zwischen den Quadern werden durch "Wachsen" geschlossen.

den Flächen nicht von zu unterschiedlicher Größe sind. Das neue Objekt besitzt dann die Dimension def Vereinigung def beiden alten Objekte und eine gemittelte Stoffeigenschaft.

In Abbildung 3.5 werden mehrere aneinandergrenzende Quader verschmolzen. Dabei ist der Größenunterschied der nebeneinander liegenden Flächen von wesentlicher Bedeutung. Wird ein bestimmter Wert uberschritten, so werden die jeweiligen Objekte nicht miteinander verschmolzen. Dieser Umstand erzeugt die Abstufung in zwei Blöcke.

Zwei Arten von Objekten werden schließlich im dritten Schritt eliminiert: Erstens kleine Objekte, die neben einem groBeren Objekt liegen (Abbildung 3.6) und nur eine Nachbarsfläche besitzen. Zweitens größere, aber sehr flache Objekte, die ahnliche stoffiiche Eigenschaften besitzen wie ein groBeres, danebenliegendes Objekt (Abbildung 3.7). Abstrahierte Darstellungen des Objekts werden nun generiert, indem nicht alle Blatter des Abstraktionsbaums dargestellt werden, sondern schon in geringerer Tiefe die abstrahierten Ohjekte in den BildentstehungsprozeB miteinfiiefien.

Variierende, abstrahierte Darstellungen von demselben Objekt lassen sich realisieren, indem in verschiedenen Bereichen des Abstraktionshaums in unterschiedlichen Tiefen Knoten ausgewahlt werden. Dabei gilt: je niedriger die

dells (siehe [24]) numerisch berechnet und dann verglichen.

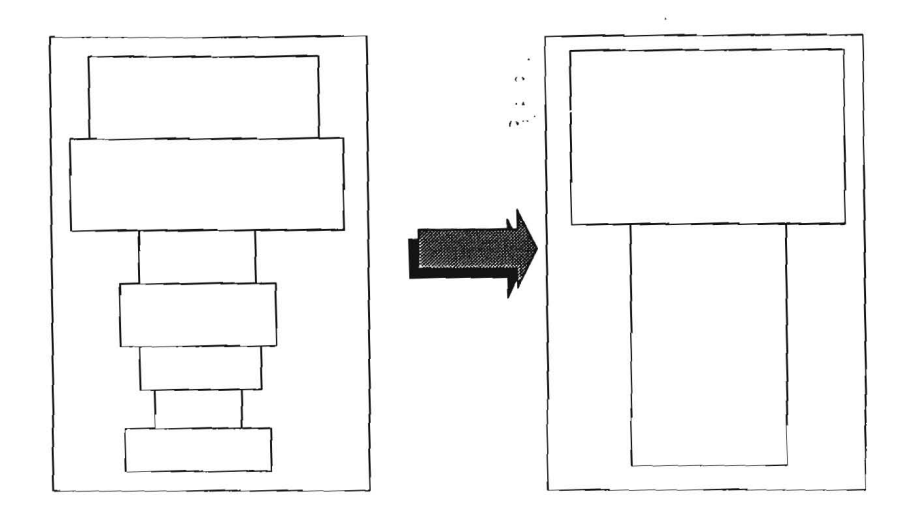

Abbildung 3.5: Eine Quaderreihe wird zu zwei neuen Objekten verschmolzen.

Tiefe eines Knotens, desto geringer sein Abstraktionsgrad, bzw. desto höher seine Detailtreue bzgl. des Originalobjekts. Die so entstandenen, abstrahierten Darstellungen können dann in der Informationspräsentation [21] (siehe auch Abschnitt 6.3.1) verwendet werden. So11 z.B. ein bestimmtes Teilobjekt augenfallig plaziert werden, so wird es detailgetreuer als der Hintergrund dargeste11t. Ein spezieller Teil des Algorithmus vergleicht dazu die A bstraktionen van Varder- und Hintergrundabjekten zunachst auf hohem Abstraktionsniveau (d.h. die jeweiligen Knoten liegen sehr weit aben im Abstraktionsbaum). Hier mögen die Unterschiede noch nicht so groß sein, wenn man bedenkt, daß in einer Welt von achsenparallelen Quadern und mit den beschriebenen Abstraktionsmethoden die starkste Abstraktion eines komplexen Objekts nur ein Quader sein kann. Das Verfahren wählt nun für die Darstellung der Vordergrundobjekte einen tiefer gelegenen Knoten im Abstraktionsbaum aus, bei dem die Unterschiede deutlicher zu erkennen sind<sup>8</sup>.

Dieses Vergleichsverfahren kann auch dazu verwendet werden, beim Erzeugen von photorealistischen Darstellungen in speziellen Fallen Rechenzeiten einzusparen. Die Objekthierarchie (und damit auch der zugehörige Ab-

<sup>8</sup>Dies wird tiber eine numerische Funktion entschieden, die die Dimensionen der Objekte und ihre stofflichen Eigenschaften berücksichtigt.

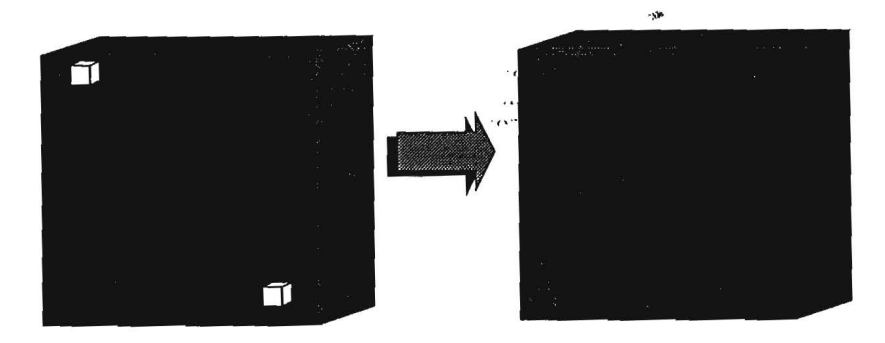

Abbildung 3.6: Relativ kleine Objekte werden eliminiert.

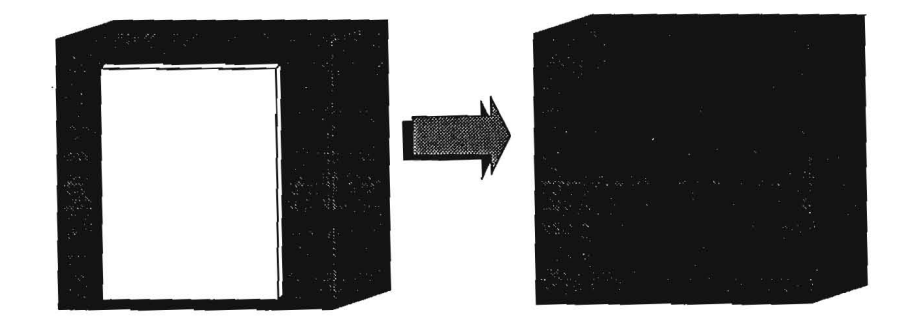

Abbildung 3.7: Flache und diinne angrenzende Objekte werden entfernt.

straktionsbaum) andert sich, wenn z.B. ein Teil durch ein anderes ersetzt wurde. Durch einen Vergleich des so neu entstandenen Abstraktionsbaums mit seinem alten Vorgangern kann ermittelt werden, welche Bildbereiche neu berechnet werden müssen und welche übernommen werden können<sup>9</sup>.

### **3.2.1.1 Diskussion**

Feiners Arbeit ist als Pionierleistung in der rechnergestiitzten Generierung von graphischen Abstraktionen anzusehen. **Er** hat einen Abstraktionsansatz gefunden, indem er Objekte durch *Wachsen* und *Verschmelzen* zu abstrak-

<sup>9</sup>Dies ist ein allgemeines Verfahren zum Speichern von Massendaten, wie z.B. ein inkrementelles Backup oder Verfahren zur Bildkompression (siehe dazu auch [38]).

teren Objekten gruppiert bzw. zusammenfaßt. Für die Bedürfnisse seiner Anwendungen genugt eine vorausberechnete Abstraktionshierarchie, in der er verschiedene Abstraktionsebenen zur Auswahl hat.

Als problematisch erweist sich dieser Ahsatz, wenn abstrahierte Darstellungen unter erweiterten Gesichtspunkten gewiinscht werden. Man verdeutliche sich dies anhand des schon eingeführten Beispiels mit der Knopfleiste (Abbildung 3.2). In der Abstraktionshierarchie existieren drei verschiedene Abstraktionen der Knopfleiste, die ausgewählt werden können. Will man jedoch die Aufmerksamkeit des Betrachters auf Knopf 1 lenken, so braucht man eine Abstraktion, die Knopf 1 unverandert lafit, in der aber die anderen Knöpfe abstrahiert werden (siehe Abbildung 3.8).

Auch beim *Weglassen* von Objekten kann es zu ungewunschten Ergebnissen

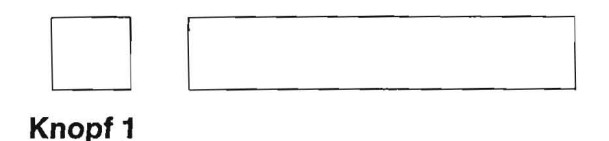

Abbildung 3.8: Durch Abstraktion der Knopfleiste wird Knopf 1 hervorgehoben.

kommen. Kleine Details sind nicht selten unabkömmlich, um eine korrekte Klassifizierung vorzunehmen und durfen daher nicht als irrelevant eingestuft werden. Auch flache dünne Flächen können charakteristisch für ein Objekt sein und es kann, wie die Abbildungen 3.9 und 3.10 zeigen, durch das Entfernen solcher Flachen wichtige Information verloren gehen. Dem Betrachter wird der Blick auf den dunklen Würfel durch eine dünne weiße Fläche versperrt. Daher bietet sich diese Szene dem Betrachter wie in 3.10(a) dar. Wird nun diese dünne Fläche entfernt, so entsteht für den Betrachter der verwirrende Eindruck aus 3.10(b).

Diese Punkte konnen von Feiners Abstraktionsansatz deshalb nicht berucksichtigt werden, da der Abstraktionsvorgang nur aufgrund syntaktischer Merkmale (Distanz der Objekte voneinander, Dimensionen, sowie materielle Eigenschaften) arbeitet. Hier ist ein Verfahren vorteilhaft, das auch pragmatische Gesichtspunkte berucksichtigt und die Abstraktionen erst dynamisch bei Bedarf erzeugt, um möglichst präzise den zusätzlichen Anforderungen zu genügen.

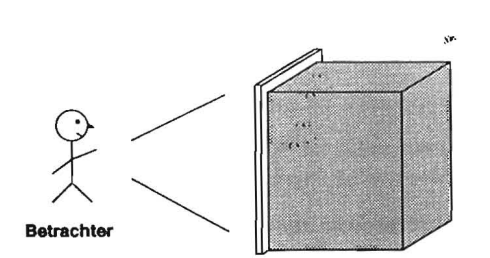

 $~\ddot{ }$ 

Abbildung 3.9: Der dunkle Wurfel wird durch die dunne Flache verdeckt.

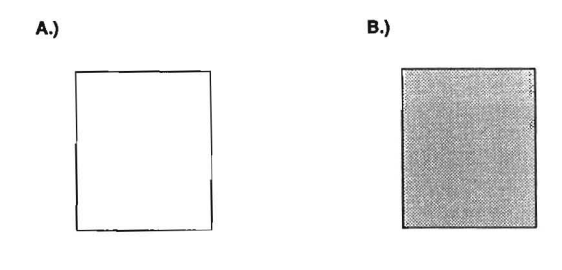

Abbildung 3.10: Das Entfernen der dunnen Flache kann zu verwirrenden Ergebnissen führen.

### **3.2.2 Ein System zur Generierung von Skizzen**

In [18] wird ein Skizzen-Renderer beschrieben, der von CAD-Modellen ausgehend in der Lage ist, skizzenhafte Zeichnungen zu erzeugen. Anders als bei Rendersystemen herkömmlicher Funktionsweise, die darauf abzielen moglichst prazise physikalische Bedingungen innerhalb einer Bildszene nachzustellen, wird bei diesem Ansatz versucht, ein Bild des Modells zu erzeugen, das dem einer menschlichen Zeichnung nahekommt. Die Argumentation für diesen Ansatz basiert auf zwei Punkten:

- Kommunikative Ziele sollen besser vermittelt werden.
- Einfachere Strukturen ergeben einen Effizienzgewinn, der es ermoglicht, den interaktiven Umgang mit Bildmaterial zu verbessern.

Der Skizzen-Renderer erzeugt mithilfe eines BSP<sup>10</sup> Tree eine vektororientierte Linienbeschreibung, mit der die exakten Modelle ungenau dargestellt werden können. Dazu werden je nach gewünschtem Detaillierungsgrad mehr oder weniger Liniensegmente zur Darstellung gebracht (siehe dazu in Abbildung 3.11 den Deckenbereich). Das System verdeutlicht daruber hinaus Schattenwürfe und Hervorhebungen durch die Schraffierung von Flächen. Effektgeneratoren erzeugen zusatzlich Bewegungslinien bzw. kunstliche Pflanzen und erlauben es, bestimmte Bildbereiche zu fokussieren. Die Skizzen

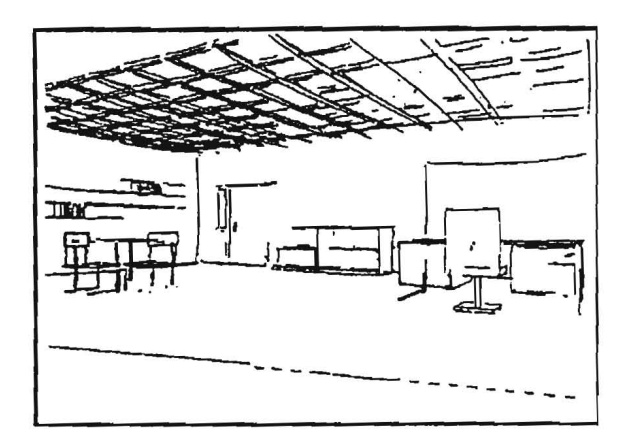

Abbildung 3.11: Eine mit dem Skizzen-Renderer realisierte Graphik.<sup>11</sup>

entstehen im engen Dialog mit dem Benutzer: Er entscheidet, welche Bildbereiche abstrahiert werden und welche nicht. Durch die Verwendung einer *Sichtbarkeitsinformation* fur jeden Bildbereich kann dabei interaktiv und direkt manipulativ gearbeitet werden.

Einsatzgebiete sind Architekturskizzen und Zeichnungen im medizinischen Bereich.

<sup>10</sup>*Binary Partition Tree;* dieses Verfahren wird z.B. auch in [45] verwendet.

<sup>11</sup> Die Abbildung stammt aus [18].

#### 3.2.2.1 Diskussion

Mit dem Skizzen-Renderer konnen aus exakten Modellen Skizzen generiert und somit abstrahierte Darstellungen erzeugt werden. Allerdings handelt es sich um ein Verfahren, dessen Parameter ausschließlich vom Benutzer gesetzt werden; eine Entscheidungshilfe wird nicht gewahrt.

Darüber hinaus unterliegt der vektororientierte Ansatz einer Beschränkung: Eine Abstraktion, bei der Details der Modelle verändert werden, findet nicht statt. Dadurch können Attribute wie Farbe, Form und Struktur nicht im AbstraktionsprozeB beriicksichtigt werden. In [20] wird z.B. gezeigt, daB auch herkommlich gerenderte abstrahierte Modelle flir wirkungsvolle Illustrationen verwendet werden können.

### **3.2.3 Ein System zur Konvertierung von CAD-Modellen in FEM-Modelle**

Neue Bauteile werden zunehmend mithilfe von CAD-Systemen konstruiert und entworfen. Die Belastungen, denen das fertige Werkstück im Gebrauch ausgesetzt ist, können durch eine rechnergestützte FEM<sup>12</sup>-Analyse überprüft werden. So können Konstruktionsfehler erkannt und behoben werden. Die Modelle, mit denen FEM-Analysen durchgeflihrt werden, unterscheiden sich jedoch betrachtlich von den CAD-Modellen. Insbesondere sind FEM-Modelle weniger detailreich und haufig spielen Volumina keine Rolle. Die direkte Weiterverwendung der CAD-Daten ist deshalb nicht möglich und eine, normalerweise per Hand durchgefiihrte Konvertierung wird notwendig.

Das System TEA (Transformator EUCLID-ANSYS<sup>13</sup> [8]) automatisiert diese Konvertierung der CAD-Modelle in FEM-Modelle. Ein Teil des System ersetzt Korper des CAD-Modells durch Flachen und *abstrahiert* so yom Volumen. Weitere Entwicklungsstufen des Systems sollen auch in der Lage sein, kleine Details zu entfernen und Symmetrieeigenschaften des CAD-Modells zur Abstraktion auszunutzen.

<sup>12</sup>Finite Elemente Methode

<sup>13</sup>EUCLID ist ein CAD- und ANSYS ein FEM-System.

#### 3.2.3.1 Diskussion

Durch TEA werden CAD und FEM-Systemeeffizient gekoppelt. Die Abstraktionsmechanismen, die zur Konvertierung.verwendet werden (sollen) ahneln den Abstraktionstypen *Dimensionieren* und *Weglassen* der graphischen Abstraktion, die in Abschnitt 2.3 vorgestellt wurden. Trotzdem darf dies nicht darüber hinwegtäuschen, daß mit der graphischen Abstraktion zum Teil ganz andere *semantische* Ziele verfolgt werden (siehe Abschnitt 2.2). So spielen z.B. kleine Details eines Modells bei der FEM-Analyse keine entscheidende Rolle und können daher weggelassen werden. Bei graphischen Abstraktionen gilt dies nicht grundsatzlich, denn kleine Teile konnen entscheidend flir die richtige Kategorisierung eines Objekts sein.

### **3.2.4 Ein System zur funktional basierten Objekterkennung**

Die Giite einer Graphik ist offensichtlicht abhangig von der Interpretation des potentiellen Betrachters. Deutliche und bekannte Bildobjekte unterstiitzen diesen Vorgang. Bei graphischen Abstraktionen stellt sich hier das Problem, daft die Abstraktion eines real existierenden Objekts in den meisten Fallen in einem fiktiven kiinstlichen Objekt resultiert. DaB Abstraktionen dennoch verwendet werden konnen, hangt mit der Fahigkeit des Menschen zusammen, Objekte einzuordnen, die er zuvor nie gesehen hat. Trotzdem bewegen sich Abstraktionen oft auf einem Grat zwischen besserem und schlechterem Verständnis.

Die Motivation sich in diesem Abschnitt mit der Objekterkennung zu beschaftigen, beruht auf zwei Feststellungen:

- Die Erzeugung von Abstraktionen, die gewissen Forderungen geniigen (wie z.B. "Abstraktion ist erkennbar als Objekt  $X^{\omega}$ ), ist verwandt mit dem *umgekehrten* Prozeß der Bilderkennung ("Erkenne ich dieses Objekt als Objekt X?"). Techniken aus der Bilderkennung können im AbstraktionsprozeB verwendet werden, urn Forderungen im Abstraktionsergebnis zu beriicksichtigen .
- Zusatzlich kann durch Objekterkennung eine Evaluierung der Abstraktionen durchgeführt werden. So ist es möglich den Abstraktionsvorgang als *generate and test* Verfahren zu realisieren.

Die *funktional basierte* Objekterkennung beruht auf dem Prinzip, ein Objekt nicht nur auf Grund syntaktischer Merkmale zu erkennen (wie z.B. Form, Volumen oder Farbe), sondern dariiber hinaus zu versuchen, aus diesen Merkmalen Schliisse iiber die Funktionalitat des'Objekts oder seiner Einzelteile zu ziehen. Mithilfe dieser Information wird dann das zu untersuchende Objekt klassifiziert.

, ..

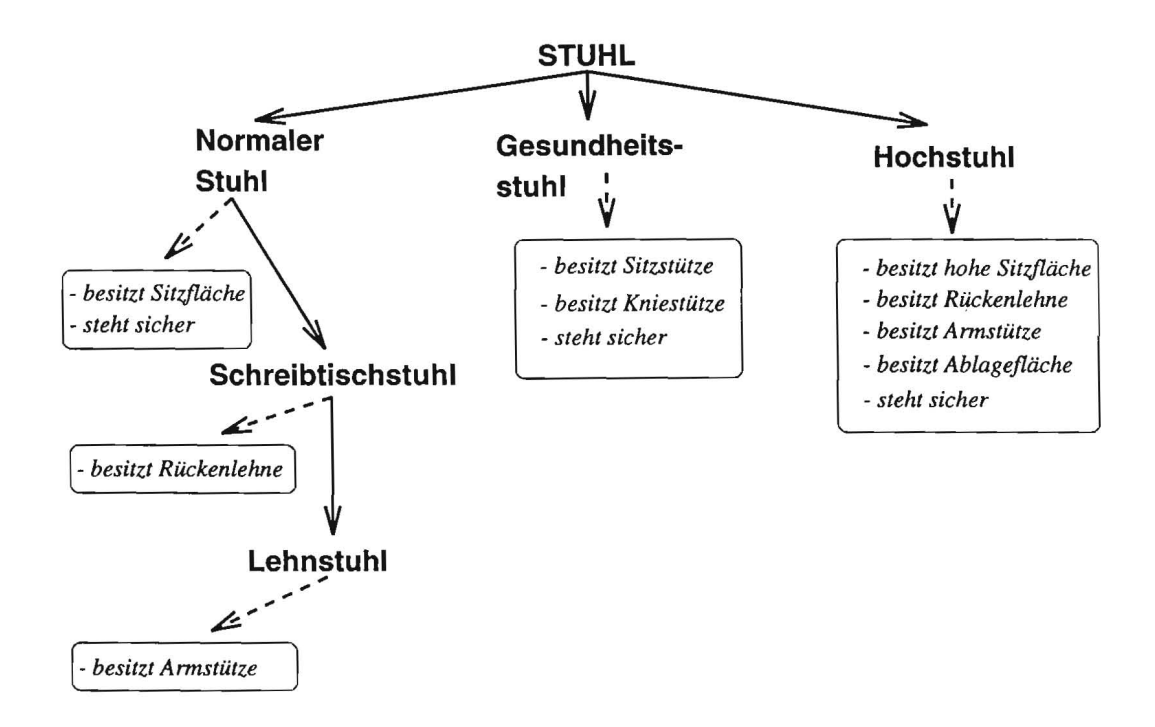

Abbildung 3.12: Die Begriffshierarchie und die Funktionalitat der Objekte.

GRUFF2 [57] von Star und Bowyer ist ein Objekterkennungssystem für Mabelstiicke. Das System erkennt Objekte aus vier verschiedenen Basiskategorien (Tisch, Stuhl, Bett und Regal). Die einzelnen Objekte sind als 3D-Modelle durch b-reps repräsentiert.

Interessant ist die Kombination aus prozeduralem und explizitem Wissen, die zur Lösung des Erkennungsproblems gewählt wurde. Grundsteine sind sogenannte Wissensprimitive. Dies sind Prozeduren, die bestimmte Eigenschaften des Modells untersuchen, wie Nahe der Objekte zueinander, Stabilitat und Schwerpunkte oder Freiraume zwischen Objektteilen.

Das explizite Wissen über die Funktionalität der Objektkategorien wird durch eine Framesystem reprasentiert. Z.B ... wird von einem einfachen Stuhl verlangt, daB er eine *Sitzjlache* zur Verfiigung stellt und im *Gleichgewicht*  steht. In Abbildung 3.12 wird gezeigt, wie sich die Kategoriehierarchie auf speziellere Mitglieder auswirkt. Es werden dann einfach neue Forderungen hinzugenommen (zum Beispiel mufi ein Lehnstuhl zusatzlich eine *Stiitze fur den Rucken* besitzen). Uberpriift werden diese Bedingungen an einem Objekt durch ein Wissensprimitiv oder durch die Kombination von mehreren Wissensprimitiven.

Zur Kontrolle der Ergebnisse wurden eine Reihe von empirischen Untersuchungen durchgeführt, die eine hohe Ubereinstimmung zwischen menschlichen und maschinellen Einordnungen signalisieren.

#### 3.2.4.1 Diskussion

Die Arbeit von Stark und Bowyers benutzt Wissensprimitive, um Funktionseigenschaften der untersuchten Objekte abzuleiten. Die verschiedenen Funktionseigenschaften eines Objekts werden in einer Begriffshierarchie gespeichert. Dieses Verfahren ist auch für die Abstraktion denkbar, wobei dann hierarchisch gespeichert werden müßte, welche Funktionseigenschaften für ein Objekt charakteristisch sind. Die Wissensprimitive wiirden wahrend der Abstraktion dafür sorgen, daß wichtige Funktionseigenschaften der Objekte auch in der Abstraktion erhalten bleiben.

Ein funktional basiertes Objekterkennungssystem *ist* insbesondere geeignet, urn Abstraktionsergebnisse zu iiberpriifen. Dabei werden allerdings nur Bilddaten verarbeitet. Zusätzlicher Kontext, z.B. ergänzender Text, fließt nicht in den ErkennungsprozeB mit ein.

### 3.2.5 Ein System zur "Verschönerung" von Graphi**ken**

Es existieren bei der automatischen Abstraktion und bei der rechnergestiitzten Verschönerung von mit der Hand gezeichneten Graphiken durch ein System ahnliche Probleme.

Eine automatische Verschönerung von Graphiken ist überall dort sinnvoll, wo computergestiitztes prazises Zeichnen praktiziert wird. Es ist mit Graphikeditoren zwar prinzipiell moglich, genau zu zeichnen, allerdings ist dies meist

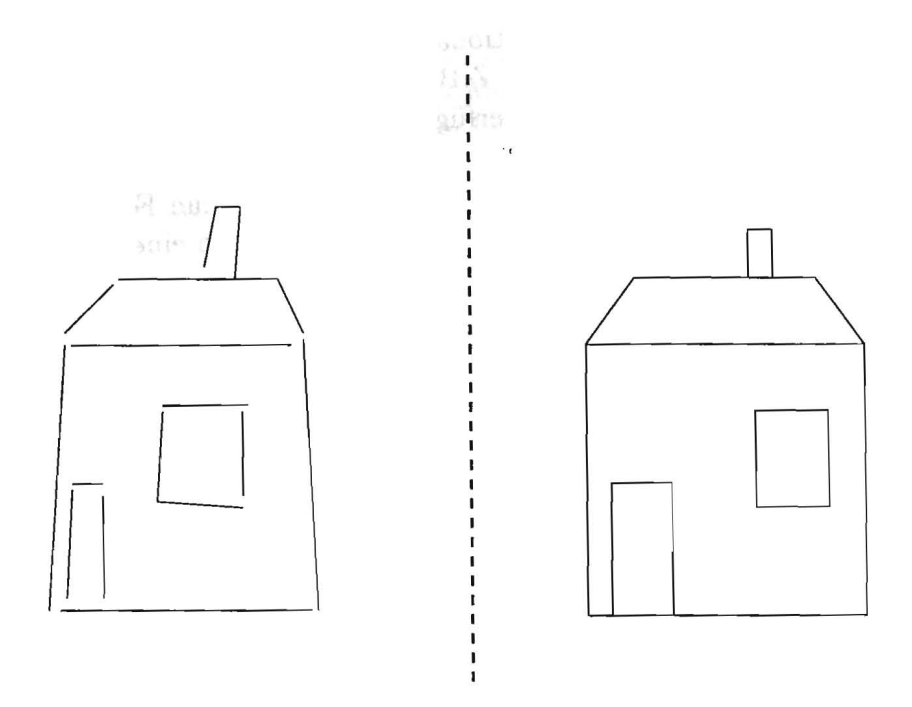

Abbildung 3.13: Verschönerung einer Graphik<sup>14</sup>

mit Miihen verbunden und artet oft in anstrengende Kleinarbeit aus. Der Einsatz von Rastern z.B. verspricht hier Hilfe, allerdings erkauft man sich die genauere Arbeit durch eingeschrankte Plazierungsmoglichkeiten. Besser wäre es, wenn man frei zeichnet, und diese Zeichnung dann quasi per "Knopfdruck "verschönert. Abbildung 3.13 zeigt das Resultat eines solchen Vorgangs. Ein mit freier Hand gezeichnetes Haus wird korrigiert. Dieses Beispiel weist noch auf ein anderes Einsatzgebiet hin: durch zunehmende Miniaturisierung der Computertechnologie ist die erste Generation von Notepad-Computern15 serienreif. Diese Computer erkennen handschriftliche Eingaben des Benutzers. Es ware denkbar, dies auch auf handgemalte Graphiken zu erweitern. In der Arbeit von Bolz [9] wird ein System zur automatischen Verschonerung von handgemalten Graphiken vorgestellt. Bei der Korrektur werden hauptsachlich vorhandene Liicken, die oft beim freihandigen Zeich-

 $14$ Die Abbildung stammt sinngemäß aus [9].

 $15$ Notepad (Englisch) – Notizblock

nen entstehen, geschlossen. Ebenso werden Winkel korrigiert, bzw. Kontraste, wenn nötig, verändert. Dies wird mithilfe einer Datenbank realisiert, die Information liber diverse graphische Primitive enthalt (wie Kreise und Rechtecke). Hat das System z.B. ein gemaltes Objekt als ein Rechteck identifiziert, so korrigiert es alle Winkel auf 90 Grad. Die Abweichungen müssen dabei innerhalb einer bestimmten Toleranz liegen, um erkannt zu werden.

y,

#### **3.2.5.1 Diskussion**

Wenn abstrahierte Darstenungen von Modellen erzeugt werden, die aus Primitiven bestehen (wie z.B. Zylinder, Quader und Laminas), so ist es sinnvoll, jedes Primitiv unterschiedlich im AbstraktionsprozeB zu behandeln, urn auf seine geometrischen Eigenschaften konkret einzugehen. Ahnlich wie Bolz dies bei der Verschönerung von Graphiken macht, kann man eine Datenbank erstellen, die wichtige Information über die Abstraktionsmöglichkeiten der Primitiven enthält. Denkbar wäre allerdings auch die Repräsentation dieser Information in prozeduralem Wissen, da dies innerhalb einer objektorientierten Programmierung gut zu realisieren ist.

## **Kapite14**

# **Konzepte eines Systems zur rechnergestiitzten Abstraktion**

Nachdem in Kapitel 2 das Wesen der graphischen Abstraktion und die Mittel untersucht wurden, mit denen Abstraktionen realisiert werden, wendet sich dieses Kapitel dem Problem zu, wie graphische Abstraktionen *rechnergestützt* generiert werden können. Dabei geht es sowohl um die Frage, in welcher Form Eingabedaten repräsentiert werden müssen, als auch darum, wie eine sinnvolle Aufgabenspezifikation für die Abstraktion aussehen sollte. Eine weitere interessante Frage ist, ob und in welcher Form Wissen uber die Objekte und den Abstraktionsvorgang benotigt wird. Das Kapitel schlie13t mit einer Auflistung von Anforderungen, die ein Abstraktionssystem erfiillen sollte.

Basierend auf der Vorarbeit von Feiner (siehe Abschnitt 3.2.1) und den Ausführungen aus Kapitel 2, läßt sich das Grundschema für ein Abstraktionssystem ableiten (siehe Abbildung 4.1). Als Eingabe erhalt das System die Abstraktionsaufgabenbeschreibung. Zugleich müssen, da, wie in Abschnitt 2.4 beschrieben, Randbedingungen eine wichtige Rolle im Abstraktionsproze13 spielen, diese dem System bekannt sein.

Das Kernsystem besteht aus einer Komponente für die eigentliche Realisierung der Abstraktion, die eventuell auf Wissen uber Abstraktionsvorgange zurückgreifen muß. Dieser Prozeß basiert auf einer internen Objektrepräsentation, um Veränderungen an den geometrischen Modellen zu ermöglichen. Das dazu benötigte geometrische Wissen steht dem System in Form einer domanabhangigen externen Wissensquelle zur Verfiigung.

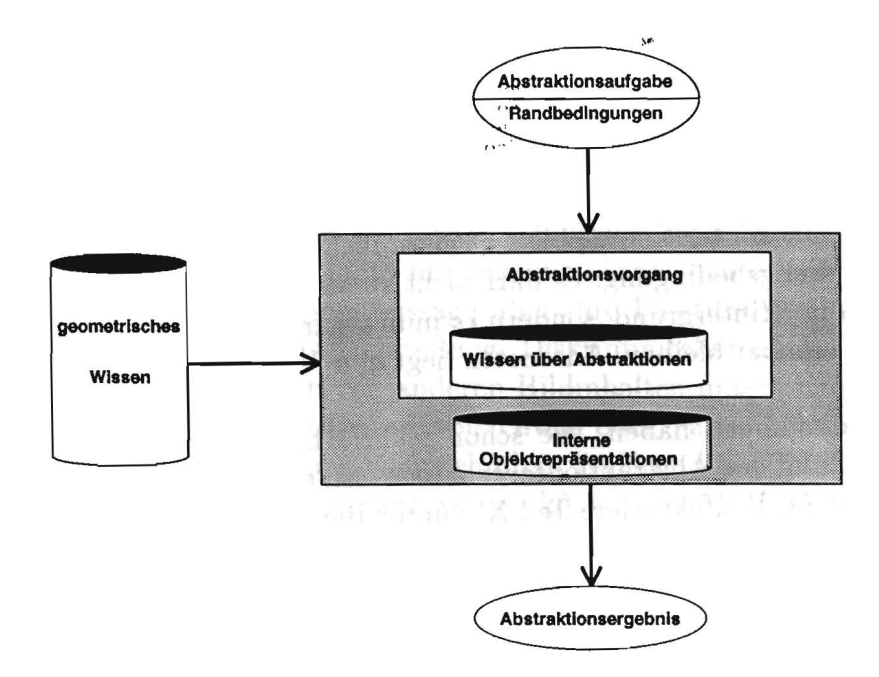

Abbildung 4.1: Grundlegendes Schema für ein Abstraktionssystem.

Schritt für Schritt werden nun die einzelnen Komponenten dieses Grundschemas untersucht und besprochen. Die dabei gewonnenen Erkenntnisse bewirken eine Verfeinerung des Konzeptes, so daB am Ende dieses Kapitels ein detailliertes Schema für ein Abstraktionssystem präsentiert werden kann.

### **4.1 Die Formulierung der Abstraktionsaufgabe**

Die Formulierung der Abstraktionsaufgabe für ein System stößt unter anderem auf die Schwierigkeit, daB die Vorstellung einer Abstraktion schwerfallt. Eine genaue geometrische Zielvorgabe eines Abstraktionsergebnisses erscheint aus diesem Grund nicht sehr sinnvoll. Dies ware im Einzelfall auch mit viel Miihe verbunden und wurde den eigentlichen Abstraktionsvorgang yom System auf den Benutzer ubertragen. Das System reduziert sich dann auf eine Bibliothek verschiedener Techniken, ohne selbst eine Auswahl zu treffen. Alternativ dazu können Forderungen an das Abstraktionsergebnis gestellt werden, die von einem System berücksichtigt werden müssen. Diese Forderungen lassen sich direkt aus den in Abschnitt 2.2 und 2.4 vorgestellten Abstraktionszielen und Randbedingungen"einer Abstraktion ableiten.

Möchte man z.B. eine Abstraktion vornehmen, um die Aufmerksamkeit des Betrachters auf ein bestimmtes Detail zu lenken, so unterliegt dieses Detail einer Darstellungsbedingung: es darf nicht so stark abstrahiert werden wie z.B. Details im Hintergrund, sondern es **muB** sogar noch als dieses bestimmte Detail erkennbar bleiben. Ansonsten liegt eine Verletzung der Zielvorgabe vor.

Randbedingungen haben, wie schon mehrfach erwähnt, großen Einfluß auf die Wirkung des Abstraktionsergebnisses. Eine Idee ist, ein höheres Abstraktionsziel (z. B. "fokussiere Teil X") unter Berücksichtigung der Randbedingungen in einen Forderungskatalog von Darstellungsbedingungen zu zerlegen. Dies könnte eine vorgeschaltete Planungskomponente realisieren. Die Abstraktionskomponente müßte dann gewährleisten, daß die Bedingungen im Abstraktionsergebnis erfüllt werden.

### **4.1.1 Darstell ungsklassen**

Zur Spezifikation des Abstraktionsergebnisses unterscheidet man verschiedene Darstellungsklassen, mit deren Hilfe die Darstellungen der abstrahierten Objekte beschränkt wird. In Anlehnung an [52] werden fünf Darstellungsklassen unterschieden.

- 1. Sichtbare abstrahierte Darstellungen
- 2. Wahrnehmbare abstrahierte Darstellungen
- 3. Diskriminierbare abstrahierte Darstellungen
- 4. Klassifizierbare abstrahierte Darstellungen
- 5. Identifizierbare abstrahierte Darstellungen

Die Evaluierung der Zugehörigkeit einer Darstellung zu einer bestimmten Darstellungsklasse wird hier nur unter dem Aspekt der Veranderungen betrachtet, die durch Abstraktion verursacht werden. Weitere Faktoren, die

noch eine Rolle spielen können, sind z.B. die Perspektivenwahl oder der Sehkegel. Für eine umfassende Erläuterung dieser Problematik sei auf [52] ver-Wlesen.

Zur Verdeutlichung der Klassen stelle·man sich das Photo (Darstellung) einer bestimmten Person X vor. 1st dieses Photo eine identifizierbare Darstellung von Person X, so ist keine Verweehslung mit irgendeiner Person Y möglich. Wenn man auf dem Photo nur erkennen kann, daß es sich um eine Person handelt, man aber keine Aussage über ihre Identität machen kann, so ist dies eine klassifizierbare Darstellung. Diskriminierbar ist die Darstellung der Person, wenn sie sieh von anderen Bildinhalten unterseheiden laBt. Erscheint eine Darstellung aufgrund von GroBe oder Farbe besonders augenfallig, so ist diese Darstellung wahrnehmbar. Aufgrund der Tatsaehe, daB durch Abstraktion Objekte eliminiert werden können, wurde zusätzlich noch die Klasse der siehtbaren abstrahierten Darstellungen eingefiihrt. Sie enthalt aIle Darstellungen eines abstrahierten Objekts, das nieht eliminiert wurde. Allgemein gilt: Entsprechend der obigen Nummerierung sind in jeder Darstellungsklasse alle nächst höheren Darstellungsklassen enthalten.

Die Klassen sind in zwei Hauptklassen gruppiert. Die Hauptklasse der syntaktischen Darstellungen enthält sichtbare, wahrnehmbare und diskri*minierbare* Darstellungen. Die Klasse der **semantischen Darstellungen**  enthalt *identijizierbare* und *klassijizierbare* Darstellungen. Syntaktische Darstellungen lassen sich mithilfe einfacher syntaktischer Mittel<sup>1</sup> erkennen. Die semantischen Darstellungen hingegen erfordern zusatzliehe Information liber den Kontext. Urn z.B. zu sagen, daB Person X auf einem Photo identifizierbar ist, benötigt man zunächst die Information, welches bestimmte Kennzeichen dazu geeignet ist (beispielsweise eine Narbe oder die Augenfarbe), und man muß zusätzlich Gewißheit darüber haben, daß Person X keinen Zwillingsbruder oder Doppelganger hat.

Ohne zusätzliche Information über bestimmte Attribute der einzelnen Objekte kann man keine eindeutige Aussage liber die Zugehorigkeit ihrer Darstellungen zu semantischen Klassen maehen. Wissen iiber signifikante Attribute der einzelnen Objekte wird benotigt.

lZ.B. Kontrastvergleiche oder Schnittbetrachtungen.

#### **4.1.2 Signifikante Attribute**

Eine wesentliche Art von Information, die wahrend der automatischen Generierung von Abstraktionen benötigt wird, ist die Information über signifikante Attribute des Modells. Nur anhand dieser Angaben kann, im Hinblick auf die semantischen Klassen, dann eine Abstraktion vorgenommen werden, die eine Spezifikation durch Darstellungsklassen einhalt.

In Abschnitt 3.1.1 wurde erlautert, daB es i.a. nicht ausreicht, nur eine Liste von charakteristischen Merkmalen anzugeben, sondern daB zusatzlich eine kontextabhangige Gewichtung dieser Merkmale notwendig ist. Da es unrealistisch ist, für jeden Kontext ein anderes Gewicht zu speichern, muß man eine kontextunabhangige Beschreibung der signifikanten Merkmale finden. Am einfachsten erfolgt diese in der Terminologie der Darstellungsklassen. Dazu wird die Zusammenbauhierarchie des Modells genutzt und die Beschränkung in jedem Vaterknoten durch geeignete Beschränkungen der Söhne definiert. Zur Verdeutlichung betrachte man Abbildung 4.2.

SolI nun die Darstellung des Sportwagens *klassijizierbar* sein, wird diese Forderung durch Bedingungen an die Darstellung der Teile formuliert. So müssen die Räder und die Türen diskriminierbar und der Spoiler klassifizierbar bleiben. Die Idee, die hinter diesem Vorgang steht, ist die, daB man auf diese Weise eine Ableitung von semantischen Darstellungsbedingungen auf syntaktische Darstellungsbedingungen erhalt. Diese lassen sich dann von einem Abstraktionssystem verifizieren bzw. einhalten.

Als problematisch erweist sich die Erfassung der signifikanten Attribute. Denn sie lassen sich nicht ohne wei teres nur anhand von syntaktischen Merkmalen ermitteln. Dem Hintergrundwissen liber das Objekt kommt oft entscheidende Bedeutung zu. Die Fülle von unterschiedlichen Auffassungen, die man über die Kategorisierung von verschiedenen Objekten haben kann, illustriert [32]. Aus diesen Gründen wird man derzeit um eine manuelle Erstellung der Datenbank nicht herumkommen.

Die in diesem Abschnitt gewonnenen Erkenntnisse sind in Abbildung 4.3 zusammengefafit. Die Randbedingungen werden in die Aufgabenstellung integriert, und die externe geometrische Wissensbasis besteht aus den Reprasentationen der Objekte und der Information über signifikante Attribute.

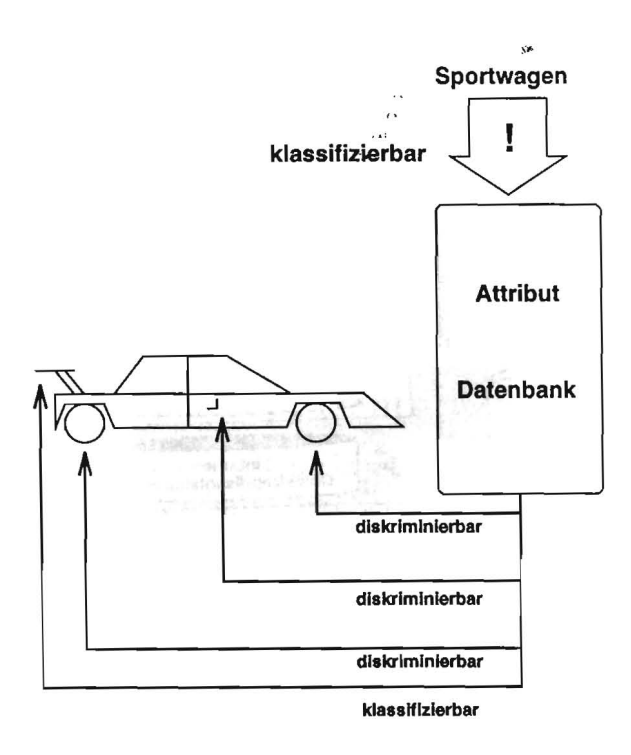

Abbildung 4.2: Signifikante Attribute eines Sportwagen.

### **4.2 Reprasentation der graphischen Elemente**

Die Abstraktionen, die in Kapitel 2 Gegenstand der Untersuchung waren, stammten zum größten Teil aus technischen Dokumentationen und Bedienungsanleitungen. Diese Dokumente liegen in den meisten Fallen in Papierform vor und sind damit zweidimensionaler Natur. Es stellt sich hier die Frage, welche Art von Bildrepräsentationen verwendet werden sollte. Im System APEX (siehe auch Kapitel 3) werden ausschlieBlich dreidimensionale Objektrepräsentationen verwendet. Es ist aber, aus oben genannten Gründen, naheliegend, Abstraktionen auch auf zweidimensionalen Bildrepräsentationen durchzuführen (zu bedenken bleibt, daß dreidimensionale Objekte wesentlich mehr Information beinhalten als zweidimensionale). Zudem besteht bei der Erstellung von Graphiken ein Zusammenhang zwischen dreidimensio-

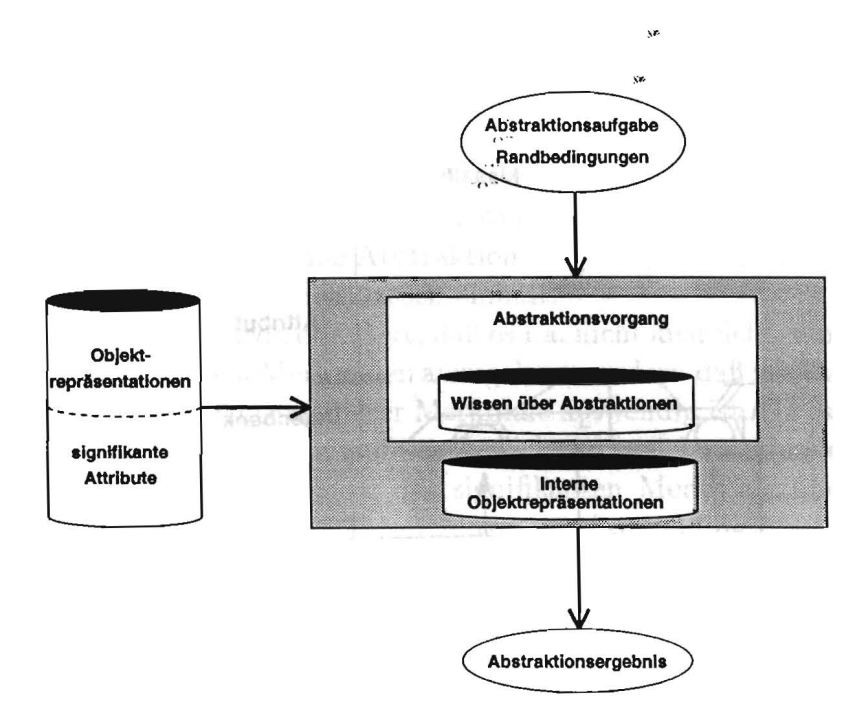

Abbildung 4.3: Signifikante Attribute miissen beriicksichtigt werden.

nalen und zweidimensionalen Objekten: die zweidimensionalen Bildobjekte entstehen aus den dreidimensionalen Objekten durch eine Projektion. Diese Projektion wird entweder von einem Graphiker ausgefiihrt (in diesem Fall besitzt der Graphiker eine dreidimensionale Vorstellung des Objekts, das er gerne darstellen mochte), oder durch ein Graphiksystem mithilfe von Projektionsalgorithmen<sup>2</sup> berechnet. Diese Tatsache unterstützt die Abstraktion auf dreidimensionalen Datenstrukturen. Denn A bstraktionen auf diesen Strukturen bleiben auch nach einer weiteren Projektion ins Zweidimensionale erhalten.

### **4.2.1 Externe Objektreprasentation**

An die geometrische Beschreibung der benutzten Domane werden besondere Anforderungen gestellt. Urn Abstraktionen an dreidimensionalen Objekten vornehmen zu konnen, wird Information beziiglich der Volumina, der Flachen

<sup>2</sup>Z.B. perspektivische oder parallele Projektion.

und ihrer Strukturen benötigt. Darüber hinaus muß eine Zusammenbauinformation existieren, die die Gruppierung ejnzelner Objektteile erklart. Eine sehr allgemeine Modellrepräsentation, die diese Forderungen erfüllt, ist das *annotierte Drahtrahmenmodell.* Dieses Modell enthalt sowohl eine Information über die Kanten und Flächen als auch (annotierte) Information iiber Volumen, Struktur und Farbe. Einzelne Objekte konnen schrittweise zu funktionalen Einheiten gruppiert werden. Dieser Vorgang definiert dann eine Zusammenbauhierarchie.

### **4.2.2** Interne Objektrepräsentation

Eine interne Kopie der externen Objektreprasentation erlaubt eine gefahrlose Modifikation des 3D-Modells. Dariiber hinaus bietet es sich an, wie im System APEX beschrieben (siehe Abschnitt 3.2.1), eine interne Abstraktionshierarchie zu benutzen, urn so spater auf verschiedene Abstraktionsgrade zuriickzugreifen. Eine interne zweidimensionale Objektreprasentation wird benötigt, um auch zweidimensionale Abstraktionen durchzuführen. Dabei miissen Bildinhalte so reprasentiert werden, dafi Uberlegungen zu den Formen bzw. Silhouetten, Farben und Strichstarken moglich sind. Eine reine Bitmapdarstellung der Bildobjekte ist daher völlig unzureichend. Günstiger ist ein Ansatz, der für jedes Objekt im Bild eine Kantenliste enthält. Jeder Kante entsprechen zwei Bildschirmkoordinatenpaare. Zusatzlich wird jeder Kante eine Strichstarke und jedem Objekt eine Farbe zugeordnet.

### **4.3 Der Abstraktionsvorgang**

Bei der Besprechung der Objektrepräsentationen ist deutlich geworden, daß es zwei prinzipielle Ebenen gibt auf denen Abstraktionen vorgenommen werden können. Wird über die dreidimensionalen Objektstrukturen (3D-Modelle) abstrahiert, so ist dies eine Abstraktion auf der *Modellebene.* Abstraktionen mithilfe der zweidimensionalen Reprasentationen finden auf der *Projektionsebene* statt. So spielen bei der Abstraktion auf der *Modellebene*  die Lage der Objekte im Raum und ihre Dimensionen eine wichtige Rolle, wahrend bei der Abstraktion auf der *Projektionsebene* die Beschaffenheit der Silhouetten und Kanten im Vordergrund steht. Dies gilt es bei der Wahl der Abstraktionstypen zu beriicksichtigen, denn sie eignen sich unterschiedlich

| Modellebene                                           | Projektionsebene                                          |
|-------------------------------------------------------|-----------------------------------------------------------|
| Verschmelzen, Skalieren,<br>Weglassen, Dimensionieren | Vereinheitlichen, Weglassen,<br>Symbolisieren<br>$\cdots$ |
|                                                       |                                                           |

Tabelle 4.1: Zusammenhang zwischen Ebenen und Abstraktionstypen.

gut für die verschiedenen Abstraktionsebenen. Tabelle 4.1 ordnet den Ebenen die geeigneten Abstraktionstypen zu.

Eine wichtige Leistung, die wahrend des A bstraktionsvorgangs von einem Abstraktionssystem vollbracht werden muß, ist die Einhaltung der Darstellungsbedingungen im Abstraktionsergebnis. Dazu benotigt das System Wissen über allgemeine Abstraktionsvorgänge, um den jeweils geeigneten Abstraktionstyp (siehe Abschnitt 2.3) richtig zu verwenden. Diese Auswirkungen können auf den verschiedenen Abstraktionsebenen unterschiedlich ausfallen. Daher muB sowohl die *Modellebene* als auch die *Projektionsebene* gesondert behandelt werden. Im nächsten Kapitel wird ein Vorschlag gemacht, welche Form dieses Wissen hat und wie es verarbeitet wird.

### **4.4 Forderungen an ein Abstraktionssystem**

Der vorhergehende Abschnitt hat das Schemaeines Abstraktionssystems weiter vervollständigt (siehe Abbildung 4.4). Der Abstraktionsvorgang arbeitet sowohl auf der *Projektionsebene,* als auch auf der *Modellebene.* Dementsprechend zweigeteilt ist die interne Wissenbasis. Die interne Objektreprasentation teilt sich in eine 3D- und eine 2D-Reprasentation, und auch das Wissen liber den Abstraktionsvorgang unterteilt sich in den Teil auf del' *Modellebene* und in den Teil auf der *Projektionsebene*. Aus diesem Konzept und den Untersuchungen, die in den letzten Kapiteln gemacht wurden, läßt sich ein Forderungskatalog ableiten, den ein Abstraktionssystem erfüllen sollte:

• Spezifizierung des Abstraktionsergebnisses durch Darstellungsbedingungen.

- Verwendung von Wissen tiber die Objektmodelle (signifikante Attribute).  $\mathbb{C}$
- Verwendung der wichtigsten Abstraktionstypen.
- Wissen tiber die Auswirkungen der Abstraktionstypen auf das Abstraktionsergebnis muB zur Verftigung stehen.
- Abstraktionen sollten sowohl auf der Modell- als auch auf der Projektionsebene möglich sein.

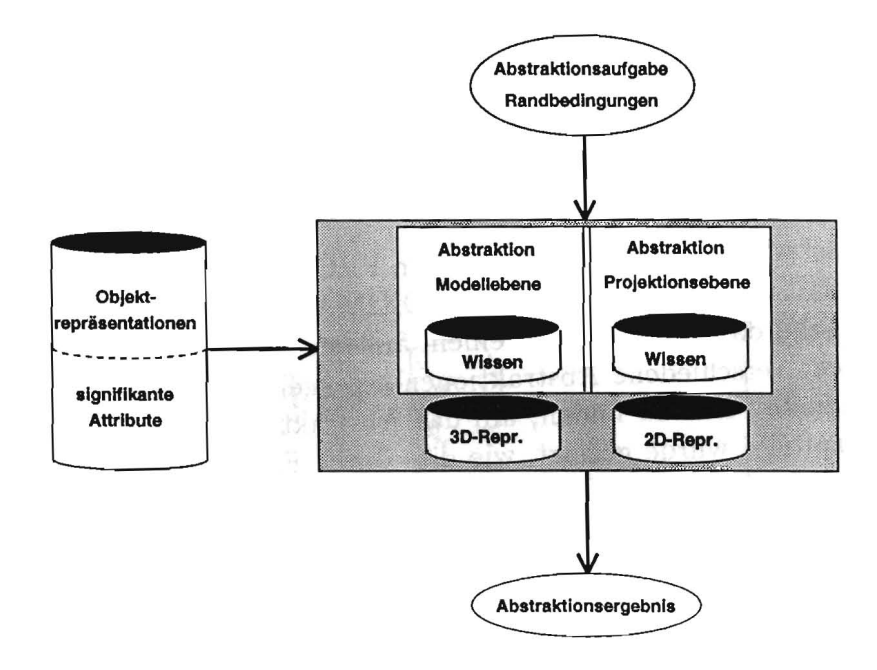

Abbildung 4.4: Das vervollständigte Abstraktionsschema.

## **Kapitel 5**

# **PROXIMA: Ein Werkzeug zur Erzeugung graphischer A bstraktionen**

In diesem Kapitel wird das Abstraktionssystem PROXIMA<sup>1</sup> vorgestellt. Ein wichtiger Grundsatz der Konzeption von PROXIMA bestand darin, ein System zu entwickeln, das abhangig von einem auBeren Kontext von ein und demselben Objekt verschiedene Abstraktionen erzeugen kann. Dazu war es notig, eine geeignete Form zu finden, um das Abstraktionsergebnis zu spezifizieren. In Kapitel 4 wurde gezeigt, wie dies durch Formulieren von Darstellungsbedingungen geschehen kann. Höhere Abstraktionsziele, wie sie in Abschnitt 2.2 vorgestellt wurden, können durch Zerlegung in Darstellungsbedingungen formuliert werden.

PROXIMA erhält als Eingabe das geometrische Wissen über die Abstraktionsdomäne und die bereits erwähnten Darstellungsbedingungen an das Abstraktionsergebnis. In einem iterativen Abstraktionsvorgang wird eine Abstraktion vorgenommen, in der die Darstellungsbedingungen eingehalten werden.

In den folgenden Abschnitten stehen zunachst die geometrischen Wissensstrukturen im Vordergrund, mit denen PROXIMA arbeitet. Daran anschließend wird erläutert, welche Abstraktionsziele bzw. -typen verwendet werden, und es wird schließlich ausführlich der eigentliche Abstraktionsvor-

<sup>1</sup>PROXIMA ist ein Wortfragment von *Approximation.* 

gang beschrieben.

### 5.1 Geometrische Wissensstrukturen

PROXIMA benötigt geometrische Repräsentationen der Objekte und zudem Information tiber signifikante Attribute.

### **5.1.1 Objektreprasentationen**

In Abschnitt 4.2 wurde erlautert, welche Anforderungen an die interne und externe Objektreprasentation gestellt werden.

### **5.1.1.1 Externe Objektrepräsentation**

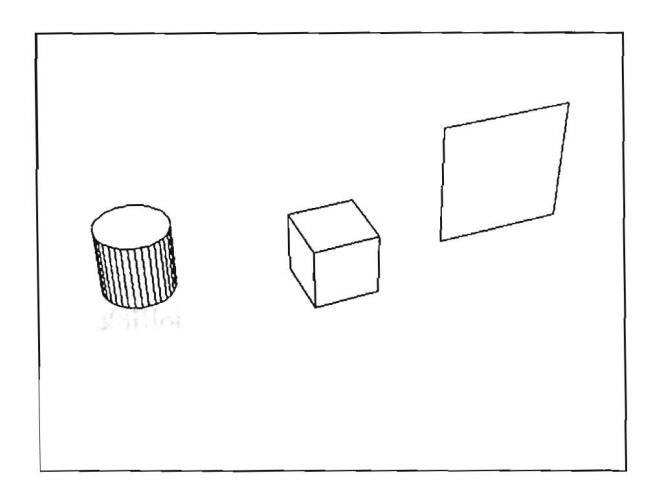

Abbildung 5.1: Die drei Grundprimitive: Zylinder, Quader und Lamina.

PROXIMA arbeitet mit annotierten Drahtrahmenmodellen. Diese Madelle erlauben es, Schlüsse über die Lage der Objekte im Raum, ihre Struktur, ihre Farbe und ihre Volumina zu ziehen. Die Modelle werden aus drei Grundprimitiven zusammengesetzt. Diese sind Zylinder, Quader und Laminas (siehe Abbildung 5.1). Zusätzlich können aus dem Abstraktionsprozeß auch deformierte Quader oder Zylinder<sup>2</sup> hervorgehen (siehe Abbildung 5.5). Die räumlichen Ausdehnungen der Objektprimitiven werden durch ihre Seitenflächen begrenzt. Quader bestehen aus sechs Flächen. Zylinder bestehen aus 32 rechteckigen Seitenflachen und jeweils einer Ober- und Unterflache und Lamina aus einer jeweils rechteckigen Vorder- und Riickflache. Durch Zusammensetzen dieser Grundprimitive in variablen Größen entstehen komplexere Objekte. Dabei sind auch Drehungen der Primitive um beliebige Winkel erlaubt. Die möglichen Modelldomänen beschränken sich also nicht auf eine koordinatenachsenparallele Welt3 .

Ein komplexes Objekt wird durch seine Zusammenbauhierarchie reprasentiert. Dies ist ein Baum, dessen innere Knoten zusammengesetzte Objekte enthalten und dessen Blatter aus Grundprimitiven bestehen. Eine Kante im Baum kennzeichnet den Zusammenbau der Sohnmodelle zum Vatermodell. Eine oder mehrere solcher Zusammenbauhierarchien bilden zusammen eine Objektkonstellation. Eine Bildszene entsteht aus dieser Objektkonstellation, wenn jedem Objekt ein Sichtbarkeitsattribut hinzugefügt wird. Eine Bildszene enthält also nur die für einen Betrachter sichtbaren Objekte.

#### **5.1.1.2** Interne Objektrepräsentation

In Anlehnung an [20] (siehe auch den Abschnitt 3.2.1 iiber APEX) baut PRO-XIMA zu der Zusammenbauhierarchie eine parallele Struktur (die Abstraktionsobjekthierarchie) dreidimensionaler Abstraktionsobjekte auf. Jedes Abstraktionsobjekt enthalt einen Verweis auf das jeweilige annotierte Drahtrahmenmodell und zusätzliche Attribute, die während des Abstraktionsprozesses von Bedeutung sind (wie z.B. die Information iiber die Darstellungsbedingungen des Modells). 1m Laufe des Abstraktionsvorgangs auf der Modellebene wird nur mit der Abstraktionsobjekthierarchie gearbeitet. Die ursprüngliche Zusammenbauhierarchie bleibt unberiihrt.

Fiir die zweidimensionale Abstraktion auf der Projektionsebene wird eine Struktur verwendet, die zu jedem dreidimensionalen Objekt seine Kantenreprasentation in Bildschirmkoordinaten enthalt. Dies kann natiirlich nur in Abhängigkeit einer bestimmten Perspektive geschehen. Das Problem der geeigneten Perspektivenwahl ist nicht trivial und wird in [49] ausfiihrlich be-

<sup>2</sup>Wenn im folgenden von Quadern oder Zylindern die Rede ist, sind die deformierten Versionen miteinbegriffen.

<sup>3</sup>Wie z.B. bei APEX [20].

handelt. PROXIMA benutzt entweder eine Standardperspektive oder erlaubt dem Benutzer, diese interaktiv zu andern.

### **5.1.2 Signifikante Attribute**

Abstraktionsergebnisse werden durch die Beschrankung der Darstellungen der Objektteile spezifiziert. Wie in Abschnitt 4.1.2 erlautert, wird hierzu Wissen bezüglich der signifikanten Attribute des Objektmodells benötigt<sup>4</sup>. Ideal ware es, diese Daten automatisch zu gewinnen. Leider ist dies aus den in Abschnitt 4.1.2 genannten Grunden nicht moglich. Daher greift PROXIMA auf eine Datenbank zu, in der dieses Wissen gespeichert ist.

Für ein Objekteil besteht für jede der fünf Darstellungsbedingungen (zur Erinnerung: sichtbar, wahrnehmbar, diskriminierbar, klassifizierbar und identifizierbar) ein Eintrag, der festlegt, wie sich diese Darstellungsbedingung auf die Darstellungsbedingungen der Sohne in der Zusammenbauhierarchie auswirkt.

Betrachtet man z.B. die IC-Bank in Abbildung 5.2, so ergeben sich aus der Darstellungsbedingung *klassifizierbar, diskriminierbare* Darstellungsbedingungen der vier  $ICs<sup>5</sup>$ .

Für jedes zusammengesetzte Objekt in der Zusammenbauhierarchie muß eine solche Tabelleninformation gespeichert werden. Waren z.B. die einzelnen ICs zusammengesetzte Objekte, so gäbe es auch für sie jeweils eine Tabel-Ie. Wird nun ein Objekt durch eine Darstellungsbedingung beschrankt, so können durch eine rekursive Abfrage der Datenbank alle Teilobjekte ebenfalls beschränkt werden.

### **5.2 Abstraktionsziele und Abstraktionstypen**

In Abschnitt 2.2 wurde eine Reihe von Abstraktionszielen beschrieben, die durch Abstraktion erfüllt werden können. Damit PROXIMA einen Abstraktionsvorgang starten kann, mussen diese hoheren Ziele in Darstellungsbe-

<sup>&</sup>lt;sup>4</sup>Ähnliches Wissen wird z.B. auch bei der "Verschönerung von Graphiken" benötigt (siehe dazu auch Abschnitt 3.2.5).

<sup>5</sup>Vergleiche dazu die Tabelle in Abbildung 5.2.

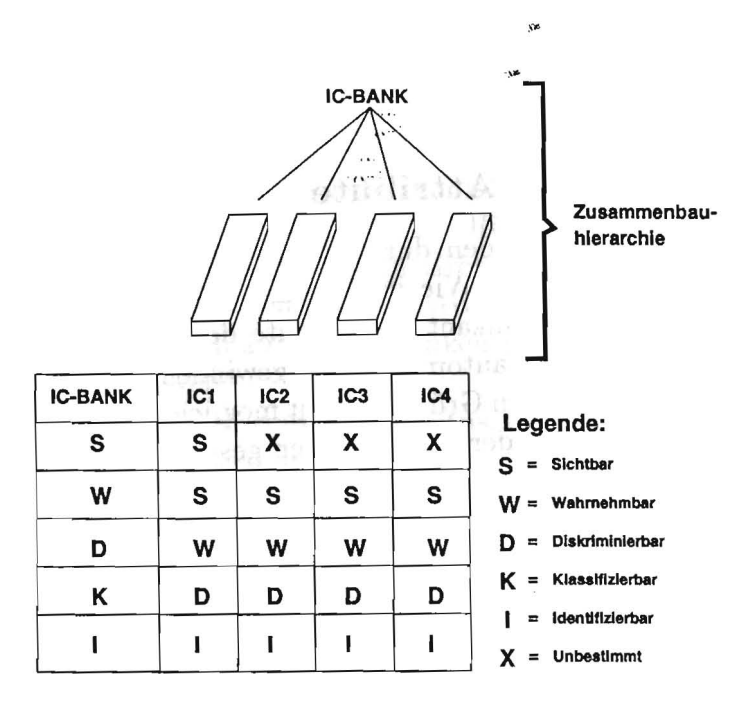

Abbildung 5.2: Die Auswirkungen der Darstellungsbedingungen der IC-Bank auf die Darstellungsbedingungen der vier ICs.

dingungen an die geometrischen Objekte formuliert werden. Diese Zerlegung ist auch abhangig von den in Abschnitt 2.4 erlauterten Randbedingungen (dem situativen Kontext und den Persistenz- und Konsistenzbedingungen). Vorschläge für eine solche Zerlegung werden später in Kapitel 6 gemacht, indem einige Beispielabstraktionen vorgestellt werden.

PROXIMA verwendet die wichtigsten in Abschnitt 2.3 vorgestellten Abstraktionstypen (vergl. dazu auch die Tabelle in Abschnitt 2.5). Dies sind auf der Modellebene die Abstraktionstypen *Verschmelzen, Dimensionieren* und *Weglassen,* sowie auf der Projektionsebene die Abstraktionstypen *Vereinheitlichen* und *Verandem der Strichstiirken.* Diese Abstraktionstypen sind auch am besten in der Lage, gestaltpsychologische und designrelevante Grundsatze zu beriicksichtigen, wie sie in Abschnitt 3.1.2 besprochen wurden.

Das *Dimensionieren* und *Verschmelzen* sind zwei Abstraktionstypen, die eng miteinander verwandt sind. Dies veranschaulichen die Abbildungen 2.3 und 2.4 in Abschnitt 2.3. Das *Dimensionieren* kann als eine Vorstufe zum

*Verschmelzen* betrachtet werden. Denn im ersten Abstraktionsschritt "wachsen" die beiden gegenüberliegenden Flächen aufeinander zu und verändern dabei die Dimensionen der Objekte. Und im nächsten Schritt verschmelzen die beiden Objekte zu einem neuen Gesamtobjekt. Am Beispiel einer LED-Reihe wird dies in Abbildung 5.3 verdeutlicht.

Beide Abstraktionstypen werden von **PROXIMA** als binare Operatoren verwendet. Dies bedeutet, daB stets zwei Objekte betroffen sind. Beim *Dimensionieren* "wachsen" immer Flächen von zwei Objekten aufeinander zu und beim *Verschmelzen* werden ebenfalls immer zwei Objekte zu einem neuen zusammengefafit.

Auf der Projektionebene werden die Abstraktionstypen *Vereinheitlichen*  und *Veriindern der Strichstiirken* verwendet. Das Vereinheitlichen mehrerer Objekte gelingt, indem ihre Objektkanten "gestrichelt" werden. PROXIMA kann dabei die Strichstärken und Strichabstände variieren. Beide Abstraktionstypen der Projektionsebene werden vom System als unäre Operatoren eingesetzt.

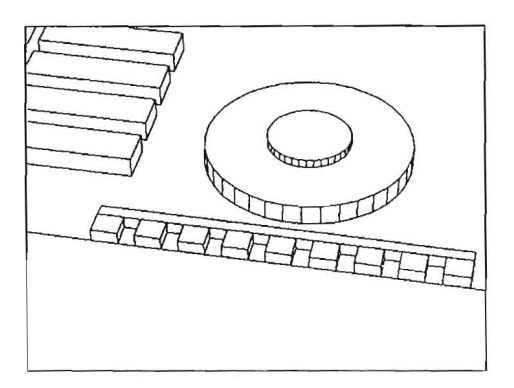

Abb.5.3 (a): Die Ausgangslage.

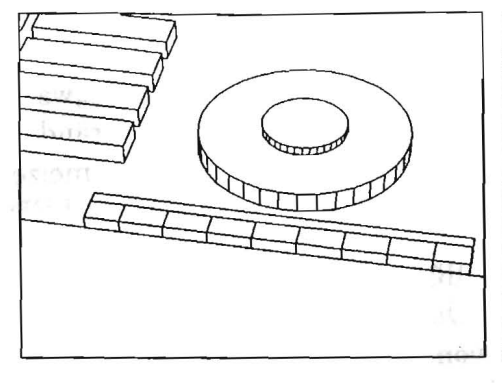

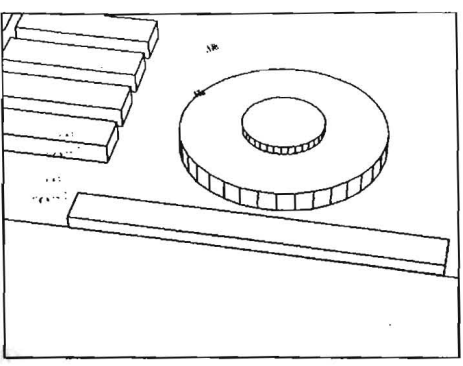

Abb.5.3 (b): Die einzelnen LEDs Abb.5.3 (c): ...und "verschmel-"wachsen" aufeinander zu ... zen" dann in einem zweiten Schritt.

### **5.3 . Die Formulierung der Abstraktionsaufgabe**

Den Kern der Abstraktionsspezifikation bildet eine Liste von Darstellungsbedingungen an die Objekte einer Bildszene. Zusatzlich kann PROXIMA noch mitgeteilt werden, ob Bildobjekte im Vorder- oder im Hintergrund liegen. Ein weiterer Steuermechanismus steht durch die Variation des allgemeinen Abstraktionsgrads zur Verfügung. Die in Kapitel 4 besprochenen Schwierigkeiten, die sich bei der Vorstellung von Abstraktionen ergeben, werden durch das Erhöhen oder das Erniedrigen dieses Parameters ausgeglichen. Eine Abstraktionsaufgabe<sup>6</sup> für PROXIMA könnte dementsprechend folgendermaßen aussehen:

<sup>6</sup>Die Syntax dieses Beispiels orientiert sich an der LISP-Notation.
```
(Abstrahiere-Objekt 'Modem-Platine"" 
       (Darstellungsbedingung 'Scha/ter4 'identlfizierbar) 
) 
                              \sqrt{1 + \frac{1}{2}}(Darstellungsbedingung 'IC-Bank 'klasslflzierbar) 
       (Darstellungsbedlngung 'RS232 'slchtbar) 
       (Darstellungsbedlngung 'Transformator 'diskrlminlerbar) 
       (Vordergrundobjekte 'Schalter4 & IC-Bank) 
       (HlntergrundobJekte 'Rest) 
       (Abstraktionsnlveau 'Mittel)
```
Hier solI das Modell einer Modemplatine abstrahiert werden. 1m abstrahierten Ergebnis solI der *Schalter4* identifizierbar, die *Ie-Bank* klassifizierbar, die *RS232-Schnittstelle* sichtbar und der *Transformator* diskriminierbar bleiben. AuBerdem wird der *Schalter4* als Vordergrundobjekt deklariert und ein mittleres Abstraktionsniveau gewahlt.

Wie PROXIMA nun aus einer solchen Vorgabe eine Abstraktion realisiert, wird im nachsten Abschnitt behandelt.

## **5.4 Der Abstraktionsvorgang**

PROXIMA erhalt eine Spezifikation des Abstraktionsergebnisses, entweder von einer iibergeordneten Planungskomponente, oder aber durch die direkte Eingabe seitens des Benutzers. Dann beginnt der Abstraktionsvorgang, indem der lokale Kontext gesetzt wird. Das bedeutet, daß für alle Objektteile die noch fehlenden Darstellungsbedingungen durch ein Propagierungsverfahren ermittelt werden. 1st dieser ProzeB abgeschlossen, beginnt der eigentliche Abstraktionsvorgang. Dabei wird zunächst auf der Modellebene (3D-Abstraktion) abstrahiert und dann auf der Projektionsebene (2D-Abstraktion).

Die Abstraktion der Modelldaten erfolgt durch eine Schleife, in der der Abstraktionsgrad schrittweise angehoben wird, bis die Darstellungsbedingungen ausgereizt sind. Dies wird durch die verwendeten Abstraktionstypen *Dimensionieren und Verschmelzen begünstigt*, da in einem Schritt dimensioniert und im nächsten verschmolzen wird. Unabhängig davon erfolgt die Abstraktion auf der Projektionsebene. Sie ist bereits durch den lokalen Kontext festgelegt und kann entweder nach derAbstraktion auf der Modellebene oder auch direkt ausgefiihrt werden. Der nachfolgende Pseudocode verdeutlicht die prinzipielle Arbeitweise von PROXIMA.

PROC *Abstraktionsprozejl*  MODULE *Setze lokalen Kontext*  IF *Abstraktion auf Modellebene?*  **THEN** LOOP MODULE *Erhohe Abstraktionsgrad auf der Modellebene*  UNTIL *Darstellungsbedingungen erreicht*  POOL FI IF *Abstraktion auf Projektionsebene?*  THEN MODULE *Abstrahiere auf der Projektionsebene*  FI CORP

#### 5.4.1 Der lokale Kontext

Zu Beginn der eigentlichen Abstraktion wird zunachst der lokale Kontext gesetzt. Unter dem lokalen Kontext versteht man den Teil der internen Objektreprasentation, der die Information iiber die Darstellungsbedingungen enthält. Da die Abstraktionsaufgabe nur für einige Objekte konkrete Darstellungsbedingungen festlegt, ist der lokale Kontext zu Beginn noch unvollständig.

Unter Beriicksichtigung der Ausfuhrungen in Abschnitt 4.1.2 fiihrt PROXI-MA in dieser Phase drei Schritte durch:

- 1. Es wird fur jedes Objektteil, das nicht direkt spezifiziert wurde, eine Darstellungsbedingung ermittelt, und eine eventuelle Kollision von mehreren Darstellungsbedingungen für ein Objektteil wird aufgelöst.
- 2. Es werden Standardeinstellungen ermittelt.

3. Die Abstraktionsmethode für die Abstraktion auf der Projektionsebene wird festgelegt, da diese in PROXIMA ausschließlich auf dem lokalen Kontext basiert.

Filr jede Modelldomane existiert eine Attributdatenbank, in der, basierend auf der Zusammenbauhierarchie des Modells, gespeichert ist, wie sich Darstellungsbedingungen der zusammengesetzten Objekte auf ihre Einzeltei-Ie auswirken. Diese Information (ilber signifikante Attribute) wird genutzt, urn jedes Objektteil einer Darstellungsbedingung zu unterwerfen. Erhalt PROXIMA eine Spezifikation filr ein Objekt, so kann mithilfe der Attributdatenbank jedem seiner Teilobjekte eine Bedingung auferlegt werden. Zur Verdeutlichung betrachte man das Beispiel in Abbildung 5.4. Ein Objekt 0 besteht aus den Teilobjekten  $O_1$ ,  $O_2$  und  $O_3$ . Diese bestehen wiederum aus den Teilen  $P_{11}$ ,  $P_{12}$ ,  $P_{21}$ ,  $P_{22}$ ,  $P_{31}$ ,  $P_{32}$  und  $P_{33}$ . Die Datenbankeinträge für jedes Objekt werden durch die entsprechenden Tabellen dargestellt. Für jeden inneren Knoten der Zusammenbauhierarchie (inklusive der Wurzel) existiert ein solcher Eintrag. Die Abstraktionsaufgabe lautet: abstrahiere Objekt 0 unter den folgenden Bedingungen:

- 1. Die abstrahierte Darstellung des Gesamtobjekts 0 so11 wahrnehmbar bleiben.
- 2. Objekt  $O<sub>1</sub>$  soll im Vordergrund liegen.
- 3. Objekt  $O<sub>2</sub>$  bleibt diskriminierbar.
- 4. Objekt  $O_3$  bleibt sichtbar.

Der Baum in der Abbildung 5.4 verdeutlicht die Auswirkung der Beschränkungen der Objekte O<sub>1</sub>, O<sub>2</sub> und O<sub>3</sub> auf die Teilobjekte P<sub>1n</sub>, P<sub>2n</sub> und  $P_{3n}$ . Die durch Kreise hervorgehobenen Darstellungsbedingungen stammen direkt aus der Aufgabenspezifikation. Alle anderen Darstellungsbedingungen werden durch die entsprechenden Tabellen ermittelt.

Während dieser Propagierung können Konflikte entstehen, wenn für ein Objektteil mehrere Darstellungsbedingungen vorliegen. In dem obigen Beispiel ist dies beim Objekt  $O_1$  der Fall. Dieses Objekt liegt im Vordergrund und muG damit identifizierbar bleiben. Gleichzeitig erhiilt es aber eine Beschränkung auf eine sichtbare Darstellung über das Vaterobjekt O, entsprechend dem Eintrag in der Tabelle für O, unter wahrnehmbar (w). Im Falle ei-

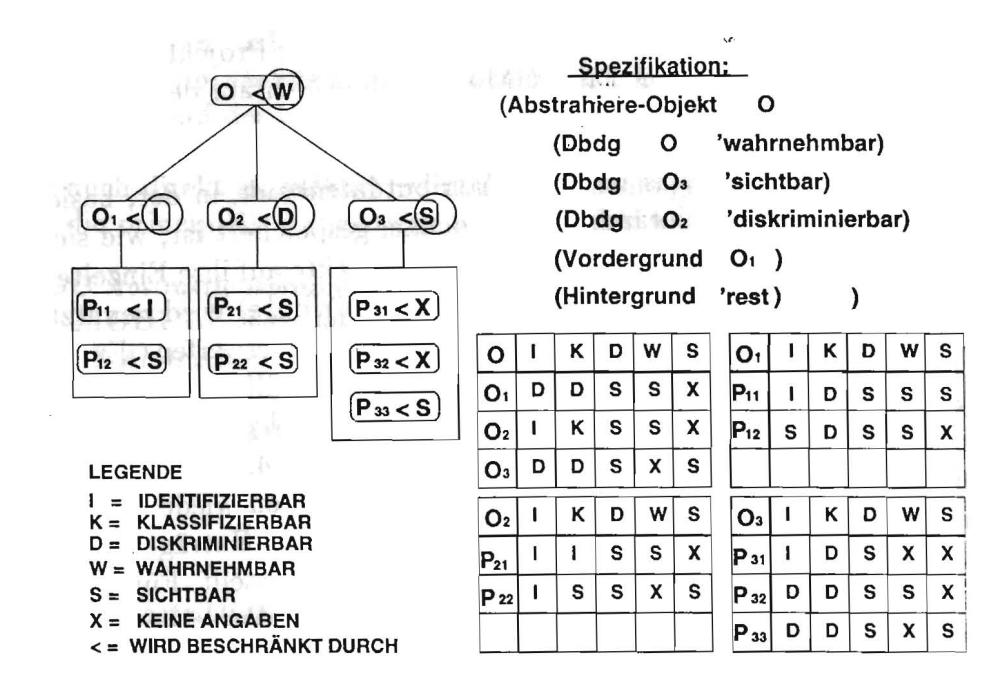

Abbildung 5.4: Wie wirkt sich die Spezifikation auf den lokalen Kontext aus?

nes solchen Konflikts behauptet sich die "stärkere" Darstellungsbedingung<sup>7</sup>. Also bleibt die Darstellungsbedingung *sichtbar* unberucksichtigt.

Liegen PROXIMA für ein Teilobjekt keine Beschränkungen vor, so versucht das System eine Defaultbeschrankung zu finden. Diese wird in Abhangigkeit des allgemeinen Abstraktionsniveaus bzw. der Vorder- und Hintergrundobjekte gewahlt.

Liegen nun fur alle Objektteile Darstellungsbedingungen vor, wird die genaue Vorgehensweise fur die Abstraktion auf der Projektionsebene festgelegt. Dabei wird jeder Kante eines Objekts eine Strichstarke und ein Strichelfaktor<sup>8</sup> zugewiesen. Auch dies geschieht in Abhängigkeit davon, ob ein Objekt im Vorder- oder Hintergrund liegt, bzw. welcher Darstellungsbeschrankung es unterworfen wurde.

<sup>7</sup>Dabei ist die Reihenfolge ganz intuitiv: 1. identifizierbar, 2. klassifizierbar, 3. diskriminierbar, 4. wahrnehmbar, 5. sichtbar.

<sup>&</sup>lt;sup>8</sup>Der Strichelfaktor legt fest, wie groß die Lücken zwischen den Strichen sein sollen, also wie stark gestrichelt wird.

Die Projektionsabstraktion kann nun direkt ausgeführt werden. Normalerweise wird jedoch zunächst die Modellabstraktion durchgeführt, denn sie erlaubt eine variablere Gestaltung des Abstraktionsresultats.

#### Die Modellabstraktion 5.4.2

3D-Modelle abstrahiert PROXIMA mithilfe der Abstraktionstypen Dimensionieren, Verschmelzen und Weglassen. Dabei ist das Weglassen technisch am einfachsten zu realisieren, da es genügt, das entsprechende Objekt aus der Bildszene zu entfernen. Die Realisierung der beiden anderen Abstraktionstypen gestaltet sich schwieriger. Sowohl das Verschmelzen, als auch das Dimensionieren sind keine eindeutigen Operationen. Viele verschiedene Ergebnisse sind bei gleicher Objektkonstellation denkbar. Eine Parametrisierung der Abstraktionstypen muß diesen Umständen Rechnung tragen.

Eine weitere wichtige Information, die zur Modellabstraktion benötigt wird, findet sich auch schon bei Feiner (siehe Abschnitt 3.2.1). Sie betrifft die räumliche Lage der Objekte zueinander und ihre Position in der Zusammenbauhierarchie. Letztere erlaubt eine Zuordnung des Objekts zu einer funktionalen Gruppe. Kennt man die räumlichen Relationen, so lassen sich Objektgruppen im Raum bilden, die aus bildgestalterischen Gesichtspunkten (siehe Abschnitt 3.1.2) wichtig sind. Umfangreiche Gruppierungen ergeben stärkere Abstraktionen.

Die räumlichen Relationen lassen sich zunächst nicht direkt aus der Zusammenbauhierarchie ableiten. Sie müssen in einer ersten Stufe errechnet werden. Basierend auf den dort gewonnenen Erkenntnissen werden dann in einer zweiten Stufe die Abstraktionen erzeugt.

#### $5.4.2.1$ Berechnung der räumlichen Relationen

Die Ausdehnungen der Grundprimitiven (Quader, Zylinder und Lamina) werden durch ihre Seitenflächen bestimmt. Jeder dieser Seiten wird die nächstliegende Seite eines benachbarten Objekts zugeordnet. Bei der Betrachtung des Zylinders werden dabei nicht alle 32 Seitenflächen berücksichtigt, sondern das Verfahren beschränkt sich auf sechs Referenzflächen. Wenn die Anzahl der Referenzflächen erhöht wird, so hat dies einen erheblichen Effizienzverlust zur Folge, der nicht durch bessere Resultate aufgewogen wird.

Zwei Seiten werden dann als nächstliegend angesehen, wenn folgende Bedingungen erfullt sind:

 $\lambda$ r $\sim$ 

- 1. Der Schnitt des Polygonzugs, der durch die Kanten der einen Flache bestimmt wird, und des Polygonzugs, der durch die orthogonale Projektion der anderen Flache in die Ebene der ersten Flache entsteht, wird für jede der beiden Flächen betrachtet. Ist einer der beiden Schnitte nicht leer, so gelten die beiden Flachen als *benachbart.*
- 2. Der Polygonzug, der durch den Schnitt ensteht, muB eine Flache begrenzen. Dies soll verhindern, daB z.B. zwei im 90 Grad Winkel zueinanderstehende Flachen als nachstliegend angesehen werden.
- 3. Es gibt zu beiden Flachen keine naherliegenderen benachbarten Flachen. Die Nahe zweier Flachen wird dabei uber ihre mittlere Entfernung bestimmt.

Der einfachste Algorithmus zur Lösung dieses Problem berechnet für alle Flachenpaare die Entfernungen und vergleicht diese miteinander. Fur jedes Grundprimitiv mussen sechs Flachen verglichen werden. Dies fiihrt bei *n*  Primitiven zu  $\frac{1}{2}(n^2 - n)$  Vergleichen. In jedem Vergleich müssen 6<sup>2</sup> Flächen berücksichtigt werden. Insgesamt führt dies zu  $\frac{1}{2}6^2(n^2 - n)$  Flächenvergleichen. Jeder Vergleich beinhaltet aufwendige geornetrische Berechnungen. Bereits bei einfacher Modellierung der Domänen (ca. 50 - 100 Grundprimitive) führt dies auf der verwendeten Rechenanlage<sup>9</sup> zu Laufzeiten im Minutenbereich. Um dieses Problem zu entschärfen, greift der modifizierte Algorithmus auf Heuristiken zurück. Es werden untereinander nur Objekte verglichen, die durch die Zusammenbauhierarchie gruppiert wurden. Besteht z.B. eine IC-Bank aus vier ICs, so wird die nächstliegende benachbarte Fläche eines ICs nur bei den drei anderen Elementen der IC-Bank gesucht. Des weiteren wird der Suchraum innerhalb der Gruppe beschränkt. Dies geschieht, indem, ausgehend von einer Flache, nur in einern bestirnrnten Radius gesucht wird. Wird keine benachbarte Flache innerhalb dieses Radius gefunden, so wird dieser Radius schrittweise vergrofiert, bis er aIle Objekte der Gruppe urnfaBt.

<sup>9</sup>XL1200 Symbolics Lispmaschine

#### **5.4.2.2 Parametrisierung der Abstraktionstypen**

Vielfiiltige Abstraktionsergebnisse lassen sich erst realisieren, wenn die entsprechenden Operatoren variabel zu handhaben sind. Daher bietet es sich an, die Abstraktionstypen *Dimensionieren* und *Verschmelzen* zu parametrisieren. \Viihrend des Abstraktionsvorgangs kann dann jeder dieser Abstraktionstypen, angepaBt an die jeweilige Situation, eingesetzt werden.

Beim *Dimensionieren* wird die Größe eines Objekts verändert, indem eine oder mehrere seiner Fliichen verschoben werden. Da das *Dimensionieren*  eine binäre Operation ist, werden dabei immer Lücken zwischen Objekten geschlossen. Die GroBe dieser Lucke entspricht also dem maximalen Wert, um den eine der beiden Fläche verschoben werden kann.

Sei nun  $\Delta$  der Abstand zwischen den beiden Objekten und  $\lambda \in [0 \dots 1]$ , dann wird einer Fläche der Wachstumswert

$$
\Phi_{Fläche1} := \lambda * \Delta
$$

zugewiesen. Die andere Fläche wird um den Wert

$$
\Phi_{Fläche2} := (1-\lambda) * \Delta
$$

verschoben.

Durch Veränderung des Parameters  $\lambda$  wird also der "Berührungspunkt" der beiden Flachen beeinfiuBt. Dies fiihrt zu unterschiedliche Abstraktionsergebnissen. Zum Beispiel kann *A* abhiingig von den Massen der Objekte gewahlt werden. Sind  $A, B$  die Massen der Objekte so gilt:

$$
\lambda = \frac{A}{A+B}.
$$

#### Die Abbildung 5.5 illustriert verschiedene Auswirkungen der Parameterwahl.

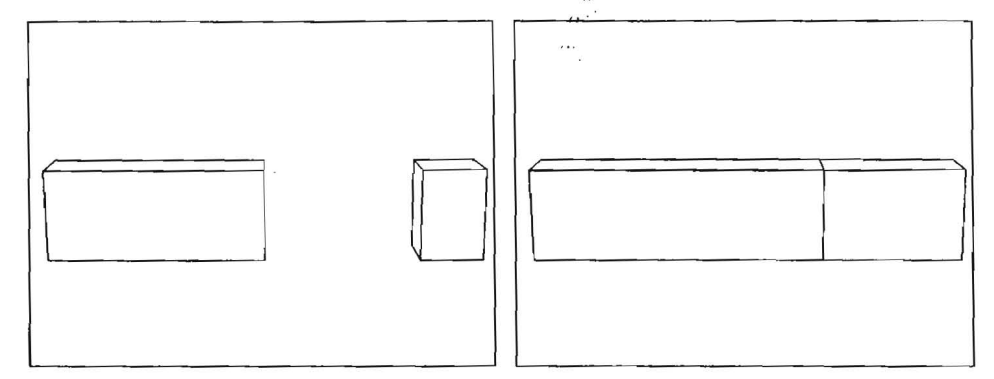

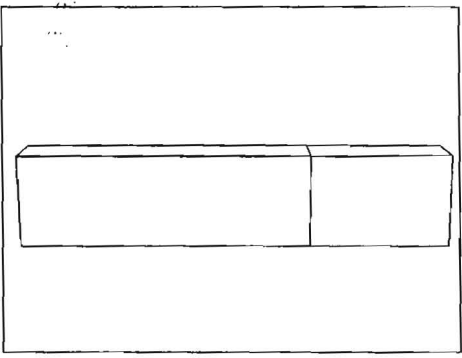

,y

Abb.5.5 (a): Zwei Quader werden Abb.5.5 (b): .. .indem beide Objekte abstrahiert, ... um die gleiche Strecke dimensioniert

werden  $(\lambda = 0.5)$ .

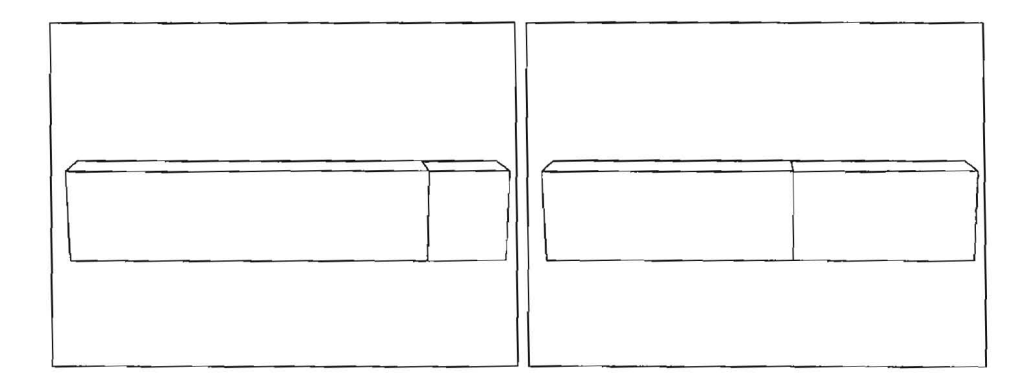

Abb.5.5 (c): ... indem der linke Qua- Abb.5.5 (d): .. .indem eine Massender um 90 Prozent "wächst" gewichtung vorgenommen wird  $(\lambda)$  $(\lambda = 0.9).$  s.o.).

)urch das *Verschmelzen* sollen Formattribute beider Objekte in einem neuen >bjekt refiektiert werden. PROXIMA kann dazu auf zwei Methoden zuriickreifen. Sollen beide Objekte gleichwertig im Abstraktionsresultat beriickichtigt werden, so wird das Ergebnis durch die konvexe Hiille der beiden )bjekte gebildet. Wenn hingegen eines der beiden Objekte starker im Erebnis berücksichtigt werden soll, wird nur in die Richtung verschmolzen, in der das andere Objekt liegt. Es wird also nur eine Dimension des zweiten Objekts im Ergebnis berucksichtigt. BeideMethoden sind parametrisierbar. Beispiele für verschiedene Verschmelzungen von zwei Zylindern sind in Ab**bildung 5.6 zu sehen.** ( ..

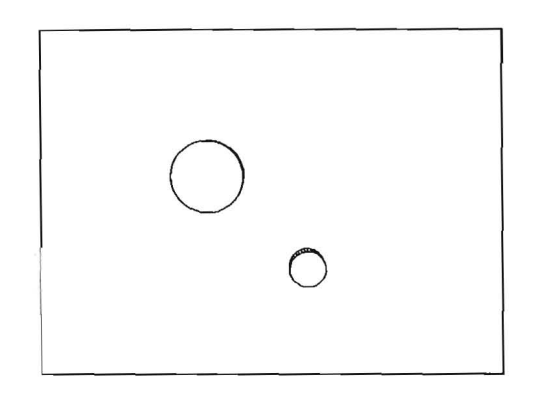

Abb.5.6 (a): Die Ausgangslage.

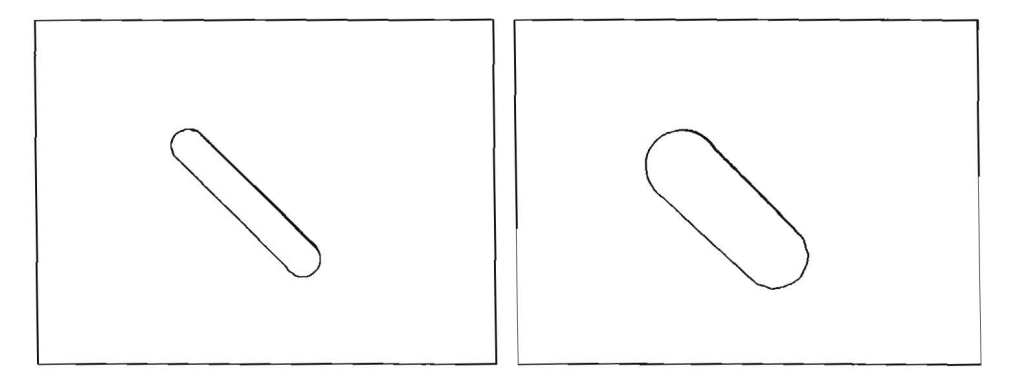

Abb.5.6 (b): Der kleinere Zylinder Abb.5.6 (c): Der groBere Zylinder dominiert im Ergebnis. dominiert im Ergebnis.

#### **5.4.2.3 Durchfiihrung der Abstraktion**

Die technische Realisierung der Abstraktion basiert auf den räumlichen Beziehungen der Objekte und wird durch die Darstellungsbedingungen der betroffenen Objekte beeinfluBt. Es werden wahrend der Modellabstraktion nur jeweils benachbarte Objekte in den Abstraktionsproze13 miteinbezogen. Da die Abstraktionstypen der Modellebene als binare Operationen realisiert wurden, sind in einen grundlegenden Abstraktionsschritt immer genau zwei Objekte involviert.

Der Einsatz von parametrisierten Abstraktionstypen ermoglicht die Einhaltung der Darstellungsbedingungen. In der jetzigen Version wird die Wahl der Parameterwerte durch Regeln realisiert. Dabei arbeitet PROXIMA mit einem Basisregelpaket, das Regeln enthalt, die aufgrund der Darstellungsbedingungen der Objekte die Parameter für die Abstraktionstypen setzen.

In der nachfolgenden Regel werden z.B. die Abstraktionsparameter fur zwei Objekte gesetzt. Objektl so11 dabei wahrnehmbar und Objekt2 diskriminierbar bleiben. 1m Aktionsteil der Regel wird fur das Dimensionieren von Objekt1 ein Wert für  $\lambda$  von 0.7 gewählt und es wird festgelegt, daß beide Objekte nicht verschmelzen durfen (dies ergibt sich aus der Tatsache, daB Objekt2 diskriminierbar bleiben so11).

```
(REG EL Objekte-wahmehmbar-und-diskriminierbar 
     (Bedingung 
           (Darstellungsbedingung ?Objektl 'wahrnehmbar) 
           (Darstellungsbedingung ?Objekt2 'diskriminierbar) 
     ) 
     (Aktion 
           (Abstrahiere-Objekte ?Objektl ?Objekt2 0.7 'Keine-Verschmelzung) 
     \mathcal{E}\big)
```
Der groBe Vorteil des regelbasierten Ansatzes liegt in der Moglichkeit, dieses Regelpaket beliebig um Regeln zu erweitern, die noch zusatzlich Kontextinformation berucksichtigen, um so die Parameterwahl zu perfektionieren.

Natürlich müssen im Abstraktionsprozeß auch geometrische Unterschiede der drei Objektprimitiven (Quader, Zylinder und Lamina) berucksichtigt werden, bzw. ihr EinfiuB untereinander wahrend der Abstraktion. Werden

z.B. Quader oder Zylinder (wie man in Abbildung 5.7 sieht.) miteinander verschmolzen, so ist das A bstraktionsergebnis unterschiedlich, auch wenn die Darstellungsbedingungen für alle Objekte gleich sind. Ähnlich wie dies auch im System GRUFF2 (siehe Abschnitt 3.2.4) realisiert wurde, existiert für jedes Grundprimitiv eine eigene Abstraktionsprozedur, die diesen geometrischen Unterschieden Rechnung trägt.

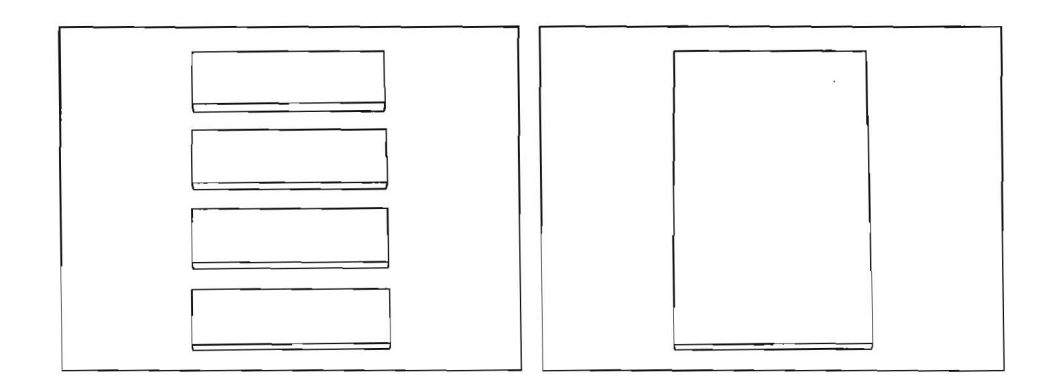

Abb.5.7 (a): Vier Quader werden.. Abb.5.7 (b): .... verschmolzen.

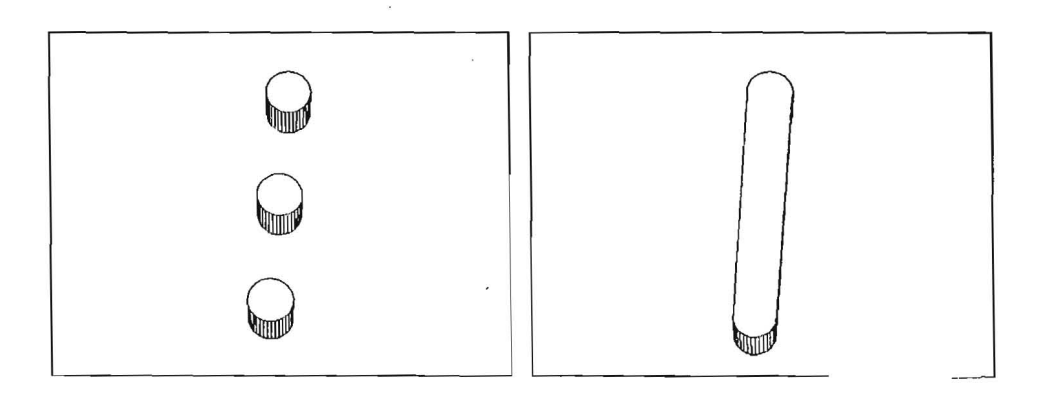

Abb.5.7 (c): Drei Zylinder werden.. Abb.5.7 (d): ... verschmolzen.

Ein wenig komplizierter wird es, wenn zwei unterschiedliche Grundprimitive Gegenstand der Abstraktion sind. Abbildung 5.8 zeigt die Verschmelzung eines Quaders mit einem Zylinder. Es können mehr geometrische Attribute des

Quaders oder des Zylinders im Abstraktionsergebnis erscheinen<sup>10</sup>. Diese verschiedenen Möglichkeiten werden von PROXIMA berücksichtigt und können gezielt in Abhangigkeit der Darstellungsbedingungen benutzt werden.

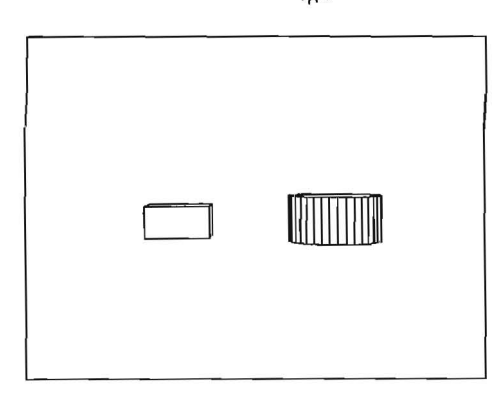

Abb.5.8 (a): Ausgangslage

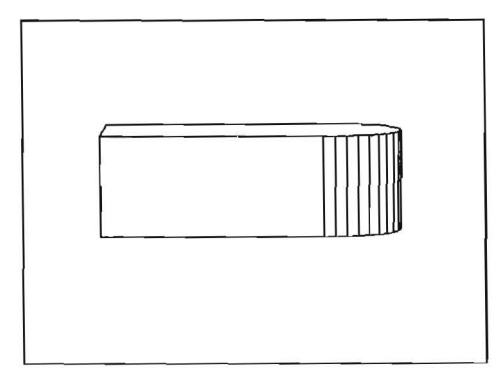

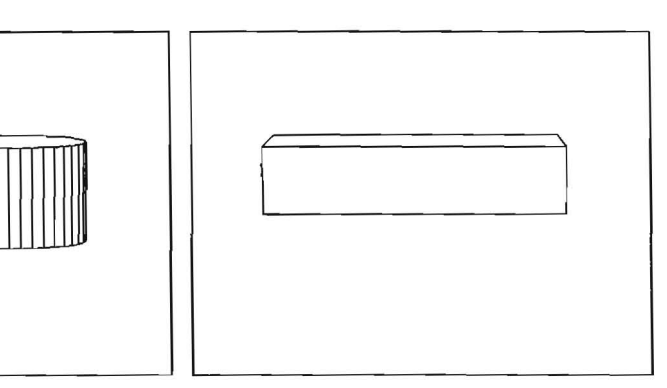

, ..

Abb.5.8 (b): Die Attribute des Abb.5.8 (c): Die Attribute des Zylinders dominieren das Abstrak- Wiirfels dominieren das Abstraktionsergebnis. tionsergebnis.

Ein Wort noch zu dem Grundprimitiv Lamina. Laminas haben zunächst kein Volumen, können aber während des Dimensionierens zu Quadern werden. Im weiteren Verlauf werden sie dann ebenso behandelt.

<sup>10</sup> Daraus resultieren auch die unterschiedlichen Größen der Objekte in Abbildung 5.8.

Das endgültige Abstraktionsergebnis wird Schritt-für Schritt erzeugt. So kann entweder durch eine ubergeordnete Komponente, oder durch einen menschlichen Benutzer eine Kontrolle vorgenommen werden. Die gesamte Abstraktion verläuft nach folgenden Grundsätzen:

- Es wird "bottom-up" in der Zusammenbauhierarchie vorgegangen. Dabei werden zunächst die Grundprimitive der zusammengesetzten Objekte abstrahiert. Wurden aIle Grundprimitive eines zusammengesetzten Objekts verschmolzen, so besteht dieses wieder aus einem Grundprimitiv (z.B. aus einem deformierten Zylinder), das nun seinerseits dimensioniert oder verschmolzen werden kann. Zusammengesetzte Objekte, die noch aus mehreren Grundprimitiven bestehen, werden nicht dimensioniert oder verschmolzen .
- In einem Abstraktionschritt wird ein Objekt entweder dimensioniert, verschmolzen oder weggelassen. Dadurch wird gewahrleistet, daB zwischen zwei Schritten der Grad der Abstraktion kontinuierlich wachst.

Nach jedem Abstraktionsschritt mussen die raumlichen Beziehungen neu berechnet werden, und eine Evaluierungsroutine pruft, welche Objekte noch weiter abstrahiert werden dürfen. Mit diesen Objekten wird der nächste Abstraktionsschritt durchgefiihrt. Dies geschieht solange, bis kein Objekt mehr abstrahiert werden darf; der hochste Abstraktionsgrad ist erreicht, und aIle Darstellungsbedingungen sind ausgereizt.

Die Modellabstraktion ist im folgenden Pseudocode zusammengefaBt.

PROC *Modellabstraktion*  LOOP MODULE *EvaLuiere, weiche Objekte abstrahiert werden diirfen*  IF *Kein Objekt dar! abstrahiert werden*  FI POOL THEN END ELSE MODULE *Berechne raumliche Beziehungen*  LOOP for *Objekte*  MODULE *Abstrahiere Objekt mit Nachbarobjekt*  POOL

CORP

### 5.4.3 **Die Projektionsabstraktion**

Die Abstraktion auf der Projektionsebene wird schon während der Bearbeitung des lokalen Kontextes mitbestimmt,. Hierbei spielen Vorder- und Hintergrundobjekte sowie die Darstellungsbedingungen eine entscheidende Rolle. Aus diesem Grund kann die Projektionsabstraktion entweder direkt nach der Bestimmung des lokalen Kontextes, oder aber auch erst nach der Modellabstraktion durchgefiihrt werden. Insbesondere ist es moglich, Modellabstraktionen weiter auf die Projektionsebene zu übertragen, um so das Abstraktionsresultat zu verstarken. Kombinierte Abstraktionen (auf der Modell- und Projektionsebene) liefern meistens gute Ergebnisse. Da aber beide Abstraktionsarten grundsatzlich unabhangig voneinander arbeiten, kann es FalIe geben, in denen verwirrende Resultate erzeugt werden.

#### 5.4.3.1 Parametrisierung der Abstraktionstypen

Wahrend der Projektionsabstraktion finden die Abstraktionstypen *Vereinheitlichen* und *Veriindern der Strichstiirken* Verwendung. Dazu werden die Kanten von Objekten gestrichelt und/oder ihre Strichstärken verändert. Durch die Veränderung von Parametern können die Strichstärken sowie die Strichabstände gestrichelter Objekte beeinflußt werden. Abbildung 5.9 zeigt unterschiedliche Moglichkeiten, eine IC-Bank auf der Projektionsebene zu abstrahieren.

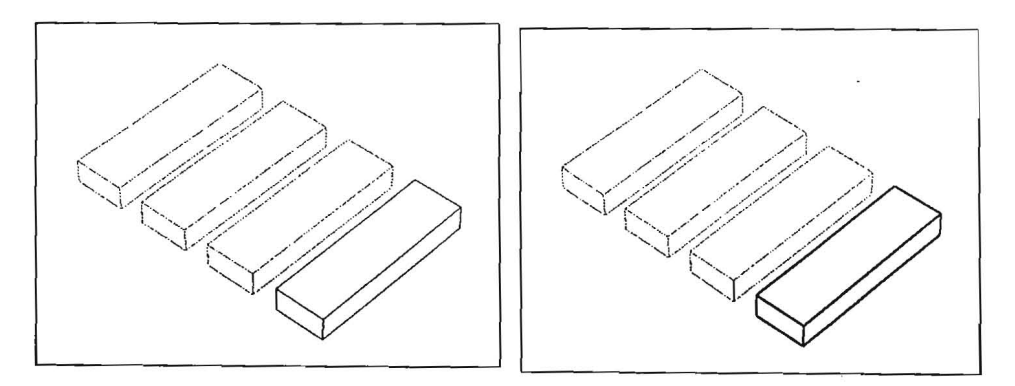

Abb.5.9 (a): Drei der ICs werden ge- Abb.5.9 (b): Wird die Strichstarke strichelt, wodurch ein IC in den Vor- des ICs verandert, dann kann dieser dergrund tritt. Effekt noch verstarkt werden.

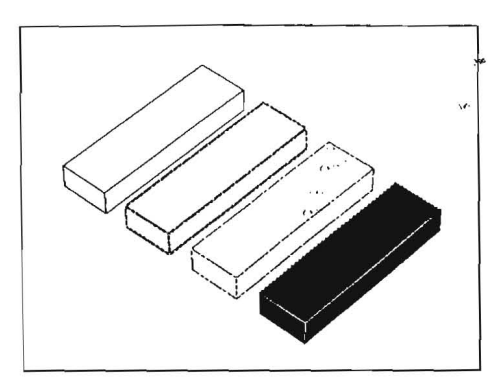

Abb.5.9 (c): Eine Kombination aus Strichstärken und Invertierung ist ebenfalls möglich.

Objekte, die besonders hervorgehoben werden sollen, können invers dargestellt werden. Farben werden derzeit im AbstraktionsprozeB von PROXIMA aus technischen Gründen nicht berücksichtigt, können aber in der Abstraktion durchaus eine Rolle spielen (siehe dazu [20] und Abschnitt 8.2.2).

Der Algorithmus zur Projektionsabstraktion bearbeitet nacheinander jedes Objekt in der Bildszene und fuhrt die Abstraktionen entsprechend der Parameter, wie sie im lokalen Kontext gesetzt wurden, durch. Dies ergibt folgenden Pseudocode:

```
PRO C Projektionsabstraktion 
     LOOP tiber alle Objekte der Bildszene 
          COND lokaler Kontext 
               THEN MODULE Strichel Objekt 
               THEN MODULE Invertiere Objekt 
               THEN MODULE Veriindere Strichstiirke von Objekt 
          DNOC 
     POOL 
CORP
```
## **Kapitel 6**

# **Arbeiten mit PROXIMA an Anwend ungs beispielen**

Die vielfaltigen Einsatzmoglichkeiten eines Abstraktionssystems spiegeln sich in diesem Kapitel wider. Anhand einer Reihe von Anwendungsbeispielen wird die Funktions- und Ergebnisvielfalt von PROXIMA demonstriert.

## **6.1 Die Beispieldomane**

Die geometrischen Modelle, mit denen PROXIMA getestet wurde, stammen alle aus dem WIP-Projekt [65], in dessen Rahmen diese Arbeit entstand. Dabei handelt es sich urn das Modell eines Rasenmahers, einer Kaffeemaschine und eines Modems. Die Platine des Modems (siehe Abbildung 6.1) erwies sich in diesem Zusammenhang als besonders geeignet, graphische Abstraktionsvorgange zu verdeutlichen. 1m Gegensatz zu den anderen Modellen wurde deshalb für die Modemplatine eine ausführliche Datenbank über signifikante Attribute angelegt. Abstraktionen für die beiden anderen Domänen können daher nur auf der Basis von rein geometrischen Betrachtungen vorgenommen werden.

## **6.2 Betriebsmodi**

Grundsatzlich lassen sich mithilfe von PROXIMA Abstraktionen auf zwei unterschiedliche Arten und Weisen erstellen. Es besteht sowohl die Möglich-

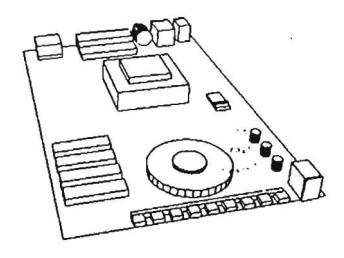

Abbildung 6.1: Das Modell einer Modemplatine als Testdomane.

keit, diese durch einen interaktiven Dialog mit dem System zu erzeugen, als auch den gesamten Abstraktionsvorgang vollautomatisch durchfiihren zu lassen. Die daraus resultierenden Betriebsmodi werden im folgenden genauer dargestellt.

## **6.2.1 Interaktiver Betriebsmodus**

Die Ansteuerung von PROXIMA erfolgt tiber eine graphische Benutzungsschnittstelle, die ausfiihrlicher in Kapitel 7 erlautert wird. Ein Teil dieser Schnittstelle besteht aus einem Graphikausgabefenster, in dem Abstraktionsvorgange und Resultate visualisiert werden. Der Benutzer hat die Moglichkeit, mit einer Zeigevorrichtung sichtbare Objekte direkt im Ausgabefenster zu selektieren. Die nachfolgende Abbildungsequenz verdeutlicht die interaktive Vorgehensweise.

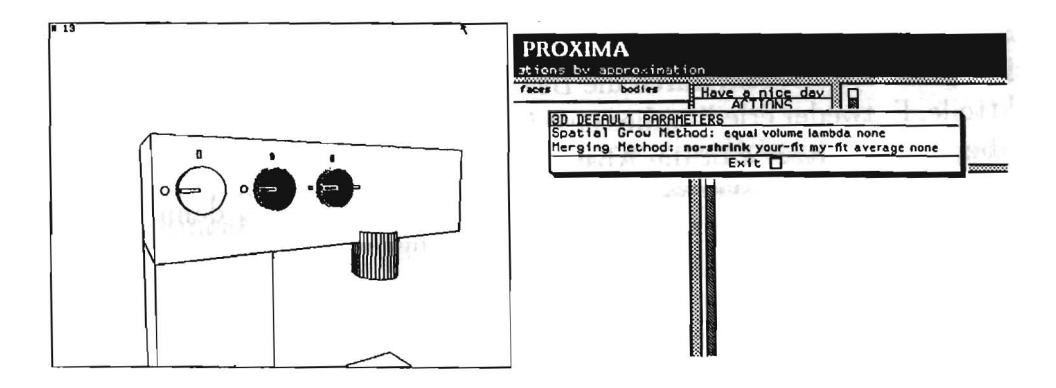

Abb.6.2 (a): Die Knöpfe werden se- Abb.6.2 (b): Die Abstraktionsparalektiert. meter werden eingestellt.

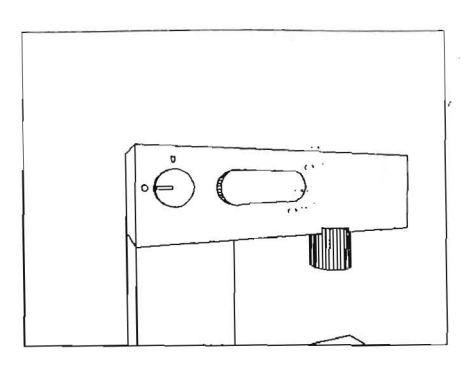

Abb.6.2 (c): Die Abstraktion wird durchgeführt.

Diese Auswahlmethode erlaubt dem Benutzer zu bestimmen, welche Objekte einer Abstraktion unterworfen werden sollen und welche nicht. Darilber hinaus gestattet die Benutzungsschnittstelle die Beeinfiussung und Variation einer Vielzahl von Parametern, so daB das Abstraktionsergebnis auf die jeweiligen Wünsche des Benutzers zugeschnitten werden kann.

Signifikante Attribute spielen im interaktiven Betriebsmodus keine Rolle. Allein der Benutzer entscheidet, welche Details in welcher Form abstrahiert werden, und kann so Schritt für Schritt das gewünschte Abstraktionsresultat erzeugen.

#### **6.2.2 Vollautomatischer Betriebsmodus**

Sollen Abstraktionen vollautomatisch erzeugt werden, so muB zunachst die Abstraktionsaufgabe an das System formuliert werden. Dies geschieht, wie in Abschnitt 5.3 beschrieben, durch die Beschränkung der Darstellung einzelner Objektteile. Entweder erledigt dies eine übergeordnete Planungskomponente, oder aber der Benutzer gibt die Abstraktionsaufgabe direkt vor. PROXIMA erzeugt, unter Berücksichtigung der signifikanten Attribute, dann ein Abstraktionsresultat, in dem alle Darstellungsbedingungen erfüllt sind.

## **6.2.3 Halbautomatischer Betriebsmodus**

Die schrittweise Erhöhung des Abstraktionsgrades (siehe dazu die Erläuterungen aus Kapitel 5) erlaubt hier eine Mischung beider Betriebsmodi. Der vollautomatische Abstraktionsvorgang kann in einem Zwischenergebnis unterbrochen werden, urn dieses dann interaktiv weiterzuverarbeiten. So kann PROXIMA dem Benutzer Abstraktionsvorschlage unterbreiten, die editiert werden können.

## **6.3 Einsatzfelder**

1m Bereich der Graphikgenerierung stellen Abstraktionen ein wichtiges gestalterisches Mittel dar, um Inhalte gezielt zu visualisieren. Durch die beiden unterschiedlichen Betriebsmodi kann PROXIMA in eine Reihe von Anwendungen integriert werden.

#### **6.3.1 Subkomponente eines Intellimediasystems**

Die Komplexitat der Information, mit der Benutzer von technischen Geraten umgehen müssen, wächst stetig an. Aus diesem Grund steigt auch der Bedarf an Informationssystemen, die moglichst in verschiedenen Modi (z.B. Sprache, Text und Graphik) diese Information geeignet vermitteln können. Dabei kommt es darauf an, diese Modi in erganzender Weise einzusetzen und zu koordinieren.

WIP *(Wissensbasierte InformationsPriisentation* [65]) ist ein Vertreter ftir ein wissensbasiertes Informationssystem, das aus diesen Gründen entwickelt wurde.

Die Information, die von einem Anwendungssystem (z.B. einem Leitstand oder Hilfesystem) zu einem Benutzer fiieBt, wird in WIP unter der Berticksichtigung von Generierungsparametern (z.B. Zielgruppe oder Zielsprache) so aufbereitet, daß eine Präsentation entsteht, in der mehrere Modi integriert sind.

Zwei Arten von Wissen werden benötigt, um eine Präsentation zu generieren. Zum einen domanenabhangiges Anwendungswissen und zum anderen das von der Eingabe unabhängige Wissen über die Lösung von Präsentationsaufgaben.

WIP besteht aus fünf Hauptkomponenten (siehe Abbildung 6.3):

- einem Präsentationsplaner [4],
- einem Layout-Manager [27],
- je einem Generator für Graphik  $[50]$  und Text  $[34]$ ,

• sowie einer Komponente zur Verwaltung und 3um Schlul3folgern liber repräsentiertes Domänwissen [28].

::. '

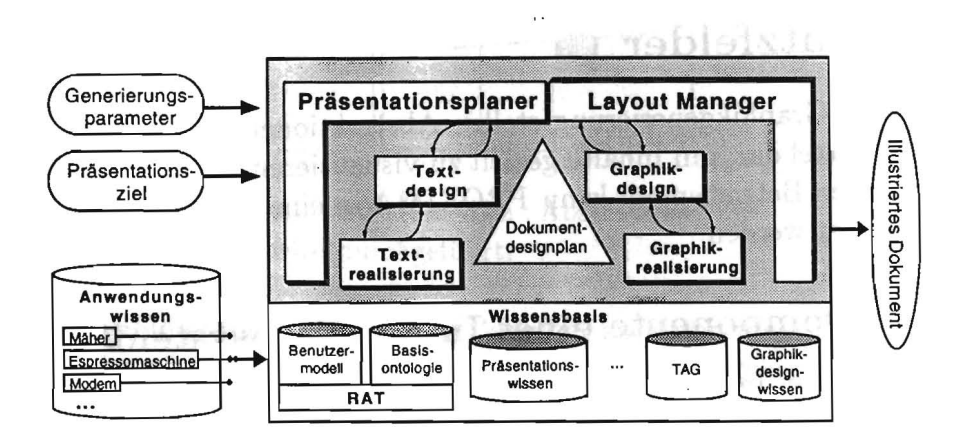

Abbildung 6.3: Die Architektur des WIP-Systems.

Der Prasentationsplaner ist fiir den Inhalt der Prasentation verantwortlich. Er legt in einem hierarchischen Planungsverfahren fest, wie die zur Verfiigung stehenden Modi koordiniert werden sollen und steuert dann die entsprechenden Designkomponenten an (derzeit Text und Graphik). Dies geschieht durch die Formulierung von elementaren Prasentationsaufgaben (z.B. eine verbale Aufforderung formulieren oder ein Objekt graphisch darstellen). Die Designkomponenten der Generatoren erzeugen daraus eine Sequenz von Instruktionen, die von den Realisierungskomponenten ausgefiihrt werden.

Beim Graphikdesign werden die Aufgaben an die Realisierungskomponente so formuliert, daß Präsentationsaufgaben nicht direkt Bildern zugeordnet werden, sondern diese vielmehr durch die Vorgabe von Anforderungen *(graphische constraints)* spezifiziert werden. So wird die Menge der moglichen Designs immer weiter eingeschränkt, bis nur noch wenige Möglichkeiten in Frage kommen. Jedoch bleibt die Option erhalten, daB mehrere Prasentationsziele gleichzeitig erfiillt werden, wenn aIle entsprechenden Anforderungen eingehalten werden. Diese Vorgehensweise unterstiitzt die inkrementelle Generierung von Prasentationen durch das WIP-System, der folgende Motivation zu Grunde liegt (vgl. dazu auch [4]):

• Der Wunsch nach On-line Präsentationen

• Technische Gründe (Die Modularisierung erfordert Kommunikation zwischen den einzelnen Komponenten; Der Planer benotigt Teilergebnisse, um vernünftig weiter arbeiten zu können.)

Die Graphikrealisierungskomponente von WIP integriert 3D-Techniken und 2D-Techniken<sup>1</sup> aus den Systemen TOPAS (einem System zur Visualisierung von Handlungen [53]) und AnnAII (einem wissensbasierten Annotationssystems [68]). PROXIMA ordnet sich ebenfalls hier ein. Der Graphikdesigner kann entsprechend seiner Philosphie eine Spezifikation der Abstraktion durch Darstellungsbedingungen formulieren. Diese Darstellungsbedingungen werden von PROXIMA im *vollautomatischen* Betriebsmodus in eine graphische Abstraktion umgesetzt. Die inkrementelle Vorgehensweise des Systems unterstiitzt dabei zusatzlich das Gesamtkonzept von WIP. PROXIMA erhoht den Abstraktionsgrad schrittweise, bis die Darstellungsbedingungen ausgereizt sind. In jedem Abstraktionsschritt bleiben also alle Darstellungsbedingungen erfiillt. Sollte der Designprozefi zeitkritisch sein, so kann der Graphikdesigner PROXIMA nach einem beliebigen Abstraktionsschritt unterbrechen.

Die Arbeitsweise im vollautomatischen Betriebsmodus wird nun durch ein kleines Beispiel illustriert (siehe Abbildung 6.4). Nehmen wir an, es wird eine Illustration gewiinscht, in der durch Abstraktion die Aufmerksamkeit des Betrachters auf eine bestimmte LED und einen bestimmten Schalter gelenkt wird. Diese Anforderung wird durch folgende Spezifikationen beschrieben:

- l. SCHALTER mufi *identijizierbar* bleiben.
- 2. LED muG *identijizierbar* bleiben.
- 3. Vordergrundobjekte sind SCHALTER und LED.

Erreicht wird dies durch die Abstraktion der Hintergrundobjekte. Um aber einen nicht zu hohen Abstraktionsgrad zu erhalten, werden den Darstellungen von Lautsprecher, LED-Reihe und IC-Bank zusatzliche Restriktionen auferlegt:

4. LAUTSPRECHER muG *sichtbar* bleiben.

<sup>&</sup>lt;sup>1</sup>In einer weiteren Ausbaustufe sollen auch die Funktionen des Animationssystems BETTY [12] ausgenutzt werden .

- 5. IC-BANK soll *klassijizierbar* bleiben.
- 6. LED-REIHE soll *klassijizierbar* bleiben.

, .. Das System beginnt mit der Abstraktion auf der Modellebene. Abbildung 6.4(b) zeigt einen ersten Zwischenschritt. Die IC-Bank wurde durch Schließen der Lücken zwischen den einzelnen IC Blöcken (Abstraktionstyp: *Dimensionieren)* auf den maximal moglichen Abstraktionsgrad gebracht. Eine weitere Abstraktion der IC-Bank wurde die Darstellungsbedingung Nr. 5 *(klassijizierbar)* verletzen. Aus demselben Grund darf die LED-Reihe keiner weiteren A bstraktion unterzogen werden.

Im Verlauf der weiteren Abstraktion "wachsen" die hinteren Bauteile bzw. die Kondensatorbank und der Lautsprecher aufeinander zu (Abbildung 6.4(c)). SchlieBlich entstehen durch den Abstraktionstyp *Verschmelzen* aus diesen Bauteilen zwei neue Objekte, **und** der Schalter vorne links wird eliminiert (Abbildung 6.4(d) dokumentiert diesen Vorgang). Damit ist die Abstraktion auf der Modellebene innerhalb der Darstellungsbedingungen abgeschlossen. Die anschlieBende Abstraktion auf der Projektionsebene ist in Abbildung 6.4(e) zu sehen. Dabei werden die Hintergrundobjekte gestrichelt und die Vordergrundobjekte mit einer dickeren Strichstärke gezeichnet.

Die abstrahierte Darstellung des Ausgangsmodells erfullt im Endresultat alle geforderten Darstellungsbedingungen.

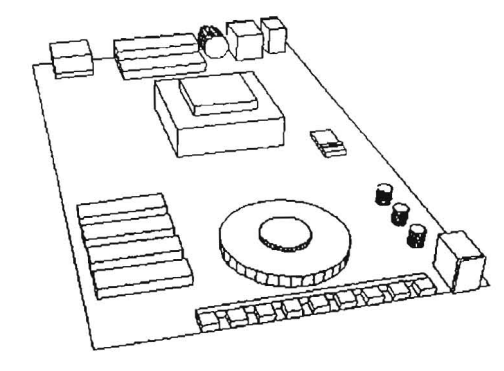

Abb.6.4 (a): Ausgangssituation

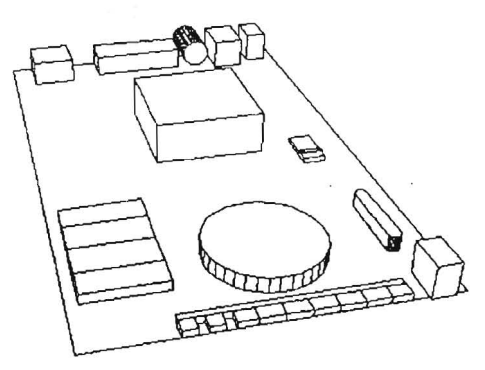

Abb.6.4 (b): 1. Abstraktionsschritt

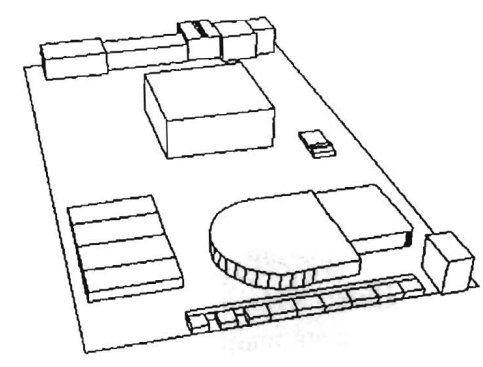

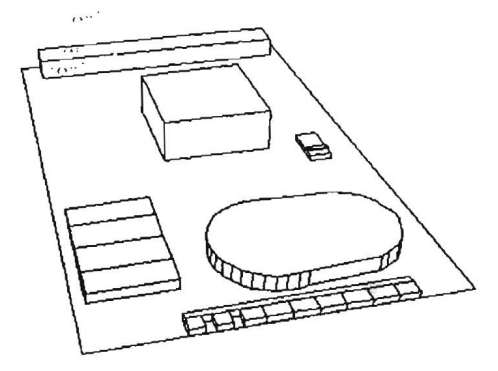

Abb.6.4 (c): 2. Abstraktionsschritt Abb.6.4 (d): 3. Abstraktionsschritt

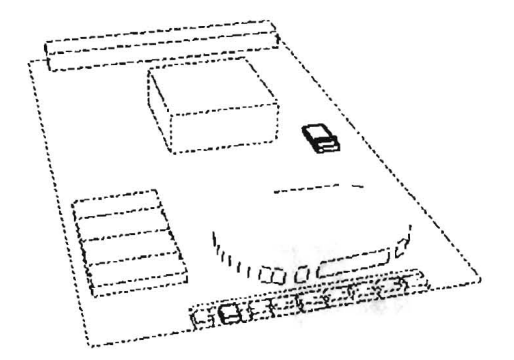

Abb.6.4 (e): Abstraktion auf der Projektionsebene und Endresultat.

#### **6.3.2 Interaktive Generierung von 3D-Illustrationen**

Während WIP Graphiken für Bedienungsanleitungen und Hilfesysteme vollautomatisch erzeugt, besteht auch ein Bedarf an Werkzeugen, die solche Bilder in Interaktion mit dem Benutzer (in diesem Fall: einem Graphiker) entstehen lassen. Dabei kann der Grad der Unterstiitzung, die ein solches System bietet, unterschiedlich sein, wie zwei im folgenden vorgestellten Systerne unterstreichen werden. Beide Systeme basieren auf dem Konzept der WIP Graphikrealisierung und bieten als eine mögliche Illustrationstechnik die Abstraktion des PROXIMA Systems an.

1m Gegensatz zum Einsatz im WIP Projekt wird in diesen Fallen vom *interaktiven* Betriebsmodus Gebrauch gemacht.

#### 6.3.2.1 Das System TOPAS

In [54] wurde TOPAS um eine umfangreiche Abstraktionskomponente erweitert. Dabei wurde der gesamte Funktionsumfang von PROXIMA unter der graphischen Oberfläche von TOPAS zur Verfügung gestellt. Ziel war es, ein Werkzeug zu entwickeln, das die Erzeugung von Illustrationen für technische Betriebs- und Bedienungsanleitungen erleichtert. Ausgangsbasis für das System sind wiederum Modelldaten, die direkt einem CAD-System entnommen werden können.

Es stehen verschiedene Illustrationstechniken zur Verfügung, die außer der Abstraktion die Anfertigung von beispielsweise Explosionszeiehnungen, Aufrifizeiehnungen, Pfeilen innerhalb der Graphik und virtuellen Boden erleichtern. Durch Kombination von Techniken lassen sich, wie in Abbildung 6.5 zu sehen, anspruehsvolle Graphiken erzeugen.

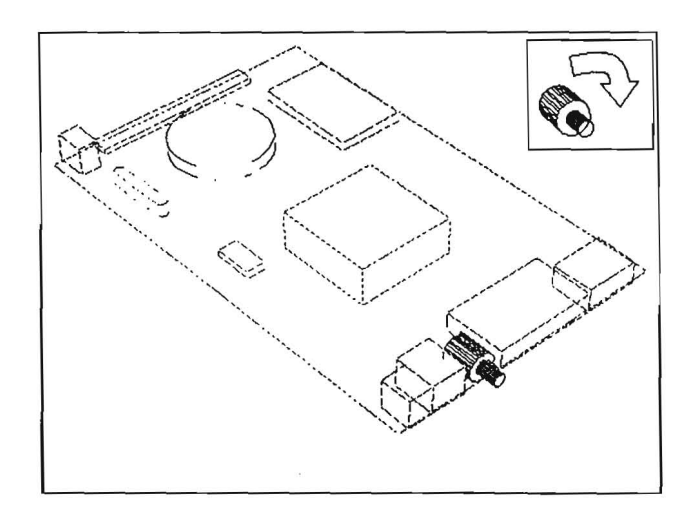

Abbildung 6.5: Eine Kombination der Illustrationstechniken Abstraktion, Pfeil und Inset.

Die modifizierten Modelle dienen auch als Input für weitere Verfahren (z.B. einen Renderer), so daB die resultierenden Illustrationen weiter an Qualität gewinnen. Die folgende Sequenz ist ein Beispiel für gerenderte Abstraktionen.

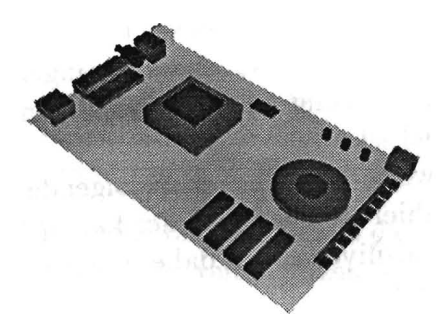

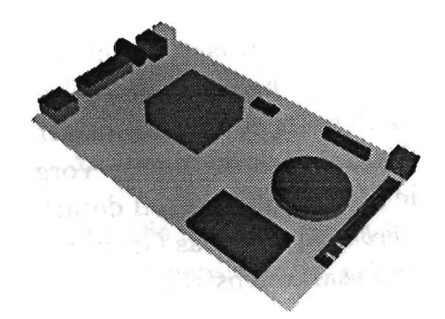

Abb.6.6 (a): Ausgangssituation. Abb.6.6 (b): 1. Abstraktionsschritt

 $\tilde{\mathbf{x}}$ 

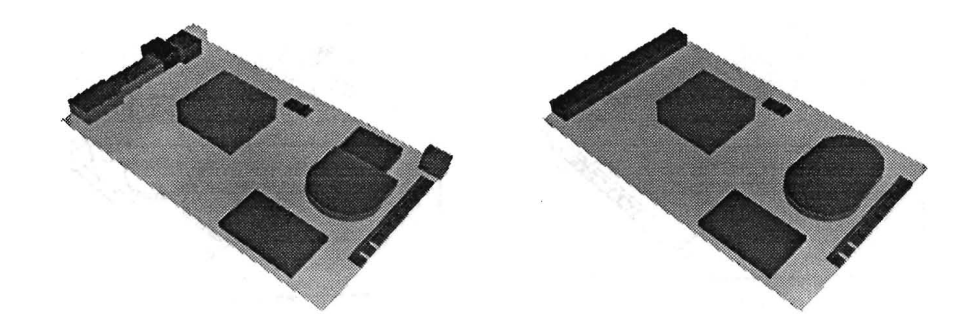

Abb.6.6 (c): 2. Abstraktionsschritt Abb.6.6 (d): 3. Abstraktionsschritt

#### 6.3.2.2 Das System **AWl**

AWl (A Workbench for Semi-Automated Illustration Design) nennt sich ein weiteres System, in dem die Abstraktionskomponenten von PROXIMA Verwendung finden. Auch AWl dient der Realisierung von komplexen Graphiken fur technische Bedienungsanleitungen. Es basiert genauso wie TOPAS auf der Graphikrealisierungskomponente des WIP Projekts. Allerdings versucht AWl einen Mittelweg zu gehen, der den Automatismus der Graphikgenerierung betrifft. Wahrend in WIP Graphiken vollautomatisch entworfen werden und in TOPAS eher durch den Benutzer, so wird in AWI ein halbautomatischer Entwurf unterstiitzt. Das System macht dem Benutzer einen Vorschlag, den dieser editieren kann und dann auf Wunsch von dem System noch evaluieren lassen kann. Diese Vorgehensweise beriicksichtigt, daB ein vollautomatischer Ansatz nicht in der Lage ist, aIle Nebenbedingungen (wie asthetische Faktoren) bei der Graphikgenerierung zu beriicksichtigen, und ein manueller Ansatz oft zu unkomfortabel ist.

Zur Verdeutlichung dieser Vorgehensweise betrachte man folgendes Beispiel: Die Modemplatine solI derart abstrahiert werden, daB der Lautsprecher *identifizierbar* bleibt. Das Grundabstraktionsniveau wird dabei *niedrig* gehalten, um zu starke Abstraktionen zu verhindern.

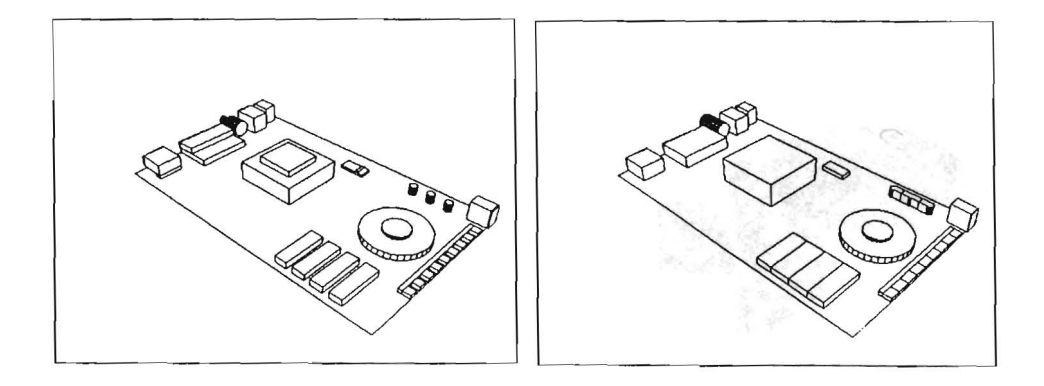

Abb.6.7 (a): Die Ausgangssituation Abb.5.7 (b): Die IC- und Konder Abstraktion. densatorbank sowie die LED-Reihe

werden durch Dimensionieren abstrahiert. Der Transformator verschmilzt zu einem Objekt.

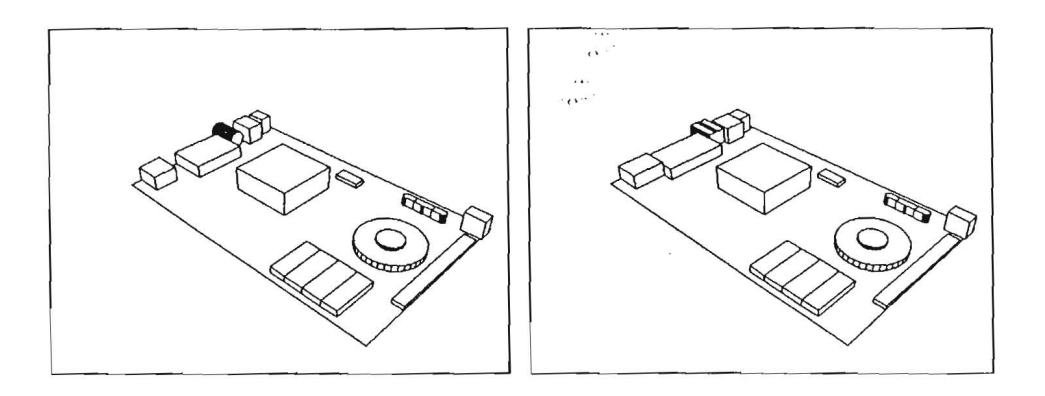

Abb.6.7 (C): Die LED-Reihe und die Abb.6.7 (d): Die hinteren Bauteile einzelnen Einheiten. abstrahiert.

hinteren Bauteile verschmelzen zu werden durch Dimensionieren weiter

Abbildung 6.7(a) zeigt das urspriingliche Modell. Die Abbildungen 6.7(b) - 6. 7( e) dokumentieren die schrittweise Arbeitsweise von PROXIMA. In diesem Beispiel geniigt die Starke der Abstraktion dem Benutzer noch nicht. Er selektiert die IC- und Kondensatorbank (Abbildung 6.7(f)) und fiihrt einen weiteren Abstraktionsschritt aus, dessen Ergebnis in Abbildung 6.7(g) und 6.7(h) zu sehen ist.

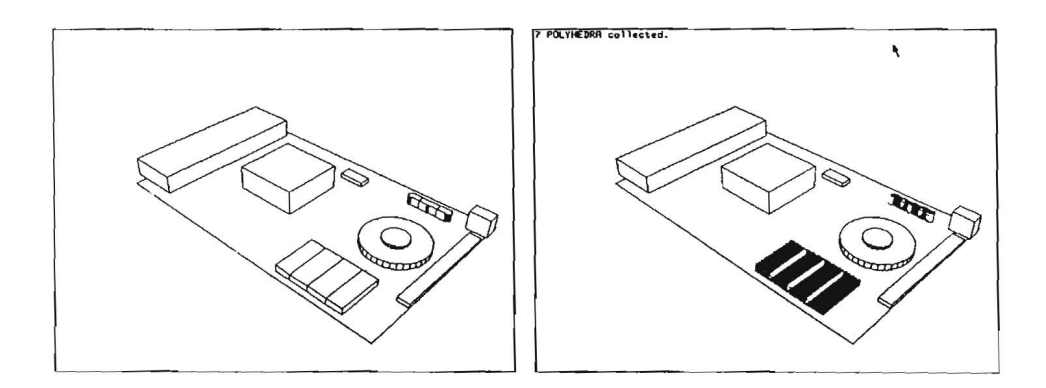

Abb.6.7 (e): Das letzte Bild des Vor- Abb.6.7 (f): Der Benutzer selektiert schlags: die hinteren Bauteile ver- die IC- und Kondensatorbank. schmelzen und der vordere Schalter wird eliminiert.

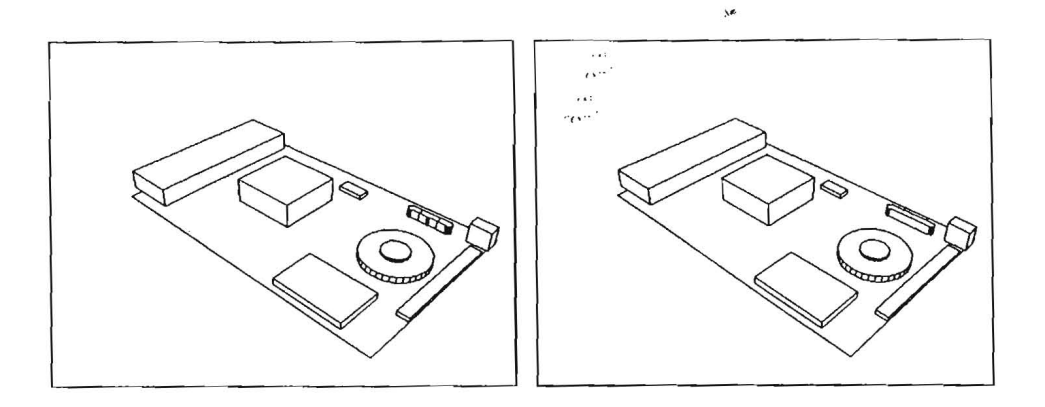

Abb.6.7 (g): Die IC-Bank wird wei- Abb.6.7 (h): Die Kondensatorbank ter abstrahiert. wird weiter abstrahiert.

### **6.3.3 Animationen**

Der Einsatz von Abstraktionen kann auch techniseh motiviert sein, wie in Abschnitt 2.2 erläutert wurde. Ein Beispiel ist der Einsatz von Abstraktionen im Laufe der Generierung von Animationen.

3D-Animationssysteme (wie z.B. BETTY [12]) arbeiten ebenfalls mit Modelldaten. Dazu werden die entsprechenden Objekte, bzw. die Kamera im Objektraum bewegt und die einzelnen Frames<sup>2</sup> werden daraus berechnet. Je mehr Objekte bewegt werden mussen oder sich im Bildausschnitt befinden, desto mehr Rechenzeit mull fiir die Berechnung eines Frames zur Verfiigung gestellt werden. Dieser Kostenpunkt vervielfacht sieh, wenn die Bilderstellung durch ein photorealistisches Verfahren (z. B. Render oder Radiosity Verfahren) durchgefiihrt wird.

Die Senkung der Komplexitat der Objekte fiihrt auch zu einer Verringerung der Animationsgenerierungsdauer. Abstraktionen können unter zwei Gesichtspunkten eingesetzt werden:

• Berucksichtigen der Bildaussage:

Details, die für die Bildaussage nicht relevant sind, können abstrahiert werden. Diese Vorgehensweise ahnelt sehr der Vorgehensweise bei der Erzeugung von abstrahierten statischen Graphiken und kann daher problemlos durch PROXIMA realisiert werden.

<sup>2</sup>Einzelbilder der Animation

• Berucksichtigung menschlicher visueller Wahrnehmung: Details, die yom menschlichen Wahrnehmungsapparat nicht mehr wahrgenommen werden können abstrahiert werden, ohne den Gesamteindruck zu verändern. Bei schnellen Bewegungen werden z.B. kleinere Objekte nicht mehr gesehen. Auch diese Form der Abstraktion kann durch Techniken, die PROXIMA zur Verfugung stellt, realisiert werden. Problematisch bleibt allerdings die Rolle der signifikanten Attribute. Sie beruhen schließlich auf der vollen visuellen Wahrnehmungsfähigkeit eines Menschen. Bei schnellen Animationssequenzen kann sich diese Gewichtung verschieben.

## **6.3.4 Zusammenarbeit mit einem begrifHichen Referenzierungssystem**

Die Zusammenhänge zwischen graphischen und begrifflichen Abstraktionen, die u.a. auch in Abschnitt 3.1.1 deutlich wurden, ermutigen zur Zusammenarbeit mit einem System, das in der Lage ist, natiirlichsprachliche Referenzausdrucke zu generieren. Das System GORDIAN [55J erzeugt solche Referenzausdrucke zu graphischen Bildelementen. Die Zusammenarbeit mit PROXIMA ist insbesondere unter zwei Gesichtspunkten besonders interessant:

- PROXIMA stellt GORDIAN für seine *abstrakt* gewählten Begriffe eine graphische Realisierung zur Verfugung .
- GORDIAN erzeugt Referenzausdrücke zu graphischen Abstraktionen, die von PROXIMA generiert wurden.

Besonders der zweite Punkt ist sehr vielversprechend. Denn fur viele graphische Abstraktionen existieren keine Begriffe. Mithilfe von GORDIAN könnten diese Begriffe oder wenigstens eine Umschreibung der Abstraktionen gefunden werden. Betrachtet man z.B. den Ausschnitt der Platine in Abbildung 6.8(a), so kann durch eine Referenzierung auf die vier Quader durch den Begriff *ICs*, problemlos ein Bezug zur realen Welt hergestellt werden. Dieser Bezug ist in Abbildung 6.8(b) nicht mehr ohne weiteres nachvollziehbar, da die ICs und andere Teile der Platine abstrahiert wurden. GORDIAN ist nun in der Lage eine Referenzierung auf der graphischen Ebene vorzunehmen, indem er die abstrahierten ICs z.B. als *Quader in der linken unteren Bildecke* bezeichnet.

GORDIAN stellt einen textuellen Kontext zu graphischen Abstraktionen zur Verfügung und ermöglicht so eine variablere Auswahl der Abstraktionsgrade.

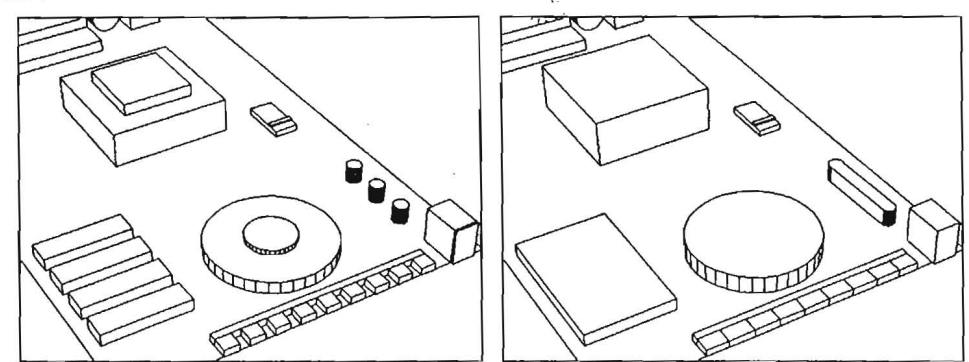

Abb.6.8 (a): Die vier *Ics* Abb.6.8 (b): Der *Quader in der linken unteren Bildeeke* 

#### **6.3.5 Graphische Suchsysteme**

Die Suche nach graphischem Material in einer Bild- bzw. Graphikdatenbank ist meist ein miihsames Unterfangen. In groBen Bildarchiven sind die Bilder meist unter *Sehliisseln* abgelegt [13], urn ein spateres Auffinden einer Graphik zu ermoglichen. Dieses Verfahren besitzt einen entscheidenden Nachteil: Die Indizierung muB sehr umfassend sein, denn sonst kann es passieren, daB der Benutzer des Suchsystems, obwohl er noch eine visuelle Vorstellung des Bildes besitzt, den Bildinhalt nicht mehr gemaB der Indizierung beschreiben kann und die Bildsuche fehlschlagt.

In [29] wird ein graphisches Suchsystem vorgestellt, das für zweidimensionale Graphiken, die in einem Zeichnungsbeschreibungsformat vorliegen (in diesem Fall das EPICT-Format) einen Losungsvorschlag macht. Die Anfrage an das Suchsystem wird dabei nicht textuell, sondern graphisch realisiert. Eine Skizze wird benutzt, um einen Graphikbestand zu durchsuchen. Da diese Skizze aus der Erinnerung des Benutzers gemalt wurde, kann sie naturgemaB nicht aIle Details der gesuchten Graphik beinhalten. Ein genaues "Matching"der Elemente würde aus diesem Grund nicht zum Erfolg führen. Deshalb müssen Details der Graphiken abstrahiert werden, um einen Vergleich durchführen zu können. Abstrahiert wird durch die Vergröberung der

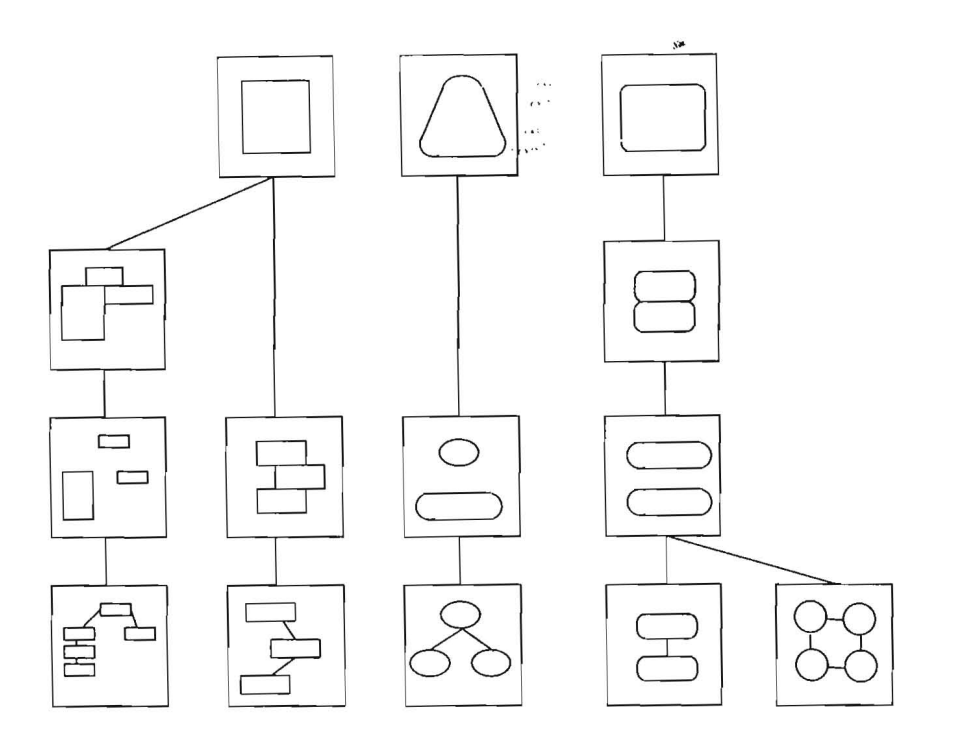

Abbildung 6.9: Uber einem Bestand von Graphiken kann mithilfe der Abstraktion eine Suchhierarchie erzeugt werden.

prazisen Werte, die in dem Zeichnungsbeschreibungsformat verwendet werden. Z.B. wird die Größe eines Objekts nicht durch ein Zahlentupel beschrieben, sondern durch eines der Merkmale klein, mittel oder groB. Die Suche wird dabei durch ein assoziatives neuronales Netz realisiert. Daraus ergibt sich eine Reihe von Graphiken, die Spezialisierungen der Eingabe darstellen. Aus diesen Graphiken kann der Benutzer dann die richtige auswahlen.

Ein ahnliches Verfahren kann mit graphischer Abstraktion realisiert werden. Dazu erzeugt PROXIMA verschieden starke Abstraktionen der Graphik. Abbildung 6.9 illustriert, wie diese Vorgehensweise tiber allen Elementen eine hierarchische Struktur definiert. Die Suchanfrage in Form einer Skizze wird dann zunachst mit den Abstraktionen verglichen. Dieses Verfahren verringert die Komplexitat der Suche erheblich.

#### ${\bf\textbf{Konverterung~von~CAD-Modiellen~in~FEM-}}$ **6.3.6 Modelle**  س<br>د و

In Abschnitt 3.2.3 wurde die Notwendigkeit erläutert, während des Konstruktionsverlaufs von Werkstücken detaillierte voluminöse CAD-Modelle durch einen Abstraktionsvorgang in FEM-Modelle zu uberfiihren. Prinzipiell kann diese Konvertierung auch von PROXIMA ubernommen werden. 1m interaktiven Betriebsmodus können die gewünschten Vereinfachungen mithilfe der Abstraktionstypen *Dimensionieren* und *Weglassen* realisiert werden.

## **Kapitel 7**

# **Die Implementation von PROXIMA**

Das System wurde auf einer Symbolics XL1200 Lispmaschine [61] unter Verwendung des Betriebssystems Genera 8.0.1 vollstandig in Common Lisp [58] entwickelt. Es wurde ein objektorientierter Ansatz gewahlt, der mithilfe des Symbolics Flavor Systems [60] realisiert wurde.

Die folgenden Abschnitte beschaftigen sich mit Implementationsdetails der einzelnen Komponenten, die in Kapitel 5 vorgestellt wurden.

## **7.1 Reprasentation der geometrischen Modelle**

Die geometrischen Modelle, mit denen PROXIMA arbeitet, wurden mit dem 3D-Editor S-Geometry [62] erstellt. S-Geometry folgt der Kamerametapher und bietet die Moglichkeit, aus verschiedenen Objektprimitiven (Quadern, Zylindern, Laminas, Kugeln und Rotationskörpern) komplexe, zusammengesetzte Objekte zu generieren. Eine zusatzliche Komponente (S-Render) generiert von den Modellen gerenderte Bilder.

S-Geometry ist komplett in Symbolics Common Lisp geschrieben und ermoglicht so einen direkten Zugriff auf alle verwendeten Objektstrukturen. Diese Strukturen enthalten Information tiber die Flachen, die Kanten und die Knoten der Objekte. Diese sind in einem Flachen-, Kanten- bzw. Knotenring gespeichert. Darüber hinaus stehen viele geometrische Eigenschaften, wie Volumen, Flachenumfang, Schwerpunkt und Normalenvektor unmittelbar zur Verfügung. Hierdurch wird es möglich, Flächen hinzuzufügen oder zu entfernen. Auch das Verschieben oder das Skalieren von Flächen kann durch die Manipulation der Dateristrukturen erreicht werden. Diese Moglichkeiten werden von PROXIMA wahrend des Abstraktionsvorgangs ausgeschopft. Z.B. werden bei der Abstraktion eines Zylinders Flachen verschoben und sogar gedreht, urn den gewunschten Abstraktionseffekt zu erzielen. Urn die Unabhangigkeit vorn verwendeten Graphikpaket zu gewahrleisten, wurde eine Graphikschnittstelle benutzt. Eine zu enge Verzahnung von PROXIMA mit S-Geometry wurde damit vermieden und die Portierbarkeit für andere Graphiksysteme bleibt erhalten. Eine Umsetzung der Graphikschnittstelle auf eine *Indigo*<sup>2</sup> von Silicon Graphics wird zur Zeit erwogen. Diese Hardwarekonfiguration mit integriertem Z-Buffer beschleunigt die Darstellung von 3D-Objekten erheblich. Insbesondere die Erzeugung photorealistischer Abbildungen (durch Render- bzw. Radiosity-Verfahren, siehe [24]) werden dadurch stark vereinfacht. Auf dieser Plattform steht auch das 3D-Visualisierungswerkzeug GeoDisplay [45] mit einem erweiterten Funktionsumfang zur Verfugung.

#### **7.1.1 Objektreprasentationen**

PROXIMA verwendet fur alle geometrischen Grundprimitive spezielle Datenstrukturen. Aile verwendeten geometrischen Objekte sind sogenannte *Abstract Objects,* die durch die nachfolgende Struktur definiert werden.

```
1(defflavor abstract-object 
2 ((sgeo-object nil) 
3 (father nil) 
4(sons nil) 
5 (3d-constraints (make-instance '3d-constraints))
6 (2d-constraints (make-instance '2d-constraints))
7 ) 
8 () 
9 :initable-instance-variables 
10 :writable-instance-variables)
```
In Zeile 2 wird die Verbindung zwischen abstrahiertem Objekt und dem S-Geometry Objekt hergestellt. Zeile 3 und 4 dienen dem Aufbau der Abstraktionshierarchie, die während der Abstraktion erzeugt wird. Zeile 5 und 6 enthalten die Beschränkungen für die Modellabstraktion (3d-constraints) und die Projektionsabstraktion (2d-constraints). Die folgenden Definitionen spezialisieren obige Struktur.

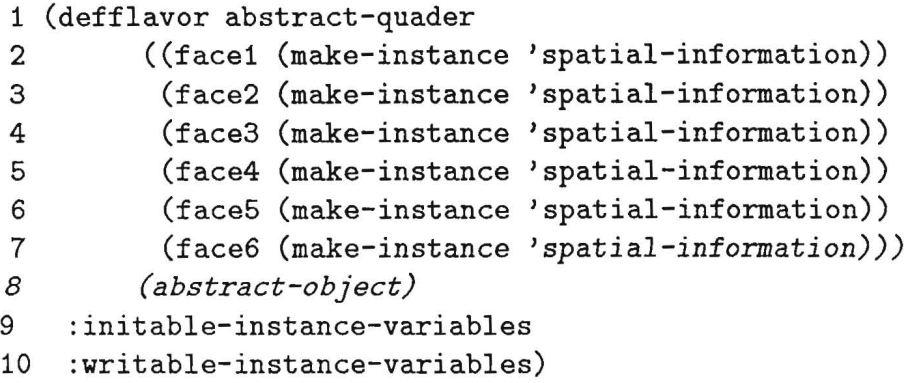

Das Objekt *Abstract Quader* enthält Information über die räumlichen Relationen seiner 6 Flachen (Zeile 2-7).

```
1 (defflavor abstract-cylinder
```
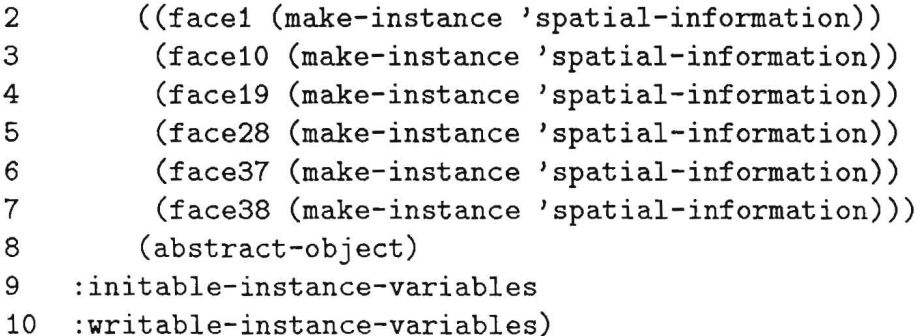

Bei der Definition des *Abstract Cylinders* ist gut zu erkennen, welche Referenzflächen benutzt werden (Zeile 2-7).

```
1 (defflavor abstract-lamina 
2 ((face1 (make-instance 'spatial-information))
3 (face2 (make-instance 'spatial-information)))
4 (abstract-object) 
6 :initable-instance-variables 
7 :writable-instance-variables)
```
Fur die *Abstract Lamina* gilt das gleiche, wie fur die anderen Objekte. Sie besitzt allerdings nur zwei Flachen (Zeile 2.und 3).

Nachzutragen bleiben noch die Definitionen für die räumlichen Relationen und die Beschränkungen:

```
1 (defflavor spatial-information 
2 ((nearest-abstract-object nil) 
3 (facenr nil) 
4 (distance nil) 
5 (orientation nil) 
6 ) 
7 ()
8 :initable-instance-variables 
9 :writable-instance-variables)
```
Zeile 2 enthalt das benachbarte Objekt. In Zeile 3 wird die Nummer der Flache gespeichert, *die* dem Objekt zugewandt ist. Geometrische Sachverhalte, wie Entfernung (Zeile 4) und der Normalenvektor der Flache (Zeile 5) werden ebenfalls berücksichtigt.

```
1 (defflavor 3d-constraints 
2 ((visual-constraint nil) 
3 (spatial-move nil) 
4 (merge nil)) 
5 0 
6 :initable-instance-variables 
7 :writable-instance-variables)
```
Die Beschränkungen für die Modellabstraktion beinhalten die Darstellungsbedingung (Zeile 2), sowie die Parametrisierung des Abstraktionstyps *Dimensionieren* (Zeile 3) und des Abstraktionstyps *Verschmelzen* (Zeile 4).

```
1 (defflavor 2d-constraints 
2 ((thickness 0) 
3 (dashvector '# (1 1))4 ) 
5 0 
6 :initable-instance-variables 
7 :writable-instance-variables)
```
Für die Abstraktion auf der Projektionsebene sind die Strichstärken (Zeile 2) und die Beschaffenheit der Strichelung (Zeile 3) von Bedeutung.

# **7.1.2 Datenstrukturen fiir slgnifikanten Attribute**

Die Implementation der Datenstrukturen, in denen die signifikanten Attribute der Domane gespeichert werden, wurde durch Assertionen realisiert. Zugriffe werden durch Symbolvergleich durchgeführt. Es folgt ein Beispiel:

```
1 (es: :add-new-assertion
```

```
2 '(ic-bank-1 ((ic-1 ic-2 ic-3 ic-4) () () () ()) ;; identifizierbar
3 (() () (ic-1 ic-2 ic-3 ic-4) () ()) ;; klassifizierbar<br>4 (() () () (ic-1 ic-2 ic-3 ic-4)()) ;; diskriminierbar
4 (() () () (ic-1 ic-2 ic-3 ic-4)())<br>5 (() () () (ic-1 ic-2 ic-3 ic-4)())
                  (() () () (ic-1 ic-2 ic-3 ic-4)()) ;; wahrnehmbar
6 ( () () () () (ic-1)) *attribute-db*); sichtbar
```
Dies ist der Datenbankeintrag für die IC-Bank der Modemplatine. Zeile 1 enthalt die Darstellungsbeschrankungen flir die Teilobjekte, falls die IC-Bank identifizierbar bleiben solI. Dies geschieht durch Listen. In diesem Fall stehen alle Teilobjekte (ICI-IC4) in der ersten Teilliste und erhalten die Darstellungsbeschrankung *identiJizierbar.* Die iibrigen Teillisten stehen fiir die vier nachfolgenden Darstellungsbedingungen und sind leer. Wird die Darstellung der IC-Bank anders beschrankt, muB der entsprechende Eintrag (Zeile 3-6) beriicksichtigt werden. Damit z.B. die IC-Bank sichtbar bleibt, geniigt es, daB ICI sichtbar bleibt (Zeile 6).

# **7.2 Regelinterpreter**

Sowohl die Erstellung des lokalen Kontexts, als auch die Parametrisierung der Abstraktionstypen stiitzen sich auf einen regelbasierten ProzeB. PRO-XIMA greift auf einen Regelinterpreter zuriick, der mehrfach innerhalb der Graphikrealisierungskomponente von WIP verwendet wird<sup>1</sup>. Dieser Regelinterpreter basiert auf schon existierenden Ansatzen. Die Konfliktauflosungsstrategie lehnt sich an den MEA-Algorithmus von OPS5 [14] an und verwendet

<sup>&</sup>lt;sup>1</sup>Z.B. von den Subsystemen AnnAII und TOPAS.

das Paradigma der offenen Syntax von YAPS [2].

Ein wichtiges Merkmal ist die Fahigkeit des Regelinterpreters, abgeleitete Lösungen zu bewerten. Dies geschieht, ähnlich wie bei XPS-Shell S.1 [63], durch *certainty factors*.

Das Regelpaket zur Propagierung des lokalen Kontexts umfaBt zur Zeit 22 Regeln, und zum Setzen der Abstraktionsparameter wurden 38 Produktionen implementiert.

# **7.3 A bstraktionsalgorithmen**

Dieser Abschnitt behandelt Implementationsdetails der Abstraktionsvorgange. Es wird dabei davon ausgegangen, daB der lokale Kontext bereits ermittelt wurde und die räumlichen Beziehungen der Objekte durch geometrische Betrachtungen bekannt sind.

### **7.3.1 Modellabstraktion**

Der objektorientierte Ansatz, der bei der Implementation des gesamten Systems verwendet wurde, bietet gerade bei der Implementation der A bstraktionsvorgange auf der Modellebene groBe Vorteile. Die geometrischen Unterschiede der Grundprimitive lassen sich mithilfe von Methoden einfach abbilden. So existiert für die Abstraktionstypen *Dimensionieren* und *Verschmel*zen jeweils eine Methode, die den Abstraktionsvorgang durchführt und dabei die geometrischen Besonderheiten der jeweiligen Objekte beriicksichtigt.

Eine Hauptabstraktionsmethode fiir jedes Primitiv steuert den Einsatz der Abstraktionstechniken. Der große Vorteil dieses Ansatzes ist, daß neue Grundprimitive (z. B. Polyhedrons) relativ einfach in den Abstraktionsprozeß mitaufgenommen werden können. Es muß nur die entsprechende Version der Abstraktionsmethode fiir das neue Grundprimitiv implementiert werden, so dail seine geometrischen Besonderheiten Beriicksichtigung finden.

Da die Abstraktionsoperationen binar sind, sich aber eine bestimmte Methode nur auf ein Primitiv beziehen kann, wird die binare Operation durch einen rekursiven Aufruf realisiert. So kann jedes Grundprimitiv mit jedem anderen interagieren (z.B.: verschmelzen). Stellvertretend wird nun die Abstraktionsmethode für den Quader vorgestellt:

```
1 (defmethod (3d-abstract-object! abstract-quader) 
2 
3 
4 
5 
6 
7 
8 
9 
10 
11 
                (&key 
                  ) 
                   (root nil) 
                   (exception-list nil) 
                   (respond nil) 
                   (merge-which nil) 
                   (merge-face nil) 
                   (merging-type 'no-shrink) 
                   (moving-type 'equal) 
                   (my-lambda 0.5)
```
*Root* ist das übergeordnete Objekt, dem der Quader angehört. Die excep*tionlist* enthalt Objekte, die in den Abstraktionsprozefi nicht miteinbezogen werden sollen. Das Pradikat *respond* wird gesetzt, urn einen rekursiven Aufruf der Methode zu kennzeichnen. In den Zeilen 6-10 werden Abstraktionsparameter gesetzt.

*St·* 

```
12 (Let 
((abstract-copy) 
13 
14 
       (nearest-object) 
       (distance) 
15 (orientation) 
16 (help-list (make-face-list)) 
17 (if (not respond) 
18 (setf help-list (sort-faces-for-distance (help-list)))) 
19 (loop for face in help-list 
20 if (test-if-face-abstraction-possible face) 
21 do (progn (set-context *ri* *db* 
22 ((geometric 
23 
24 
25 
26 
                         ,self 
                         , (nearest-abstract-object face)))) 
                      (set-abstraction-parameters-from-db self) 
                      (set-face-parameters face)
```
In Zeile 12-16 werden geometrische Hilfsvariablen eingefiihrt. In den Zeilen 17 und 18 wird im Falle eines nichtrekursiven Aufrufs, eine giinstige Abarbeitungsreihenfolge der Seiten festgelegt. Ein rekursiver Aufruf impliziert diese Reihenfolge schon. Ab Zeile 19 beginnt eine Schleife iiber aile Seiten des Quaders. In Zeile 20 wird getestet, ob eine Abstraktion iiberhaupt geometrisch für die Fläche möglich ist<sup>2</sup>. In den Zeilen 21-24 wird der Regelinterpreter aktiviert (Funktionsaufruf: set-context), um die Abstraktionsparameter zu ermitteln. Diese werden dann in Zeile 25 in der Struktur gespeichert. In Zeile 26 werden dann noch geometrische Flächenparameter gesetzt.

```
27 (if(compute-object-fusion-p self) 
28 (progn 
29 (objects-fusion self nearest-obJect nr merging-type) 
30 (update-hierarchie self root nearest-object))
```
31 (progn

```
32 (adjust-face abstract-copy face nr distance moving-type my-lambda)
```
33 (update-hierarchie self abstract-copy root)

34 (if (not respond

35 (3d-abstract-object! nearest-object

36 37 :root root :exception-list exception-list

38

:respond t

39 :merge-which self

40 : merge-f ace nr

41 :merging-type merging-type

```
42 
             :moving-type moving-type
```
43 :my-lambda  $(- 1 my-lambda)))))$ ...)

In Zeile 27 wird festgestellt, ob verschmolzen oder dimensioniert werden solI. In Zeile 29 werden die Objekte miteinander verschmolzen, und anschlieBend (Zeile 30) wird die Abstraktionshierarchie angepaBt. In den Zeilen 31-33 wird das Objekt dimensioniert, indem die entsprechende Seite verschoben wird. In Zeile 34 wird zunächst getestet, ob es sich schon um einen rekursiven Aufruf handelt. 1st dies nicht der Fall, so wird ein rekursiver Aufruf durchgeführt (Zeile 35-43). Dabei ist zu beachten, daß dies auch den Aufruf einer anderen Version der Methode (z.B. für den Zylinder) bewirken kann. *Respond* wird nun auf *true* gesetzt. Die durch die Regeln ermittelten Abstraktionsparameter werden nun iibergeben (Zeile 39-43). Der Lambdafaktor wird gewonnen, indem die Differenz zu eins gebildet wird.

<sup>&</sup>lt;sup>2</sup>Z.B.: Gibt es überhaupt irgendwelche benachbarten Flächen oder gehören diese zu Objekten, die in der exception-list stehen?

# **7.3.2 Projektionsabstraktion**

Die Implementation der Abstraktion auf def Projektionsebene gestaltet sich wesentlich einfacher, als die auf der Modellebene. Die Abstraktion entsteht nicht erst in einem iterativen ProzeB, sondern wird schon wahrend der Ermittlung des lokalen Kontextes bestimmt.

Anhand der Methode für den Quader wird die 2D-Abstraktion erläutert.

```
1 (defmethod 
(2d-abstract-object abstract-quader) 
2 
3 
4 
5 
             (stream &key 
                            (dashvector '#(3 3))(this)) 
6 (let ((body-display (body-display-item sgeo-object)))<br>7 (loop for edge in (collect-drawn-edges body-displ
        (loop for edge in (collect-drawn-edges body-display)
8 for tail = (xy-coords body-display (tail-of-edge edge))<br>9 for head = (xy-coords body-display (head-of-edge edge))
             for head = (xy-coords body-display (head-of-edge edge))10 do (Progn 
11 (draw-line (first tail) (second tail) 
12 (first head) (second head) 
13 
14 
15 
16 
17 
18 
19 
20 
21 
22 
                                : stream stream 
                                :thickness thickness) 
                   (draw-line (first tail) (second tail) 
                                (first head) (second head) 
                                :alu :erase 
                                :dashed (check-whether-dashed-p) 
                                :dash-pattern dashvector 
                                : stream stream 
                                :draw-partial-dashes nil 
                                :thickness thickness))))))
```
Die Variable *Streamentspricht* dem Ausgabemedium (Zeile 1). In Zeile 3 und 4 werden die Abstraktionsparameter gesetzt. Die Variable *body-display* wird in Zeile 6 an die Kantenrepräsentation des geometrischen Objekts gebunden. Ab Zeile 7 wird die Abstraktion an der Kantenrepräsentation vorgenommen. Dabei wird zunächst die Darstellung der Kante gelöscht und dann erst wird sie abstrahiert gezeichnet.

# **7.4 Testumgebung**

Ob eine Abstraktion ihren Zweck erfüllt und als solche überhaupt von einem Betrachter akzeptiert und erkannt wird, ist sehr schwer festzustellen. Denn Abstraktionen existieren nicht in der realen Welt; nur die Imaginationskraft des Menschen und der entsprechende Kontext ermoglichen eine korrekte Interpretation. Eine Testumgebung ist deshalb unbedingt notwendig, um Abstraktionsergebnisse zu iiberpriifen und Abstraktionsregeln zu verfeinern. Für das System PROXIMA steht eine solche Testumgebung zur Verfügung.

## **7.4.1 Ladeanweisung**

1m Lisp-Listener von Genera 8.0.1 wird mit dem Befehl Load System gdabstract das Gesamtsystem geladen<sup>3</sup>. Anschließend kann man mit dem Aufruf (Start-Proxima) die Oberfläche starten.

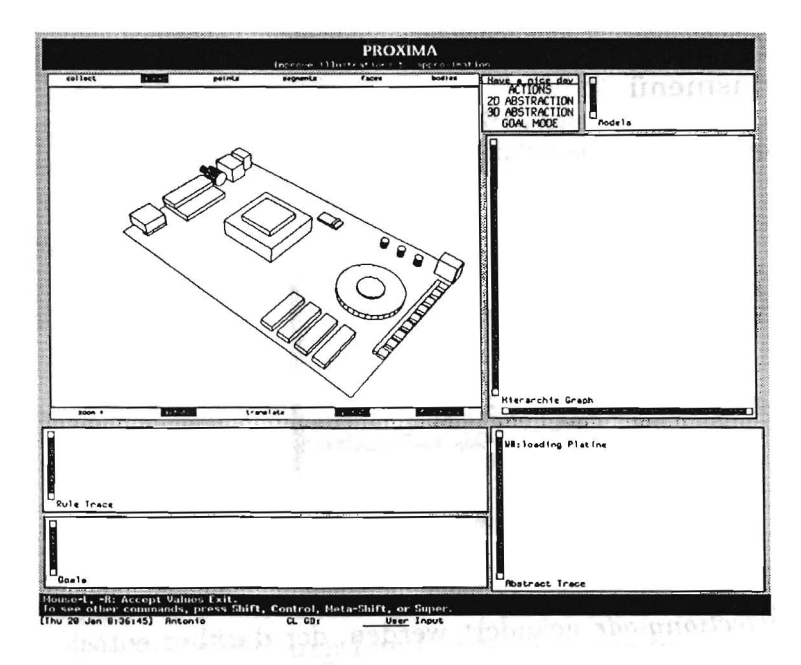

Abbildung 7.1: Die Testumgebung für das System PROXIMA.

<sup>3</sup>Wurde die Lispmaschine mit dem Boot-File Diplom.boot.newest hochgefahren, so ist das System PROXIMA bereits in der Welt vorhanden.

# *7.4.2 Fensterlayout*

Die Geometrie der Oberfläche ist in Abbildung 7.1 zu sehen. Das große Fenster oben links ist das *Graphikausgabefenster,* darunter befindet sieh das Ausgabefenster für den Regelinterpreter und ganz unten ein Fenster in dem die Abstraktionsspezifikationen abgebildet werden. Das kleine Fenster oben reehts dient zur Kontrolle der von PROXIMA neu generierten S-Geometry Objekte. Das Fenster darunter dient als Ausgabemedium der Abstraktionshierarehie, die als Graph visualisiert werden kann. 1m Fenster ganz unten reehts wird der gesamte AbstraktionsprozeB dokumentiert.

# **7.4.3 Die Menus**

In der Mitte befindet sieh das Hauptmenii, iiber das alle Funktionen angesteuert werden konnen. Es enthalt die Meniipunkte *Actions, 2D-Abstraction, 3D-Abstraction* und *Goal Mode.* 

### 7.4.3.1 Aktionsmenii

Uber den Meniipunkt *Actions* gelangt man in das Aktionsmenii.

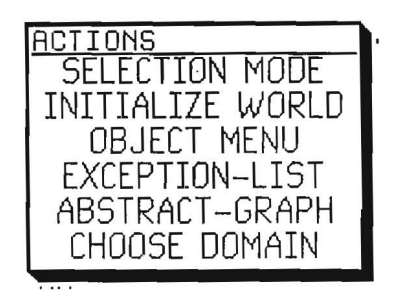

Das Aktionsmenil

Hier kann der *Selectionmode* geandert werden, der dariiber entseheidet, ob die Auswahl der Objekte interaktiv4 oder meniigesteuert erfolgen solI. Mit *Initialize World* können Abstraktionen wieder rückgängig gemacht werden. Mithilfe von *Object Menu* konnen Objekte meniigesteuert ausgewahlt werden.

<sup>&</sup>lt;sup>4</sup>Dabei können die zu abstrahierenden Objekte direkt im Graphikfenster mit der Maus selektiert werden.

Objekte, die nicht abstrahiert werden sollen, werden iiber *Exception List*  markiert. Die Visualisierung der Abstraktionshierarchie wird iiber den Punkt Abstract Graph aktiviert bzw. deaktiviert. Die Modelldomäne<sup>5</sup> wird über den letzten Meniipunkt *(Choose Domain)* gewahlt.

### 7.4.3.2 2D-Abstraktion

Wahlt man diesen Meniipunkt, so gelangt man in ein Submenii zur Projektionsabstraktion.

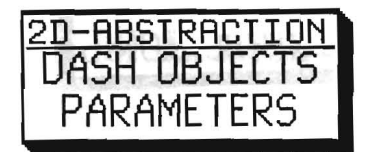

2D-Abstraktionsmenü

Hier konnen zusatzlich die *Parameter* Strichstarke und Strichabstande verändert werden.

### 7.4.3.3 3D-Abstraktion

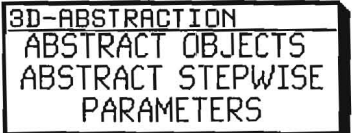

3D-Abstraktionsmenü

*Parameters* erlaubt die Modifikation der Abstraktionsparameter. Der Abstraktionsvorgang kann durch *Abstract stepwise* schrittweise oder durch *Abstract objects* bis zum sichtbaren Limit angehoben werden.

 $\bar{z}$ 

<sup>5</sup>Es stehen zur Zeit die Modemplatine und eine einfachere Testwelt zur Verftigung.

### 7.4.3.4 Zielmodus

Über *Goals Mode* gelangt man in den vollawtomatischen Betriebsmodus von PROXIMA. Die Darstellungsbedingungen,Konnen durch *Compose Goals* festgelegt werden. Durch *Set Context* wird anschlieGend die Propagierung der Bedingungen durchgefiihrt. Der Meniipunkt *Abstraction* startet den vollautomatischen Abstraktionsvorgang.

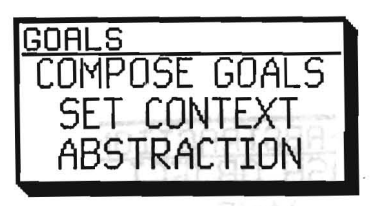

Das Zielmenü

# 7.5 Programmierschnittstelle

Dieser Abschnitt enthalt eine Aufiistung der wichtigsten Schnittstellenfunktionen, Methoden und globalen Variablen, durch die Proxima unabhängig von der Oberfiache angesteuert werden kann.

# 7.5.1 Globale Variablen

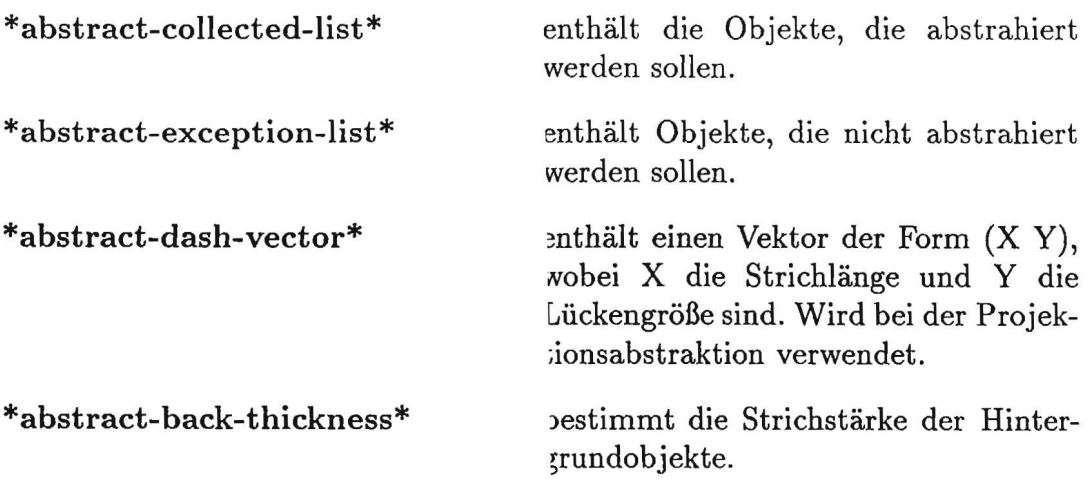

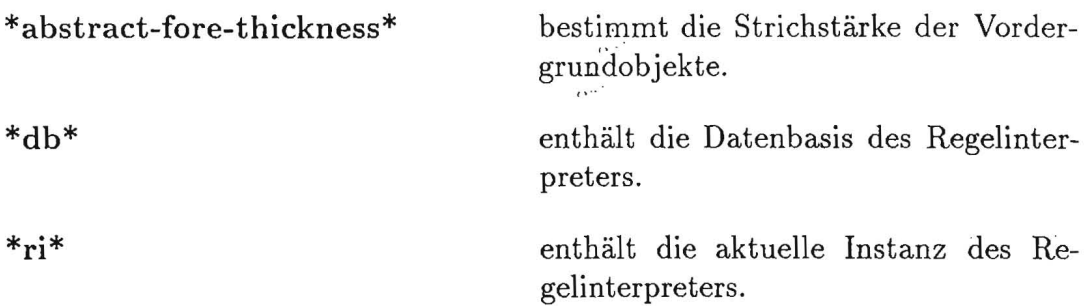

# **7.5.2 Initialisierung der Abstraktionshierarchie**

Mit dem Funktionsaufruf

### (init-hierarchie-structure-from-scene SGEO-OBJEKTE)

wird die Abstraktionshierarchie initialisiert. SGEO-OBJEKTE bezeichnet eine Liste mit S-Geometry Objekten, die in den AbstraktionsprozeB miteinbezogen werden sollen. Die Verbindung zwischen S-Geometry Objekten und Abstraktionsobjekten wird mit der Funktion

 $\omega$ 

### (find-abstract-object SGEO-OBJECT)

ermoglicht.

# **7.5.3 Interaktiver Betriebsmodus**

In diesem Betriebsmodus miissen zunachst alle relevanten globalen Variablen gesetzt werden. Dies sind:

\*abstract-back-thickness\* \*abstract-fore-thickness\* \*abstract-collected-list\* \*abstract-exception-list\* \*abstract-dash-vector\*

Nun kann durch die Methode

(wb-merge-abstract-objects) auf der Modellebene

und mit der Funktion

(dash-choosen-objects ) auf der Projektionsebene abstrahiert werden.

!'i"

# **7.5.4 Vollautomatischer Betriebsmodus**

Der Regelinterpreter und die Datenbasis werden durch den Befehl

(init-rules)

initialisiert.

Die Darstellungsbedingungen können durch den Befehl

(cl::add-new-assertion '(visibility-constraints OBJECT CONSTRAINT)  $*db*)$ 

in die Datenbasis eingefügt werden. Dabei steht OBJECT für das zu abstrahierende Objekt und CONSTRAINT für eine der Darstellungsbedingungen identifiable, classifiable, discriminable, realisable oder visible.

Vorder- und Hintergrundobjekte können durch

(cl::add-new-assertion '(Foreground-object OBJECT) \*db\*) (cl::add-new-assertion '(Background-object OBJECT) \*db\*)

gesetzt werden und das grundlegende Abstraktionsniveau wird durch

(cl::add-new-assertion '( default-abstraction-level LEVEL) \*db\*)

festgelegt. LEVEL steht für eine der drei Ebenen *High, Medium* und Low.

Der Kontext wird durch

```
(set\text{-context}^6 *ri^* *db^* '((merge-request OBJECT)})
(link-constraints-to-abstract-objects) . .'.,
```
gesetzt. Danach enthält die Datenbasis alle Darstellungsbedingungen, die für die automatische Abstraktion benötigt werden.

 $\overline{\mathcal{M}}$ 

Abstrahiert wird dann *mit* den Methoden

(abstract-up! OBJECT) für die Modellabstraktion, bzw. (engage-2d-abstraction) für die Projektionsabstraktion.

SoH der Abstraktionsgrad schrittweise angehoben werden, so geschieht dies durch die Methode

**(engage-3d-abstraction-stepwise)** 

<sup>6</sup> Aus Konsistenzgriinden wurde der Originalname *verJolge-ziel* umbenannt.

# **Kapitel 8**

# **Zusammenfassung und Ausblick**

# **8.1 Erzielte Ergebnisse**

In dieser Arbeit wurde ein Abstraktionssystem vorgestellt, das detailreiche Drahtrahmenmodelle in einfachere Modelle iiberfiihrt. Entscheidende Verbesserungen und Vorteile gegeniiber den bisherigen Arbeiten, die in Kapitel 3 vorgestellt wurden, sind:

• Der dynamische Abstraktionsprozeß:

Abstraktionen werden erst auf Anfrage generiert und können so auf die speziellen Bediirfnisse zugeschnitten werden. Damit verbunden ist auch die Formulierung der Abstraktionsaufgabe durch Darstellungsbedingungen. So ist es unkompliziert moglich, Anforderungen an das Abstraktionsergebnis zu stellen.

- Der iterative Abstraktionsprozeß: Die schrittweise Anhebung des Abstraktionsgrads ermoglicht eine gute Kontrolle des Abstraktionsresultats. Darstellungsbedingungen bleiben in jedem Schritt erfiillt.
- Der komplexe Abstraktionsprozeß: Durch die Kombination von 3D- und 2D-Techniken lassen sich vielfältige Abstraktionsergebnisse realisieren.

Die wenigen Vorarbeiten auf diesem Gebiet machten eine griindliche Recherche von Grundlagen und Bildbeispielen notwendig. Eine Implementierung aller Details, die im theoretischen Teil dieser Arbeit (speziell in Kapitel 2) vorgestellt wurden, hatte den Rahmen einer Diplomarbeit bei weitem überschritten. Aus diesem Grund bleibt noch viel Raum für Erweiterungen und Verbesserungen, von denen im folgenden nur die wichtigsten genannt werden.

# 8.2 Erweiterungsvorschläge

Das in Kapite14 und 5 vorgestellte Abstraktionskonzept, auf dem PROXIMA basiert, kann noch erganzt werden.

#### **8.2.1 Verfeinerung von Randbedingungen A bstraktionszielen und**

In Kapitel 2 wurden neben den Abstraktionstypen, die für die Realisierung von Abstraktionen zuständig sind, auch die Abstraktionsziele angeführt, die mit Abstraktionen verfolgt werden können.

Es wurde nur anhand von Beispielen erlautert, wie diese Ziele in Darstellungsbedingungen an einzelne Objektteile formuliert werden können. Eine genauere Betrachtung, wie Randbedingungen (siehe Abschnitt 2.4) die Verfolgung von Abstraktionszielen beeinflussen, wurde nicht durchgeführt. Durch eine weitere Untersuchung dieses Themenkomplexes kann die Flexibilität des Abstraktionssystems, auf einen wechselnden Kontext adaquat und selbstandig zu reagieren, erhoht werden. So konnen dann auch von exemplarisch gespeicherten Modellen prototypische Vertreter generiert werden, wie sie in Abschnitt 2.2 beschrieben werden.

## **8.2.2 Weitere Abstraktionstypen**

In PROXIMA finden die Abstraktionstypen *Verschmelzen, Veriindern der Dimensionen, Weglassen* und *Vereinheitlichen* Verwendung. Dariiber hinaus stellen weitere Abstraktionstypen, die in Abschnitt 2.3 vorgestellt wurden, eine sinnvolle Ergänzung dar. Vor allem das *Symbolisieren* wird häufig in technischen Dokumentationen verwendet. Denkbar ware, daB das System auf eine Bibliothek solcher Symbole zuruckgreift, urn durch einen Ersetzungsvorgang abstrahierte Darstellungen zu generieren. ,.:

Aber auch der Abstraktionstyp Skalieren würde variablere Abstraktionsresultate ermöglichen. Durch eine "Lupenfunktion" könnten Objekte in den Vorder- bzw. Hintergrund gebracht werden.

Die Berucksichtigung von Renderattributen, Lichtquellen und Farben findet zur Zeit nicht statt<sup>1</sup>. Farben und Struktureigenschaften könnten durch Mischen oder durch die dominanteste Eigenschaft im A bstraktionsergebnis Berücksichtigung finden. Die Verwendung dieser Attribute in der Abstraktion fiihrt zu einer Reihe von Effekten, die eine variablere Gestaltung des Abstraktionsresultats ermöglichen (z.B Fokussierung durch einen "Spot"). Die Untersuchung, wie welche Attribute in abstrahierten Objekten gemischt werden, läßt im Hinblick auf mächtigere Hardware-Plattformen eine deutliche Verbesserungen der Bildqualitat erwarten.

1m Vergleich zur 3D-Abstraktion wurden die 2D-Abstraktionsalgorithmen nicht so ausfuhrlich behandelt. Viele Techniken der Modellabstraktion (z.B. das *Verschmelzen)* lassen sich aber auch auf die Projektionsebene ubertragen.

# **8.2.3 Automatische Evaluierung generierter Abstraktionen**

Eine automatische Auswertung der Abstraktionen wurde dazu beitragen die Abstraktionsresultate weiter zu verbessern. Zur Realisierung bietet sich z.B. ein funktional basiertes Objekterkennungssystem an. Wie in Abschnitt 3.2.4 erlautert wurde, priift ein solches System anhand funktionaler Eigenschaften die Kategoriezugehörigkeit eines Objekts. Als ungenügend klassifizierte Abstraktionen können dann vielleicht sogar mit einer Begründung zurückgewiesen werden, die vom Abstraktionssystem beriicksichtigt werden kann.

## **8.2.4 Abstraktionsregeln**

Zur Zeit greift PROXIMA auf ein recht einfaches Regelpaket zurück. Mit der Einführung neuer Abstraktionstypen müssen aber auch neue Abstraktionsregeln hinzugefiigt werden, urn eine sinnvolle Parametrisierung der Abstrak-

<sup>&</sup>lt;sup>1</sup> Es ist zwar möglich, gerenderte Bilder von Abstraktionen zu erzeugen, allerdings werden die Renderattribute zur Zeit von Hand gesetzt.

tionstypen zu realisieren.

Es ist auch denkbar, Randbedingungen durch ein Regelpaket in den Inferenzprozeß miteinzubeziehen. Dies könnte in Kombination mit Uberlegungen, die aus Abschnitt 8.2.1 resultieren, eine interessante Weiterentwicklung bedeuten.

# **8.2.5 Signifikante Attribute**

Die Reprasentation der signifikanten Attribute in der Form, wie sie in PROXIMA (siehe dazu Abschnitt 4.1.2), realisiert wurden, entsprang dem Wunsch, für eine kleine Domäne eine einfache und effiziente Lösung zu erhalten.

Eine weitere Entwicklung könnte darin resultieren, diese Repräsentation mehr einer prototypischen Repräsentation anzupassen. Denkbar wäre z.B. das Speichern solcher Information in KRIS/RAT (vergl. auch [28]). Damit könnte PROXIMA auf schon bestehende Wissensrepräsentationen zurückgreifen.

# **Literat urverzeichnis**

- [1] Ach, N., Uber die Begriffsbildung, Bamberg: Buchner, 1921.
- [2] Allen, L., YAPS: Yet Another Production System. Tech. Report No. TR-11-46, Computer Science Dept., University of Maryland, 1982.
- [3] Anderson, J.R., Kognitive Psychologie: Eine Einführung, Heidelberg: Spektrum der Wissenschaft, 1988.
- [4] André, E., Rist, T., The Design of Illustrated Documents as a Planning Task, in: M. Maybury (Hrsg.), Intelligent Multimedia Interface, AAAI/MIT Press, 1993.
- [5] Autorenkollektiv, AutoCAD 12, Product Description, Autodesk AG, 1991.
- [6] Backe, H., Konig, L., Elektrotechnik und Elektronik selbst erlebt, Berlin: Urania-Verlag, 1979.
- [7] Berlyne, D.E., Aesthetics and Psychobiology, New York: Appleton-Century-Crofts-Educational Devision, 1971.
- [8] Bies, C., Mitschang, B., Mitschang, P., Beanspruchungsgerechtes Konstruieren, Informatik Forschung und Entwicklung 9, S. 201-212, 1994.
- [9] Bolz, D., Some Aspects of the User Interface of a Knowledge Based Beautifier for Drawings, in: Proc. of the International Workshop on Intelligent User Interfaces in Orlando, S. 45-51, 1993.
- [10] Der groBe Brockhaus in 12 Banden, Wiesbaden: Brockhaus, 1977.
- [11] Brooks, L.R., Nonanalytic concept formation and memory for instances, in: E. Rosch, B.B. Loyd, Cognition and-Categorization, S. 169-221, NJ: Erlbaum, 1978.
- [12] Butz, A., BETTY: Planung und Generierung von Animationssequenzen zur Visualisierung von Bewegungen und räumlichen Zusammenhängen, Diplomarbeit, Universität des Saarlandes, Fachbereich für Informatik. Prof. Dr. W. Wahlster, 1994.
- [13] Cawkell, A.E., Indexing and retrieving graphical Images, CRITIQUE 3(5), S. 1-12, 1991.
- [14] Cooper T., Worgin, N., Rule-based Programming with OPS5, Morgan Kaufmann, 1988.
- [15] Dumont's Chronik der Kunst im 20. Jahrhundert : Stile, Akteure und Meisterwerke der Moderne von Jean-Louis Ferrier (Hrsg.), Köln: Du-Mont, 1990.
- [16] Autorenkollektiv, Produktinformation: Linde Polaris 2603 ADL, Duo-Frost Kiihl- und Gefriergerate GmbH, 1978.
- [17] Eckes, T., Psychologie der Begriffe, Göttingen: Hogrefe Verlag, 1991.
- [18] Emhardt, J., Strothotte, T., Hyper-Rendering, in: Proc. Graphics Interface '92 in Vancouver, S. 43-47, 1992.
- [19] Endres-Niggemeier, B., Hobbs, J., Sparck Jones, K., (Eds.), Summarizing Text for Intelligent Communication, Dagstuhl Seminar Report 79 (9350), 1993.
- [20] Feiner, S., APEX: An Experiment in the Automated Creation of Pictorial Explanations, in: IEEE Computer Graphics and Applications 5(11), S. 117-123, 1985.
- [21] Feiner, S., Seligman, D., Automated Generation of Intent-Based 3D-Illustrations, Computer Graphics, 25(3), 1991.
- [22] Fellner, W., Computer Grafik, Wissenschaftsverlag, 1988.

[23] Fisher, S.C., The process of generalizing abstraction; and its product the general concept, Psychological Monographs, 21 (Whole No.90), 1916.

**:0>'"** 

- [24] Foley, J., van Dam, A., Hughes, J., Feiner, S., Computer Graphics: Principles and Practice (2nd Edition), Addison-Wesley, 1990.
- [25] Galton, F., Inquiries into human faculty and its development, London: Macmillian, 1883.
- [26] Gorz, G., (Hrsg.), Einfuhrung in die kunstliche Intelligenz, Addison-Wesley (Deutschland), 1993.
- [27] Graf, W., LAYLAB: A Constraint-Based Layout Manager for Multimedia Presentations, in: Salvendy, G. Smith, M.J. (Hsg.), Proc. of the 5th International Conference on Human-Computer Interaction (jointly with 9th Symposium on Human Interfaces, Japan), 1993.
- [28] Heinsohn, J., Kudenko, D., Nebel, B., Profitlich, H.J., RAT: Representation of Actions using Terminological Logics, in: Proc. of the DFKI Workshop on Taxonomic Reasoning, DFKI Document D-92-08, DFKI Gmbh, Saarbrücken, 1992.
- [29] Henne, P., Schmitgen, G., Graphisches Suchsystem SKAGRA Konzepte und Realisierung, Tasso-Report Nr. 49, GMD, 1993.
- [30] Hollerbach, J., Hierarchical Shape Description of Objects by Selection and Modifications of Prototypes, MIT Dept. of Elec. Eng., MS Thesis, AI-TR-346, 1975.
- [31] Hull, C.L., Quantitative aspects of the evolution of concepts, Psychological Monographs, 28 (Whole No. 123), 1920.
- [32] Jolicoeur, P., Gluck, A., Pictures and Names: Making the Connection, in: Cognitive Psychology 16, S.  $243-275$ , 1984.
- [33] Katz, D., Gestaltpsychologie, bearbeitet und erganzt von W. Metzger, M. Stadler und H. Crabus, 4. Aufiage, Basel: Schwabe, 1969.
- [34] Kilger, A., Finkler, W., TAG-Based Inkremental Generation, in: Computational Linguistics, MIT Press, to appear 1995.
- [35J Koehler, J., Correct modification of complex plans, in: Proc. of the 11th Conference on Artificial Intelligence, S. 605-609, Amsterdam: John Wiley, 1994.
- [36] Kolla, R., Molitor, P., Osthof, H. G., Einfuhrung in den VLSI-Entwurf, Stuttgart: B.G. Teubner, 1989.
- [37] Krüger, A., Schneider, G., Schneiderlöchner, F., Schommer, C., Wissensbasierte Graphikgenerierung, A bschluBbericht Fortgeschri ttenen Praktikum, Universität des Saarlandes, Fachbereich für Informatik, Lehrstuhl Prof. Dr. W. Wahlster, 1990.
- [38] Kurzidim, M., Bildersafari, in: c't 9/94, S. 112-121, Heise Verlag, 1994.
- [39] Labov, W., The boundaries of words and their meanings, in: C.J.N. Bailey & R. W. Shuy (Eds.), New ways of analyzing variation in English, S. 340-373, Washington D.C.: Georgetown University Press, 1973.
- [40] Locke, J., An essay concerning human understanding, in: British empirical philosophers: Locke, Berkley, Hume, Reid and J.S. Mill, S. 31-160, London: Routledge & Kegan, 1952.
- [41] Malet, R.M., Joan Mir6, Stuttgart: Klett-Cotta, 1984.
- [42] Mathaei, J.M., Grundfragen des Graphik-Design, Heinz Moos Verlag, 1975.
- [43] Mervis, C.B., Rosch, E., Categorization of Natural Languages, in: Ann. Rev. Psycholology (32), S. 89-115, 1989.
- [44] Minsky, M., A framework for representing knowledge, in: P. H. Winston (Hrsg.), The psychology of computer vision, S. 211-27, New York: McGraw-Hill, 1975.
- $[45]$  Müller, J., Geo $\nu$ isplay: Ein tiexibles 3D-Visualisierungswerkzeug für Lisp, Diplomarbeit, Universität des Saarlandes, Fachbereich für Informatik, Lehrstuhl Prof. Dr. W. Wahlster, 1995.
- [46] Autorenkollektiv, Tipmatic 1019, Pfaff Handelsgesellschaft für Haushaltsgeräte mbH, 1982.
- [47] Autorenkollektiv, Bedienungsanleitung: Cafe Gourmet, Philips AG, 1989.
- [48] Plastock, R.A., Kalley, G., Computergrafik, New York: McGraw-Hill, 1985.
- [49] Rist, T., André, E., Wissensbasierte Perspektivenwahl für die automatische Erzeugung von 3D-Objektdarstellungen, in: Klaus Kansky und Peter WiBkirchen (Hrsg.), Graphik und KI, IFB 239, Berlin: Springer-Verlag, 1990.
- [50] Rist, T., Andre, E., Incorporating Graphics Design and Realization into the Multimodal Presentation System WIP, in: Proc. AVI'92, World Scientific, 1992.
- [51] Rist, T., Kriiger, A., Schneider, G., Zimmermann, D., AWl: A Workbench for Semi-Automated Illustration Design, in: Proc. AVI '94, ACM Press, 1994.
- [52] Rist, T., Ein wissensbasierter Ansatz zum automatischen Entwurf von Gebrauchsgraphiken, in Vorbereitung.
- [53] Schneider, G., Eine Werkbank zur Erzeugung von 3D-Illustrationen, Diplomarbeit, Universität des Saarlandes, Fachbereich für Informatik, Lehrstuhl Prof. Dr. W. Wahlster, 1995.
- [54] Schneider, G., Kriiger, A., TOPAS: Eine Werkbank zur Erzeugung von 3D-Illustrationen, in: A. Iwainsky (Hrsg.) , Workshop auf der Wartburg, Computergrafik und automatisierte Layoutsynthese, S. 115-133, 1993.
- [55] Schneiderlöchner, F., Gordian: Generierung von Referenzausdrücken in multimodalen Dokumenten, Diplomarbeit, Universitat des Saarlandes, Fachbereich fur Informatik, Lehrstuhl Prof. Dr. W. Wahlster, in Vorbereitung.
- [56] Autorenkollektiv, Operating Instructions: Compact Disc Compact Player, Sony Corporation, 1990.
- [57] Stark, L., Bowyer, K., Function-Based Object Recognition for Multiple Object Categories, in: Advances in Structural and Syntactic Pattern Recognition, H. Bunke (Hrsg), World Scientific, 1992.
- [58] Steele, G. L., Common Lisp The Language, Digital Press, 1990.
- [59] Autorenkollektiv, Betriebs- und Serviceanleitung, Sursee Gretner AG, **1989.**  $\qquad \qquad \cdots$

.. .

- [60] Common Lisp Programming Constructs, Symbolics Inc., Burlington (USA), 1990.
- [61] Genera User's Guide, Symbolics Inc., Burlington (USA), 1990.
- [62] S-Geometry, Symbolics Inc., Burlington (USA), 1990.
- [63] The Knowledge Engineering Tool S.1., Teknowledge Inc., Palo Alto (USA), 1984.
- [64] Wahlster, W., Andre, E., Finkler, W., Profitlich, H.-J., Rist, T., Planbased integration of natural language and graphics generation, in: Artificial Intelligence 63, Elsvier Science Publisher, S. 387-427 1993.
- [65] Wahlster, W., André, E., Bandyoppadhyay, E., Graf, W., Rist, T., WIP: The Coordinated Generation of Multimodal Presentations from a Common Representation, in: Ortony, A., Slack, J., Stock, O. (Hrsg.), Communication from an Artificial Intelligence Perspective: Theoretical and Applied Issues, S. 121-144, Berlin: Springer-Verlag, 1992.
- [66] Wittgenstein, L., Philosophische Untersuchungen, Frankfurt: Suhrkamp, 1971.
- [67] Wootton, R.J., Das Design von Insektenfiugeln, in: Spektrum der Wissenschaft 1/91, S.61, 1991.
- [68] Zimmermann, D., AnnA II: Ein wissensbasiertes System zur automatischen Annotation von Grafiken, Diplomarbeit, Universitat des Saarlandes, Fachbereich für Informatik, Prof. Dr. W. Wahlster, 1993.

# A **b bild ungsverzeichnis**

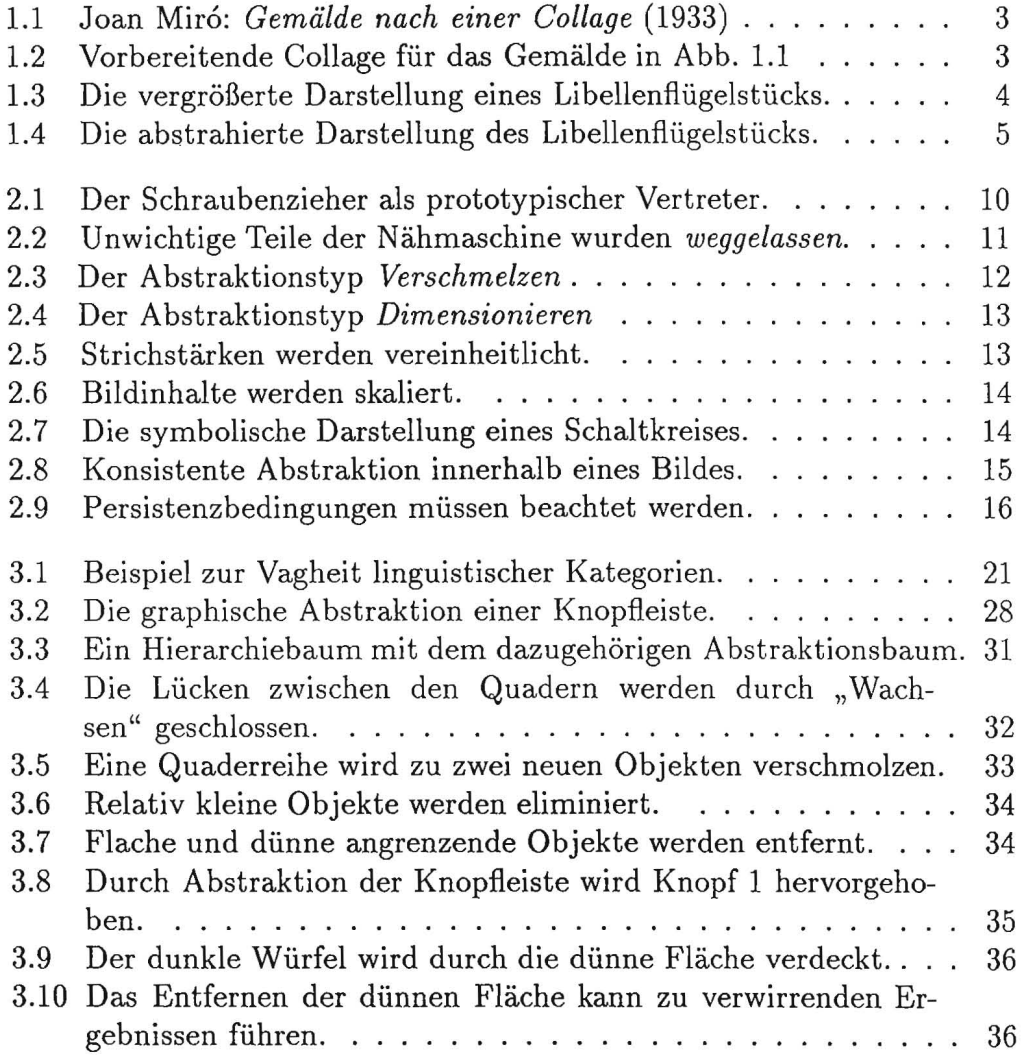

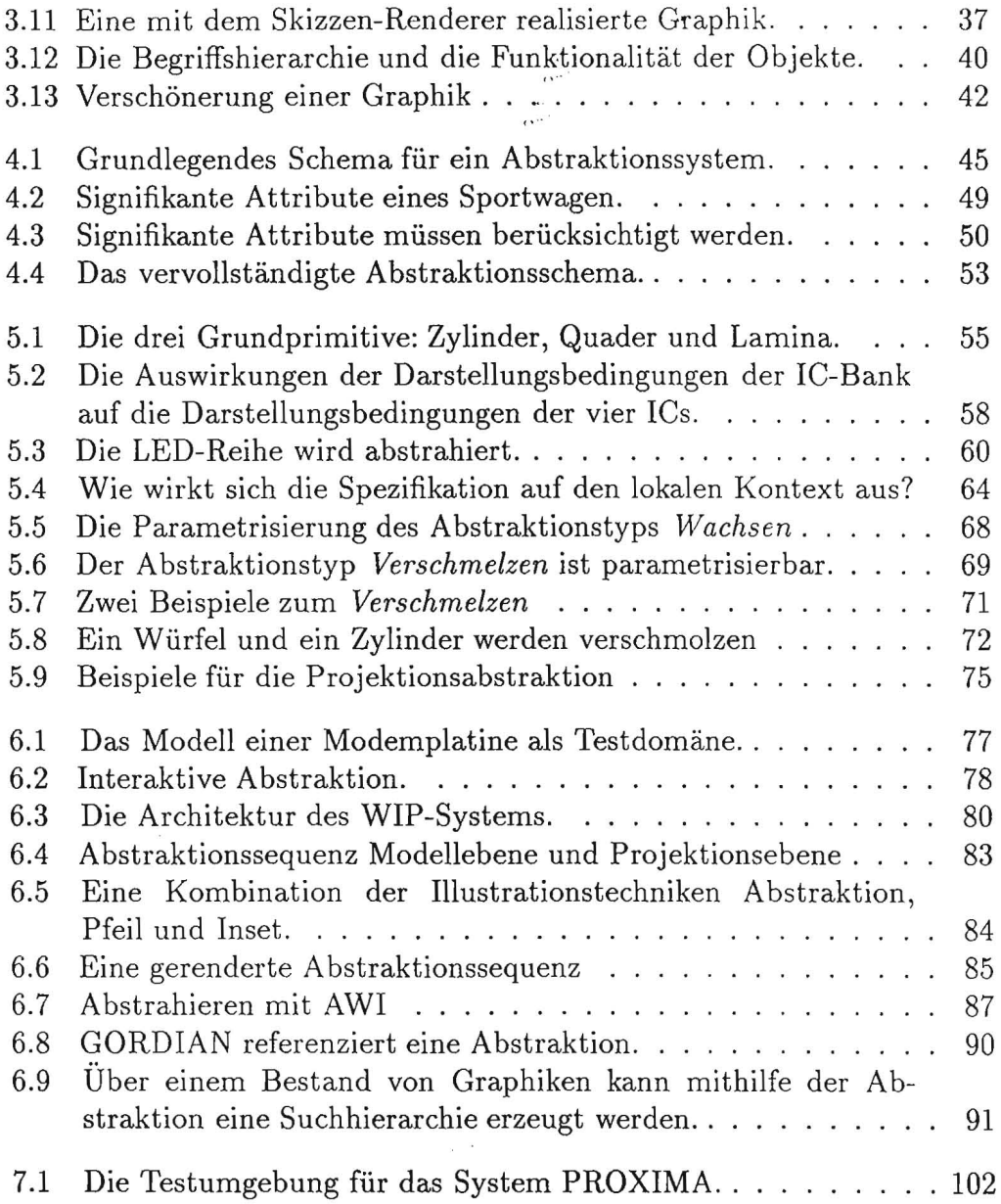

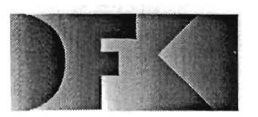

Deutsches Forschungszentrum für Künstliche Intelligenz GmbH

-Bibliothek, Information und Dokumentation (BID)-PF 2080 67608 Kaiserslautern FRG

Telefon (0631) 205-350 Tclefax (0631) 205-321 ' e-mail d fki bi b@dfl<i.uni-kl. d VVWV\' http:/ /www.dfki.uni sb.de/dfkibib

### **Veroffentlichungen** des **DFKI**

Die folgenden DFKI Veroffentlichungen sowie die aktuelle Liste von allen bisher erschienenen Publikationen konnen von der oben angegebenen Adresse oder (so sie als per ftp erhaeltlich angemerkt sind) per anonymous ftp von ftp,dfki.uni-kl.de (131.246.241.100) im Verzeichnis pub/Publications bezogen werden. Die Berichte werden, wenn nicht anders gekennzeichnet, kostenlos abgegeben.

### **DFKI Publications**

The following DFKI publications or the list of all published papers so far are obtainable from the above ad*dress* or *(if they are marked* as *obtainable by ftp) by anonymous ftp from ftp·dfki.uni-kl.de (131.246.241.100) in the directory pub/Publications.* 

*The reports are distributed free of charge except !chere otheru'ise noted.* 

# **DFKI Research Reports**

#### **1995**

RR-95-11 *Anne Kilger, Wolgang Finkler*  Incremental Generation for Real-Time Applications 47 pages

#### RR-95-09

 $M.$  *Buchheit, F. M. Donini, W. Nutt. A. Schaerf* A Refined Architecture for Terminological Systems:  $Terminology = Schema + Views$ 71 pages

#### RR-95-07

*Francesco M. Donini, Maurizio Lenzerini, Daniele Nar*di, *Werner Nutt*  The Complexity of Concept Languages 57 pages

#### RR-95-04

M. Buchheit, H.-J. Bürckert, B. Hollunder, A. Laux, W. *Nutt,*  M. *W6jcik*  Task Acquisition with a Description Logic Reasoner 17 pages

#### RR-95-03

Stephan Baumann, Michael Malburg. Hans-Guenther *Hein, Rainer Hoch, Thomas* Kieninger, *Norbert Kuhn*  Document Analysis at DFKI Part 2: Information Extraction 40 pages

#### RR-95-02

Majdi *Ben Hadj Ali, Frank Fein, Frank Hoene.". Thorsten Jaeger,*  Achim Weigel Document Analysis at DFKI Part 1: Image Analysis and Text Recognition 69 pages

#### **1994**

RR-94-39 *Hans- Ulrich Krieger*  Typed Feature Formalisms as a Common Basis for Linguistic Specification. 21 pages

#### RR-94-38

*Hans Uszkoreit, Rolf Backofen, Stephan Busemann, Abdel Kader Diagne, Elizabeth A. Hinkelman, Walter* Kasper, *Bernd Kiefer,*  Hans-Ulrich Krieger, Klaus Netter, Günter Neumann, Stephan Oepen, Ste*phen* P. *Spackman.*  DISCO-An HPSG-based NLP System and its Application for Appointment Scheduling. 13 pages

#### RR-94-37

*Hans- Ulrich* Krieger, *Ulrich Schafer*  TDL - A Type Description Language for HPSG, Part 1: Overview. 54 pages

#### RR-94-36

*Manfred* Meyer Issues in Concurrent Knowledge Engineering. Knowledge Base and Knowledge Share Evolution. 17 pages

#### RR-94-35

*Rolf Backofen*  A Complete Axiomatization of a Theory with Feature and Arity Constraints 49 pages

#### RR-94-34

*Stephan Busemann, Stephan* Oepen, *Elizabeth A. Hinkelman, Giinter* Neumann, *Hans Uszkoreit*  COSMA - Multi-Participant NL Interaction for Appointment Scheduling 80 pages

#### RR-94-33

*Franz* Baader, *Armin Laux*  Terminological Logics with Modal Operators 29 pages

#### RR-94-31

*Otto Kiihn, Volker* Becker, Georg *Lohse, Philipp* Neu*mann*  Integrated Knowledge Utilization and Evolution for the Conservation of Corporate Know-How 17 pages

#### RR-94-23

Gert *Smolka*  The Definition of Kernel Oz 53 pages

#### RR-94-20

*Christian Schulte,* Gert *Smolka,* Jorg *Wiirtz*  Encapsulated Search and Constraint Programming in Oz 21 pages

#### RR-94-18 *Rolf Backofen, Ralf Treinen*  How to Win a Game with Features 18 pages

RR-94-17 *Georg Struth*  Philosophical Logics-A Survey and a Bibliography 58 pages

#### RR-94-16 *Gert Smolka*  A Foundation for Higher-order Concurrent Constraint Programming 26 pages

#### RR-94-15

*Win fried* H. *Graf, Stefan* Neurohr Using Graphical Style and Visibility Constraints for a Meaningful Layout in Visual Programming Interfaces 20 pages

#### RR-94-14

*Harold Boley, Ulrich Buhrmann, Christo{ Kremer*  Towards a Sharable Knowledge Base on Recyclable Plastics<sup>...</sup> 14 pages

#### RR-94-13

*Jana Koehler*  Planning from Second Principles-A Logic-based Approach 49 pages

#### RR-94-12

*Hubert Coman, RaJ[ Treinen*  Ordering Constraints on Trees 34 pages

RR-94-11 *Knut Hinkelmann*  A Consequence Finding Approach for Feature Recognition in CAPP 18 pages

RR-94-10 *Knut Hinkelmann,* Helge *Hintze*  Computing Cost Estimates for Proof Strategies 22 pages

#### RR-94-08

*Otto KUhn,* Bjorn Holling Conserving Corporate Knowledge for Crankshaft Design 17 pages

#### RR-94-07

*Harold Boley*  Finite Domains and Exclusions as First-Class Citizens 25 pages

#### RR-94-06

Dietmar *Dengler*  An Adaptive Deductive Planning System 17 pages

#### RR-94-05

Franz *Schmalhofer,* J. *Stuart* Aitken, *Lyle* E. *Bourne* jr. Beyond the Knowledge Level: Descriptions of Rational Behavior for Sharing and Reuse 81 pages

#### RR-94-03 *Gert Smolka*  A Calculus for Higher-Order Concurrent Constraint Programming with Deep Guards 34 pages

**RR-94-02**  *Elisabeth Andre, Thomas Rist*  Von Textgeneratoren zu Intellimedia-Präsentationssystemen 22 Seiten

#### **RR-94-01**

*Elisabeth* Andre, *Thomas Rist*  Multimedia Presentations: The Support of Passive and Active Viewing 15 pages

#### **1993**

**RR-93-48** 

*Franz Baader, Martin Buchheit, Bernhard Hollunder*  Cardinality Restrictions on Concepts 20 pages

#### **RR-93-46**

Philipp *Hanschke*  A Declarative Integration of Terminological, Constraint-based, Data-driven, and Goal-directed Reasoning

81 pages

#### **RR-93-45**

*Rainer Hoch*  On Virtual Partitioning of Large Dictionaries for Contextual Post-Processing to Improve Character Recogrlition 21 pages

#### **RR-93-44**

*Martin Buchheit, Manfred A. Jeusfeld, Werner Nutt, Martin Staudt*  Subsumption between Queries to Object-Oriented Databases 36 pages

#### **RR-93-43**

M. *Bauer,* G. *Paul*  Logic-based Plan Recognition for Intelligent Help Systems 15 pages

#### **RR-93-42**

*Hubert Comon,* Ralf *Treinen*  The First-Order Theory of Lexicographic Path Orderings is Undecidable 9 pages

#### **RR-93-41**

*Winfried* H. Graf LAYLAB: A Constraint-Based Layout Manager for Multimedia Presentations 9 pages

#### **RR-93-40**

*Francesco* M. *Donini,* Maw-izio *Lenzerini, Daniele Nar*di, Werner Nutt, Andrea *Schaerf*  Queries, Rules and Definitions as Epistemic Statements in Concept Languages<br>23 pages

### $RR-93-38$

*Stephan* Baumann Docliment Recognition of Printed Scores and Transformation into MIDI 24 pages

#### **RR-93-36**

*Michael* M. *Richter, Bernd Bachmann,* Ansgar Bernardi, *Christoph Klauck,*  Ralf *Legleitner, Gabriele Schmidt*  Von IDA bis IMCOD: Expertensysteme im CIM-Umfeld 13 Seiten

#### **RR-93-35**

*Harold Boley, Franc;ois Bry, Ulrich Geske (Eds.)*  Neuere Entwicklungen der deklarativen KI-Programmierung - *Proceedings*  150 Seiten

Note: This document is available for a nominal charge of 25 DM (or 15 US-\$).

#### **RR-93-34**

*Wolfgang Wahlster*  **Verbmobil** Translation of Face-To-Face Dialogs 10 pages

#### **RR-93-33**

*Bernhard Nebel, Jana Koehler*  Plan Reuse versus Plan Generation: A Theoretical and Empirical Analysis 33 pages

#### **RR-93-32**

*David* R. *Traum, Elizabeth A. Hinkelman*  Conversation Acts in Task-Oriented Spoken Dialogue 28 pages

#### **RR-93-31**

*Elizabeth* A. *Hinkelman, Stephen* P. *Spackman*  Abductive Speech Act Recognition, Corporate Agents and the COSMA System 34 pages

#### **RR-93-30**

*Stephen* P. *Spackman, Elizabeth* A. *Hinkelman*  Corporate Agents **14** pages

#### **RR-93-29**

 $\lambda$ 

*Armin Laux*  Representing Belief in Multi-Agent Worlds via Terminological Logics 35 pages

RR-93-28 *Hans- Ulrich Krieger, John Nerbonne, Hannes Pirker*  Feature-Based Allomorphy 8 pages

RR-93-27 *Hans-Ulrich* Krieger Derivation Without Lexical Rules 33 pages

RR-93-26 *Jorg* P. Miiller, *Markus Pischel*  The Agent Architecture InteRRaP: Concept *and* Application 99 pages

RR-93-25 *Klaus Fischer, Norbert Kuhn*  A DAI Approach to Modeling the Transportation Domain 93 pages

RR-93-24 Rainer *Hoch, Andreas Dengel*  Document Highlighting  $-$  Message Classification in Printed Business Letters 17 pages

RR-93-23 *Andreas Dengel, Ottmar* Lutzy

Comparative Study of *Connectionist* Simulators 20 pages

RR-93-22 *Manfred* Meyer, *Jorg* Miiller Weak Looking-Ahead and its Application in Computer-Aided Process Planning 17 pages

RR-93-20 *Franz* Baader, *Bernhard Hollunder*  Embedding Defaults into Terminological Knowledge Representation Formalisms 34 pages

RR-93-18 *Klaus Schild*  Terminological Cycles and the Propositional  $\mu$ -Calculus 32 pages

RR-93-17 *Rolf Backofen*  Regular Path Expressions in Feature Logic 37 pages

RR-93-16 Gert *Smolka, Martin Henz, Jorg Wiirtz*  Object-Oriented Concurrent Constraint Programming in Oz 17 pages

#### RR-93-15

*Frank Berger, Thomas Fehrle, Kristof Klockner, Volker Scholles, Markus A. Thies, Wolfgang Wahlster*  PLUS - Plan-based User Support Final Project Report 33 pages

RR-93-14

Joachim *Niehren, Andreas Podelski, Ralf Treinen*  Equational and Membership Constraints for Infinite Trees<sup>\*</sup>

33 pages

#### RR-93-13

*Franz Baader, Karl Schlechta*  A Semantics for Open Normal Defaults via a Modified Preferential Approach 25 pages

#### RR-93-12

Pierre *Sablayrolles*  A Two-Level Semantics for French Expressions of Motion 51 pages

#### RR-93-11

*Bernhard Nebel, Hans-Jiirgen Biirckert*  Reasoning about Temporal Relations: A Maximal Tractable Subclass of Allen's Interval Algebra 28 pages

#### RR-93-10

*Martin* Buchheit, Francesco M. *Donini, Andrea Schaerf*  Decidable Reasoning in Terminological Knowledge Representation Systems 35 pages

RR-93-09 *Philipp Hanschke, Jorg Wiirtz*  Satisfiability of the Smallest Binary Program 8 pages

RR-93-08 *Harold Boley, Philipp Hanschke, Knut Hinkelm ann* , *Manfred* Meyer COLAB: A Hybrid Knowledge Representation and Compilation Laboratory 64 pages

RR-93-07 *Hans-Jiirgen Biirckert, Bernhard Hollunder, Armin*  Laux Concept Logics with FUnction Symbols 36 pages

RR-93-06 *Hans-Jiirgen Biirckert, Bernhard Hollunder, Armin*  Laux On Skolemization in Constrained Logics 40 pages

RR-93-05 *Franz Baader, Klaus Schulz*  Combination Techniques and Decision Problems for Disunification 29 pages

#### RR-93-04

*Christoph Klauck, Johannes Schwagereit*  GGD: Graph Grammar Developer for features in CAD/CAM 13 pages

#### RR-93-03

*Franz Baader, Bernhard Hollunder,* Bernhard *Nebel, Hans-Jiirgen Profitlich, Enrico Franconi*  An Empirical Analysis of Optimization Techniques for Terminological Representation Systems 28 pages

### **DFKI Technical Memos**

#### **1995**

TM-95-02 *Michael Sintek*  FLIP: Functional-plus-Logic Programming on an Integrated Platform 106 pages

TM-95-01

*Martin* Buchheit, *Rudiger Klein, Werner Nutt*  Constructive Problem Solving: A Model Construction Approach towards Configuration 34 pages

#### **1994**

TM-94-04 *Cornelia Fischer*  PAntUDE - An Anti-Unification Algorithm for Expressing Refined Generalizations 22 pages

TM-94-03 *Victoria Hall*  Uncertainty-Valued Hom Clauses 31 pages

TM-94-02 *Rainer Bleisinger, Berthold Kroll*  Representation of Non-Convex Time Intervals and Propagation of Non-Convex Relations 11 pages

TM-94-01 *Rainer Bleisinger, Klaus-Peter Gores*  Text Skimming as a Part in Paper Document Understanding 14 pages

#### RR-93-02

*Wolfgang Wahlster, Elisabeth* Andre, *Wolfgang Finkler, Hans-Jiirgen Profitlich,* Thomas *Rist*  Plan-based Integration of Natural Language and Graphics Generation 50 pages

RR-93-01 *Bernhard Hollunder*  An Alternative Proof Method for Possibilistic Logic and its Application to Terminological Logics 25 pages

#### **1993**

 $\alpha$ 

TM-93-05 *Michael Sintek*  Indexing PROLOG Procedures into DAGs by Heuristic Classification 64 pages

TM-93-04 *Hans-Giinther Hein*  Propagation Techniques in WAM-based Architectures - The FIDO-III Approach 105 pages

#### TM-93-03

*Harold Boley, Ulrich Buhrmann, Christof Kremer* Konzeption einer deklarativen Wissensbasis iiber recyclingrelevante Materialien 11 pages

TM-93-02 Pierre *Sablayrolles, Achim Schupeta*  Conflict Resolving Negotiation for COoperative Schedule Management Agents (COSMA) 21 pages

TM-93-01 *Otto K* iihn, Andreas *Bick*  Reconstructive Integrated Explanation of Lathe Production Plans 20 pages

## **DFKI Documents**

#### 1995

D-95-09 *Antonio* Kruger PROXIMA: Ein System zur Generierung graphischer Abstraktionen 120 Seiten

#### D-95-07

*Ottmar Lutzy*  Morphic - Plus Ein morphologisches Analyseprogramm für die deutsche Flexionsmorphologie und Komposita-Analyse 74 pages

#### D-95-06

*Markus Steffens, Ansgar Bernardi*  Integriertes Produktmodell für Behälter aus Faserverbundwerkstoffen 48 Seiten

#### D-95-05

*Georg Schneider*  Eine Werkbank zur Erzeugung von 3D-IUustrationen 157 Seiten

#### D-95-03

*Christoph Endres, Lars Klein, Markus Meyer*  Implementierung und Erweiterung der Sprache ACCP llO Seiten

#### D-95-02

*Andreas Butz*  BETTY Ein System zur Planung und Generierung informativer Animationssequenzen 95 Seiten

#### D-95-01

*Susanne* Biundo, *Wolfgang Tank (Hrsg.)*  Beiträge zum Workshop "Planen und Konfigurieren", Februar 1995 169 Seiten

Note: This document is available for a nominal charge of 25 DM (or 15 US-\$).

#### 1994

D-94-15 Stephan *Oepen*  German Nominal Syntax in HPSG - On Syntactic Categories and Syntagmatic Relations 30 pages

#### D-94-14

*Hans- Ulrich [{rieger, Ulrich Schafer*  TDL - A Type Description Language for HPSG, Part 2: User Guide. 72 pages

#### D-94-12

Arthur Sehn, Serge Autexier (Hrsg.) Proceedings des Studentenprogramms der 18. Deutschen Jahrestagung für Künstliche Intelligenz KI-94 69 Seiten

#### D-94-11

F. Baader, M. *Buchheit,* M. *A. Jeusfeld,* W. *Nutt (Eds.)*  Working Notes of the KI'94 Workshop: KRDB'94 - Reasoning about Structured Objects: Knowledge Representation Meets Databases

### 65 pages

Note: This document is no longer available in printed form.

#### D-94-10

F. *Baader,* M. *Lenzerini,* W. *Nutt,* P. F. *Patel-Sclmeider (Eds.)* 

Working Notes of the 1994 International Workshop on Description Logics

118 pages

Note: This document is available for a nominal charge of 25 DM (or 15 US-\$).

#### D-94-09

*Technical Staff*  DFKI Wissenschaftlich-Technischer J ahresbericht 1993 145 Seiten

#### D-94-08

*Harald Feibel*  IGLOO 1.0 - Eine grafikunterstützte Beweisentwicklungsumgebung 58 Seiten

#### D-94-07

*Claudia Wenzel, Rainer Hoch*  Eine Ubersicht tiber Information Retrieval (IR) und NLP-Verfahren zur Klassifikation von Texten 25 Seiten

#### D-94-06

*Ulrich* Buhrmann Erstellung einer deklarativen Wissensbasis über recyclingrelevante Materialien ll7 Seiten

#### D-94-04

Franz *Schmalhofer, Ludger van Elst*  Entwicklung von Expertensystemen: Prototypen, Tiefenmodellierung und kooperative Wissensevolution 22 Seiten

D-94-03

*Franz Schmalhofer*  Maschinelles Lemen: Eine kognitionswissenschaftliche Betrachtung 54 Seiten

Note: This document is no longer available in printed form.

#### D-94-02

*Markus Steffens*  Wissenserhebung und Analyse zum Entwicklungsprozeß eines Druckbehälters aus Faserverbundstoff 90 pages

#### D-94-01

*losua Boon (Ed.)*  DFKI-Publications: The First Four Years 1990 - 1993 75 pages

#### **1993**

D-93-27 *Rolf Backofen, Hans- Ulrich Krieger, Stephen* P. *Spackman,*  Hans *Uszkoreit (Eds.)*  Report of the EAGLES Workshop on Implemented Formalisms at DFKI, Saarbriicken 110 pages

#### D-93-26

*Frank* Peters Unterstützung des Experten bei der Formalisierung von Textwissen INFOCOM - Eine interaktive Formalisierungskomponente 58 Seiten

#### D-93-25

*Hans-liirgen Biirckert, Werner Nutt (Eds.)*  Modeling Epistemic Propositions 118 pages

Note: This document is available for a nominal charge of 25 DM (or 15 US-\$).

#### D-93-24

*Brigitte Krenn,* Martin *Voll<*  DiTo-Datenbank: Datendokumentation zu Funktionsverbgefügen und Relativsätzen 66 Seiten

#### D-93-22

Andreas *Abecker*  Implementierung graphischer Benutzungsoberftachen mit Tcl/Tk und Common Lisp 44 Seiten

Note: This document is no longer available in printed form.

#### D - 93-21

*Dennis Drollinger* 

Intelligentes Backtracking in Inferenzsystemen am Beispiel Terminologischer Logiken 53 Seiten ,..

 $D-93-20$ *Bernhard Herbig*  Eine homogene Implementierungsebene für einen hybriden Wissensrepräsentationsformalismus 97 Seiten

#### D-93-16

Bernd Bachmann, Ansgar Bernardi, *Christoph Klauck, Gabriele Schmidt*  Design & KI 74 Seiten

#### D-93-15

*Robert Laux*  Untersuchung maschineller Lernverfahren und heuristischer Methoden im Hinblick auf deren Kombination zur Unterstiitzung eines Chart-Parsers 86 Seiten

#### D-93-14

Manfred *Meyer (Ed.)* 

Constraint Processing - Proceedings of the International Workshop at CSAM'93, St.Petersburg, July 20-21, 1993 264 pages

Note: This document is available for a nominal charge . of 25 DM (or 15 US-\$).

#### D-93-12

*Harold Boley, Klaus Elsbernd, Michael* Herfert, *Michael Sintek,*  Werner *Stein* 

RELFUN Guide: Programming with Relations and Functions Made Easy 86 pages

#### D-93-11

*Knut Hinkelmann,* Armin *Laux (Eds.)*  DFKI Workshop on Knowledge Representation Techni $ques - Proceedings$ 88 pages

Note: This document is no longer available in printed form.

#### D-93-10

*Elizabeth Hinkelman, Markus Vonerden, Christoph lung*  Natural Language Software Registry (Second Edition)

174 pages

#### D-93-09

Hans-*Ulrich* Krieger, *Ulrich Schiifer TVCExtraLight* User's Guide 35 pages

#### 0-93-08

*Thomas Kieninger,* Rainer *Hoch*  Ein Generator mit Anfragesystem für strukturierte Wörterbücher zur Unterstützung von Texterkennung und Textanalyse 125 Seiten

#### 0-93-07

*Klaus-Peter* Gores, *Rainer Bleisinger*  Ein erwartungsgesteuerter Koordinator zur partiellen Textanalyse 53 Seiten

#### 0-93-06

*Jiirgen Miiller (Hrsg.)* 

Beitrage zum Griindungsworkshop der Fachgruppe Verteilte Kiinstliche Intelligenz, Saarbrucken, 29. - 30. April 1993 235 Seiten

Note: This document is available for a nominal charge of 25 DM (or 15 US-\$).

#### D-93-05

*Elisabeth Andre, Winfried Graf, Jochen Heinsohn, Bernhard Nebel,* 

*Hans-Jiirgen Profitlich, Thomas Rist, Wolfgang Wahlster* 

PPP: Personalized Plan-Based Presenter 70 pages

 $D-93-04$ *Technical Staff*  DFKI Wissenschaftlich-Technischer Jahresbericht 1992 194 Seiten  $\sqrt{2}$ 

w

 $D-93-03$ 

*Stephan Busemann, Karin* Harbusch *(Eds.)*  DFKI Workshop on Natural Language Systems: Reusability and Modularity - Proceedings 74 pages

#### 0-93-02

*Gabriele Schmidt, Frank Peters, Gernod Laufkotter*  User Manual of COKAM+ 23 pages

### 0-93-01

*Philipp Hanschke, Thom Friihwirth*  Terminological Reasoning with Constraint Handling Rules 12 pages

lonen scher Abstrak graph zur Generierung XIMA:<br>System o c: a: 0\_ **c..w** 

Document

m D-95-09

> Krüger **Antonio**